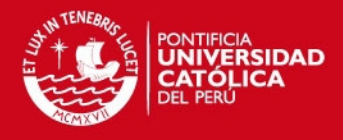

# **PONTIFICIA UNIVERSIDAD CATÓLICA DEL PERÚ**

# **FACULTAD DE CIENCIAS E INGENIERÍA**

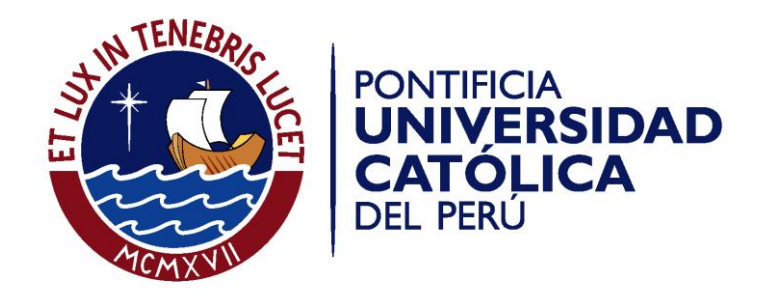

# **DISEÑO ESTRUCTURAL DE UN EDIFICIO DE CONCRETO ARMADO DE CINCO PISOS Y UN SEMISÓTANO UBICADO EN LA CIUDAD DE AREQUIPA**

Tesis para optar el Título de **Ingeniero Civil,** que presenta el bachiller:

**Jorge Andree Jaime Meza Gallegos** 

**ASESOR: Juan Antonio Tomás Blanco Blasco** 

**Lima, diciembre de 2014** 

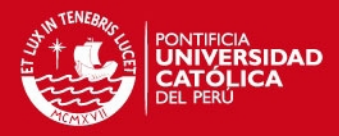

#### **RESUMEN**

El presente trabajo consiste en el diseño estructural de un edificio multifamiliar con un semisótano y cinco pisos, que se ubica en el distrito de Cayma, en la ciudad de Arequipa. El terreno tiene un área de 400 m2 aproximadamente. El área total construida es de 2000 m2, el semisótano y los dos primeros niveles tienen áreas similares que bordean los 300 m2; mientras que del tercer al quinto piso las áreas son de 320 m2 aproximadamente.

El sistema estructural del edificio está conformado por muros de corte, columnas y vigas de concreto armado. Los techos constan de losas aligeradas en una y dos direcciones y losas macizas armadas en dos direcciones, las que conforman el diafragma rígido de cada nivel. La cimentación está conformada por zapatas aisladas, zapatas combinadas, zapatas conectadas mediante vigas de cimentación y cimientos corridos.

El análisis sísmico se realizó de acuerdo a los parámetros de la Norma E 0.30 verificando que la estructura cumpla con los mismos. El modelo sísmico se realizó con el programa ETABS, obteniéndose mediante este análisis, la respuesta de la estructura ante el espectro de pseudo-aceleraciones proporcionado por la Norma, de donde se obtuvieron las solicitaciones sísmicas bajo las que se encuentra cada elemento.

En cuanto a las cargas de gravedad se realizó el metrado de cada elemento para luego realizar el modelo correspondiente con la asistencia del programa SAP2000.

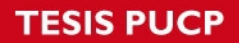

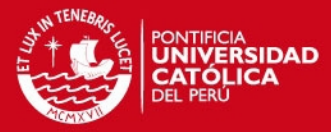

HOJA DE LA PUCP CON FIRMAS

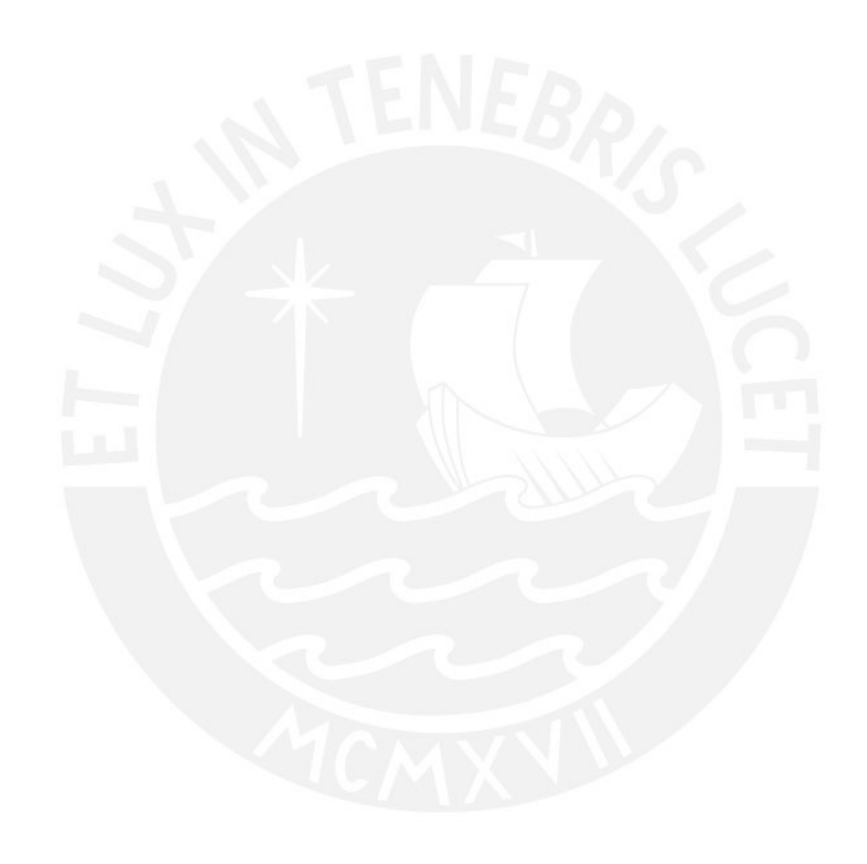

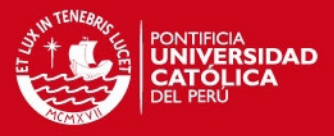

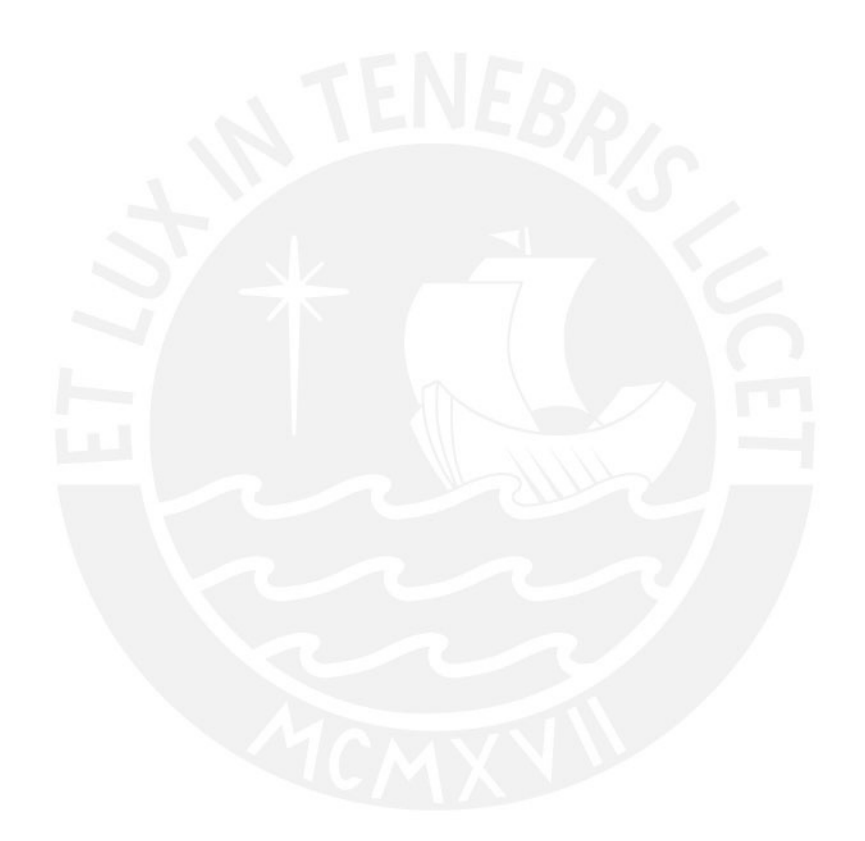

*A mi madre, que desde el cielo me da fortaleza para cumplir mis metas A mi padre, por ser el mejor ejemplo, como persona y profesional, que la vida me pudo dar A mi Luchin, por ser la más grande motivación que tengo en la vida.* 

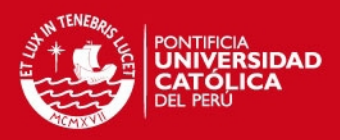

# **ÍNDICE**

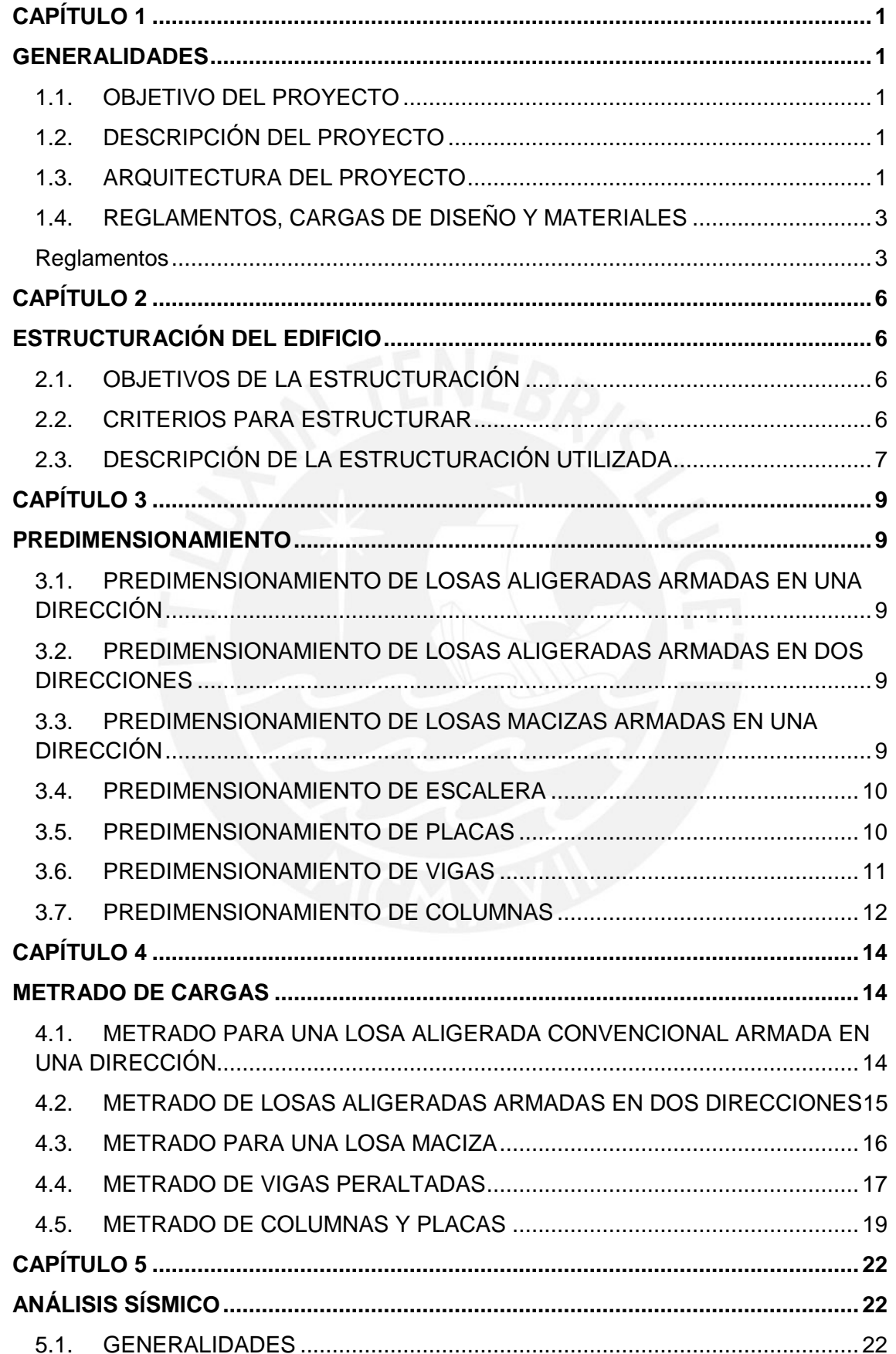

## **TESIS PUCP**

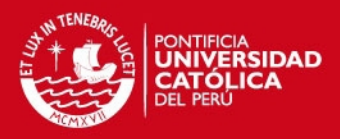

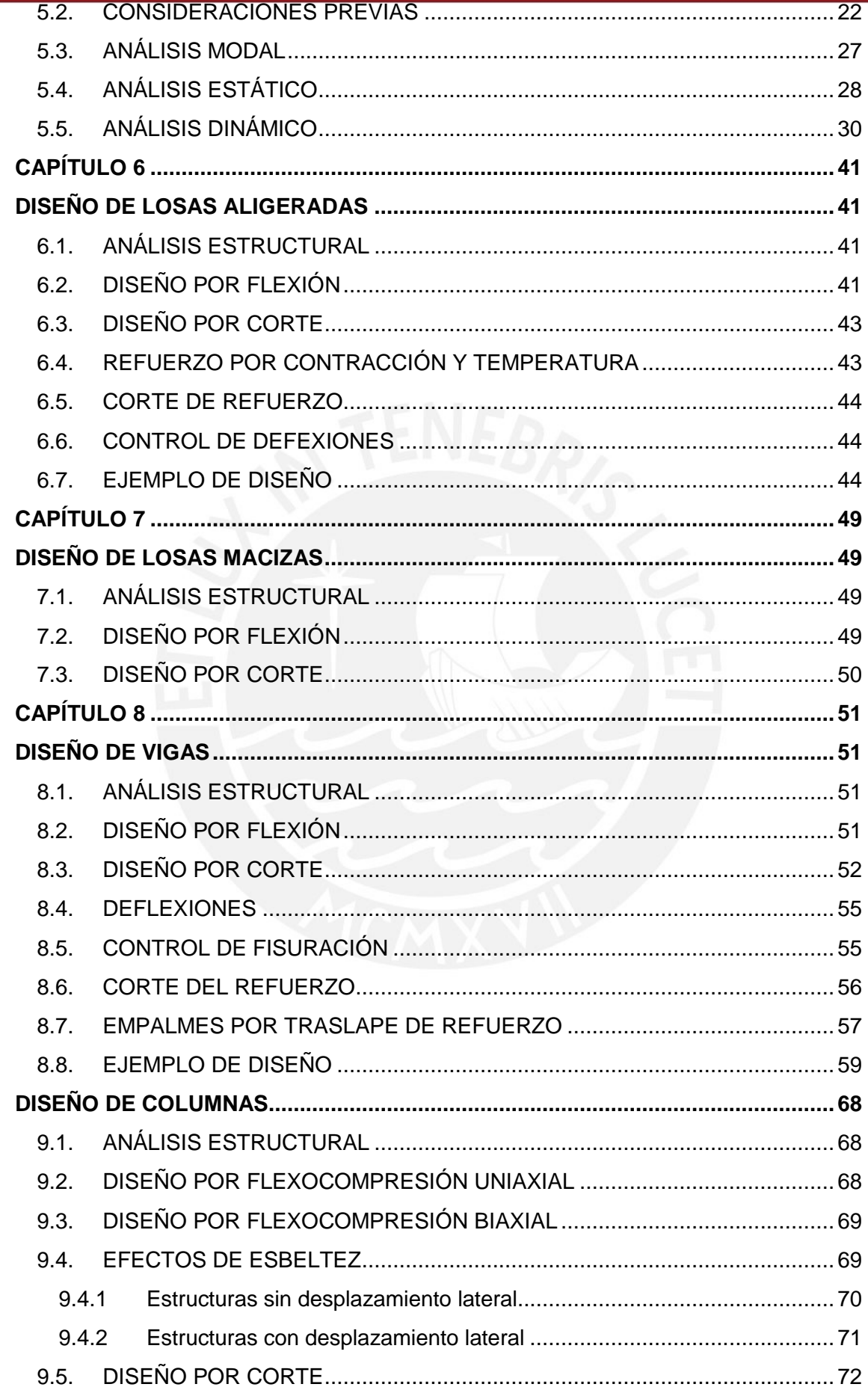

**TESIS PUCP** 

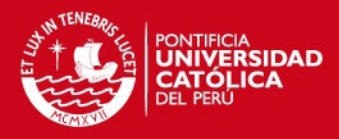

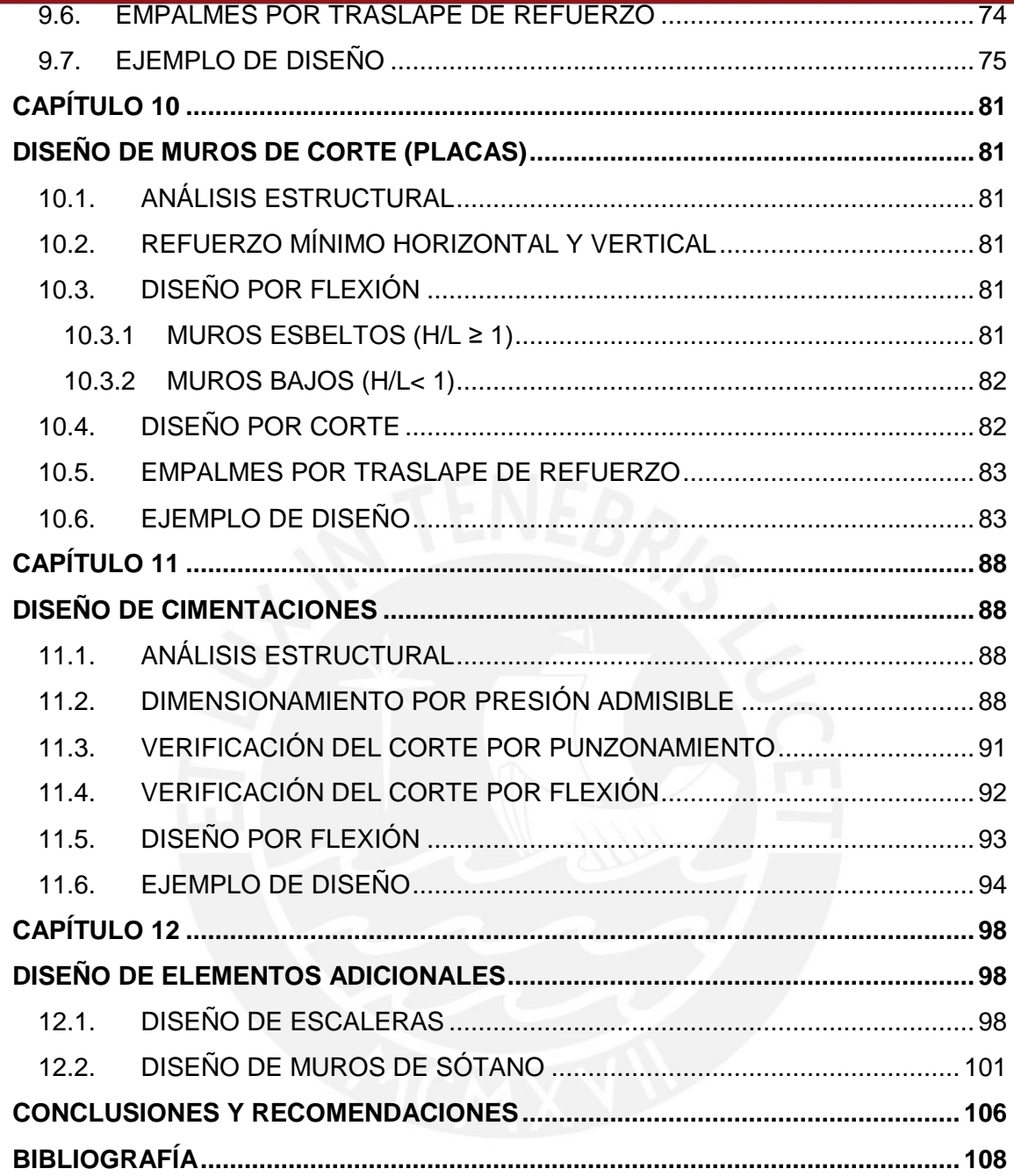

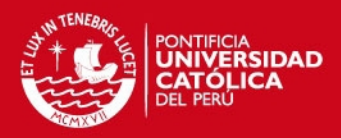

# **LISTA DE FIGURAS**

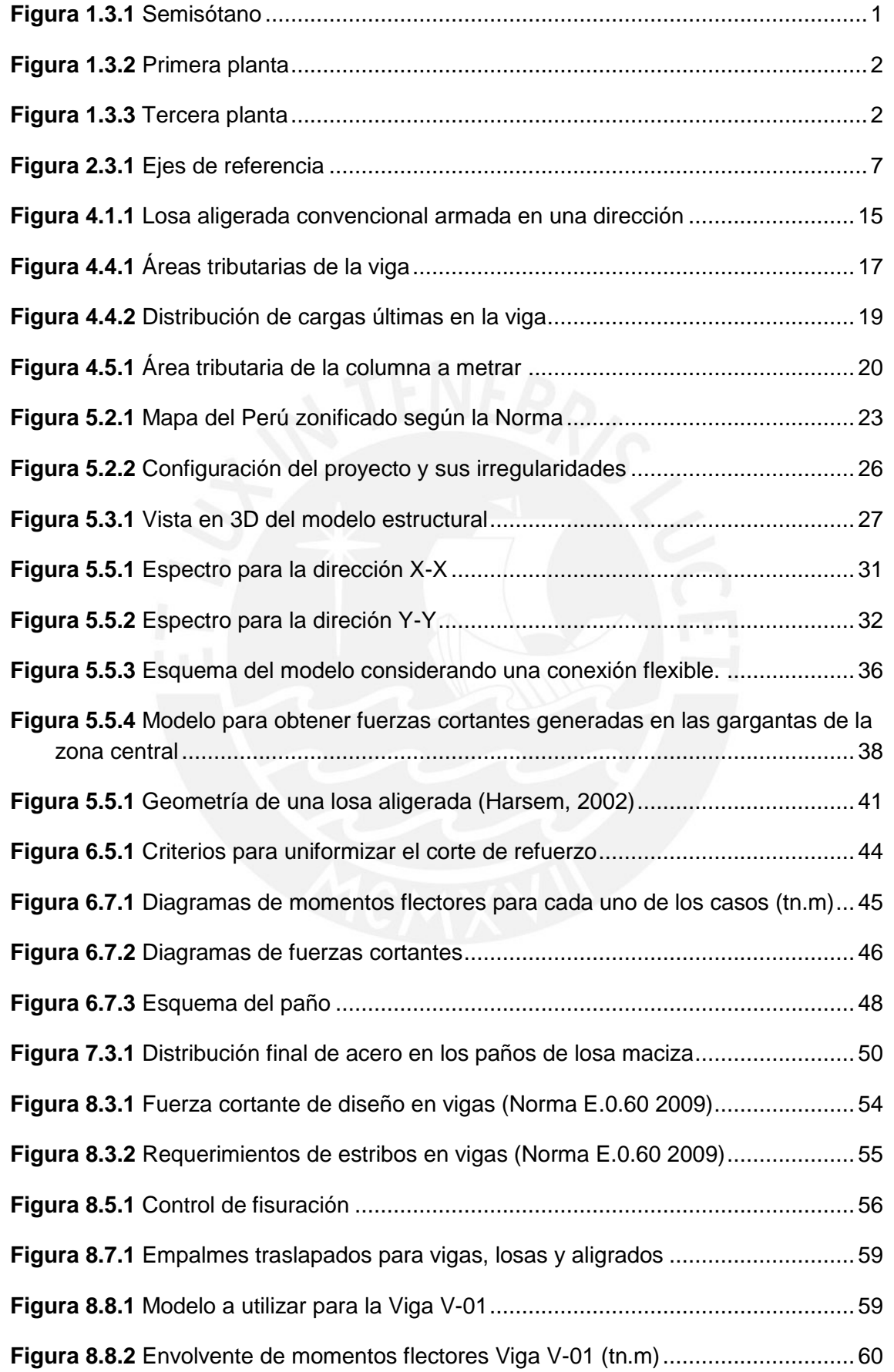

## **TESIS PUCP**

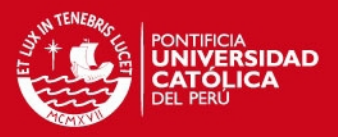

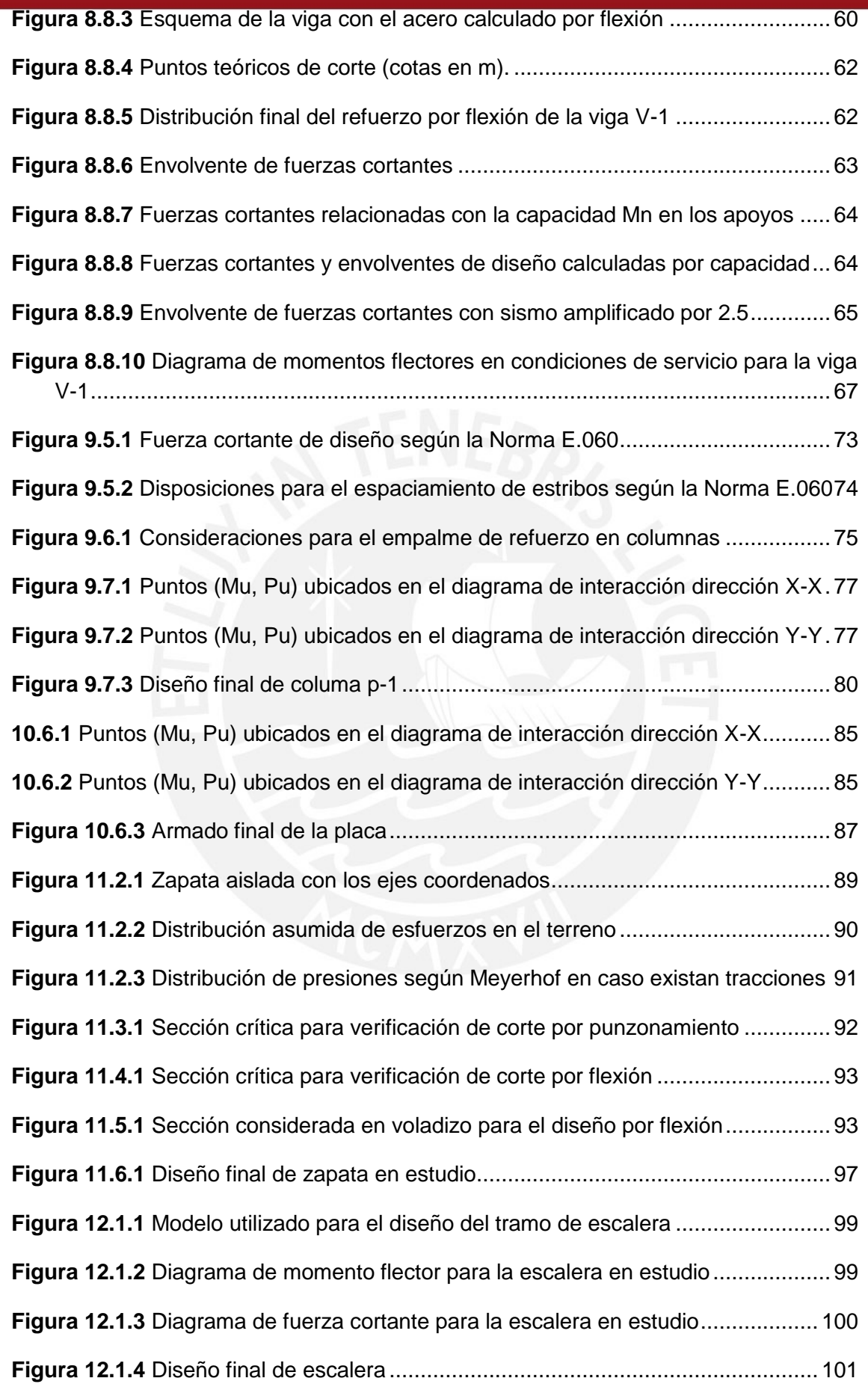

## **TESIS PUCP**

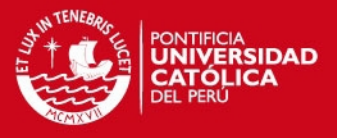

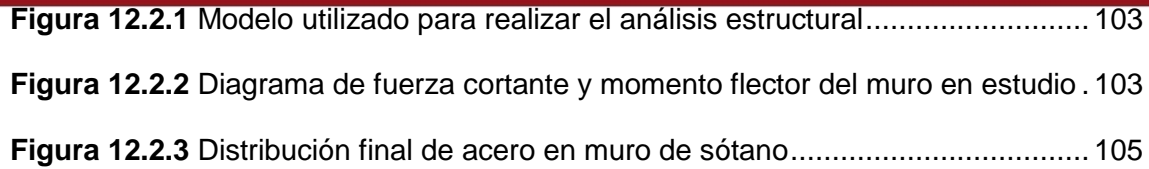

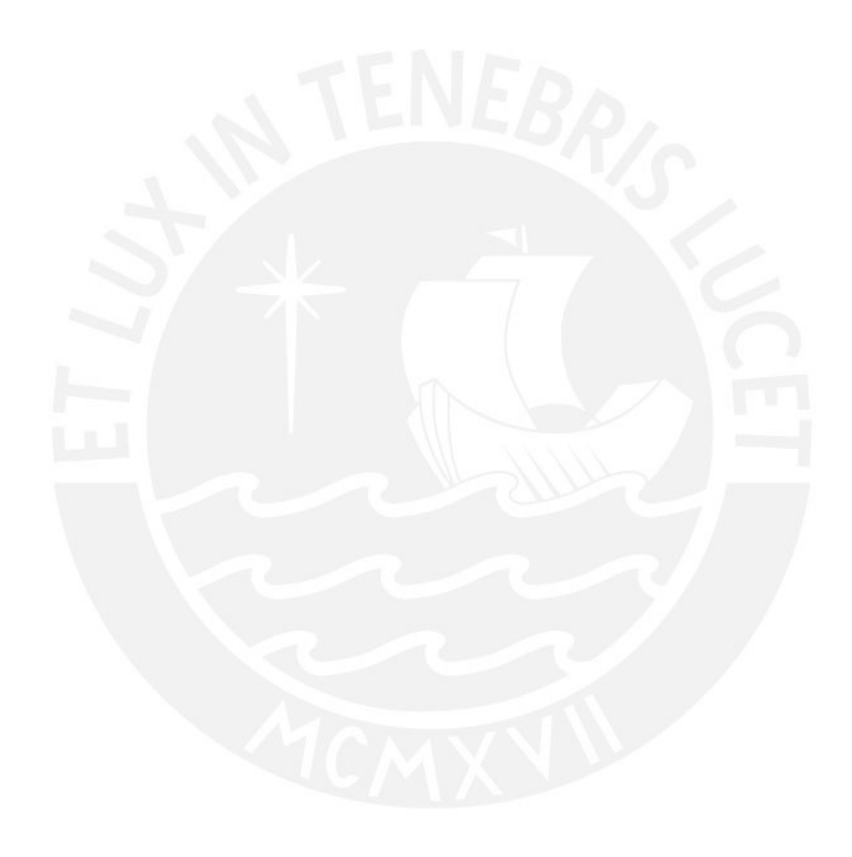

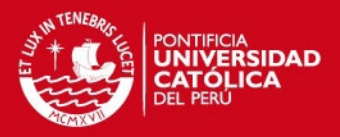

# **LISTA DE TABLAS**

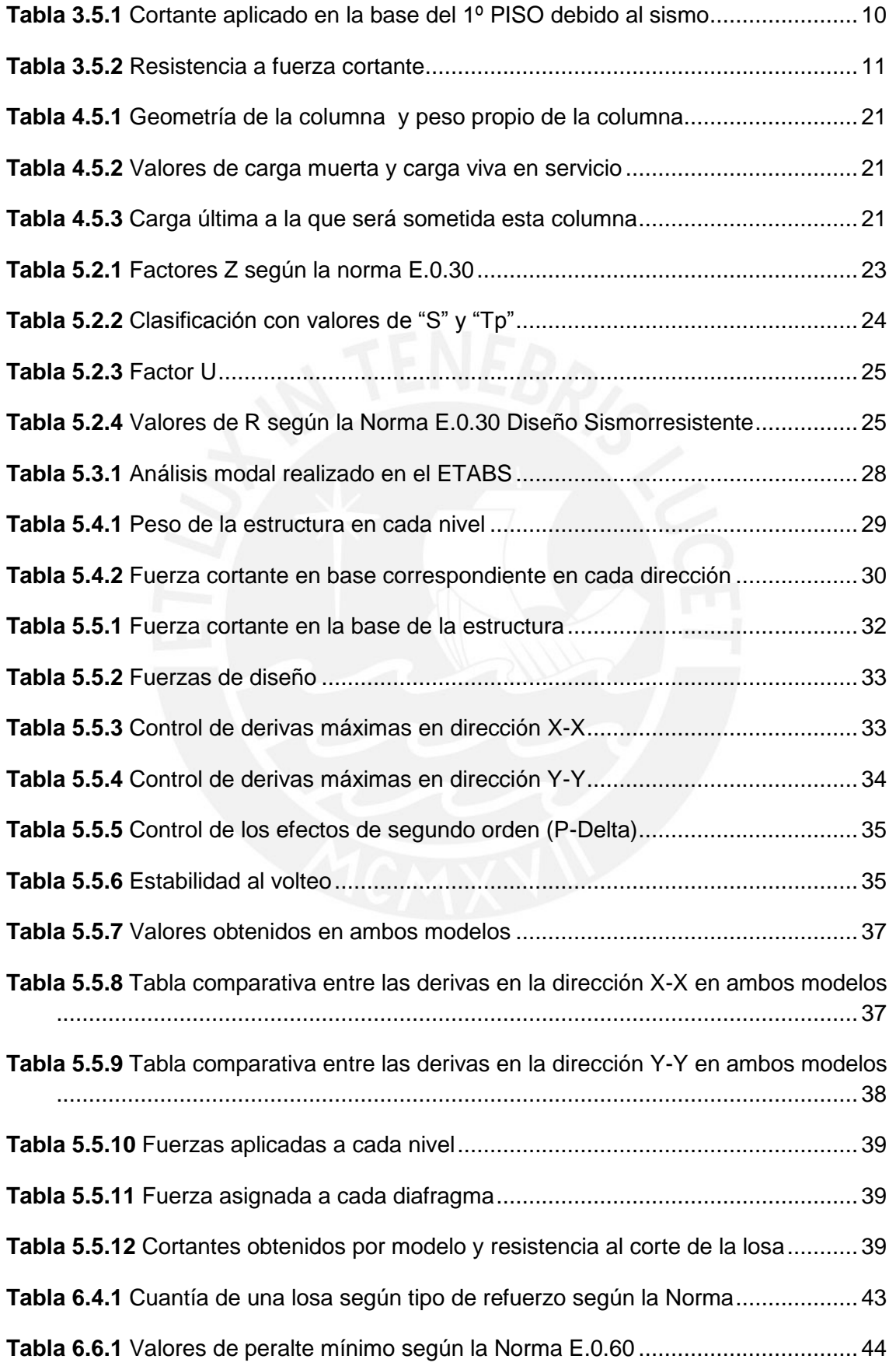

## **TESIS PUCP**

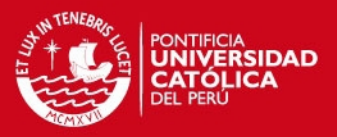

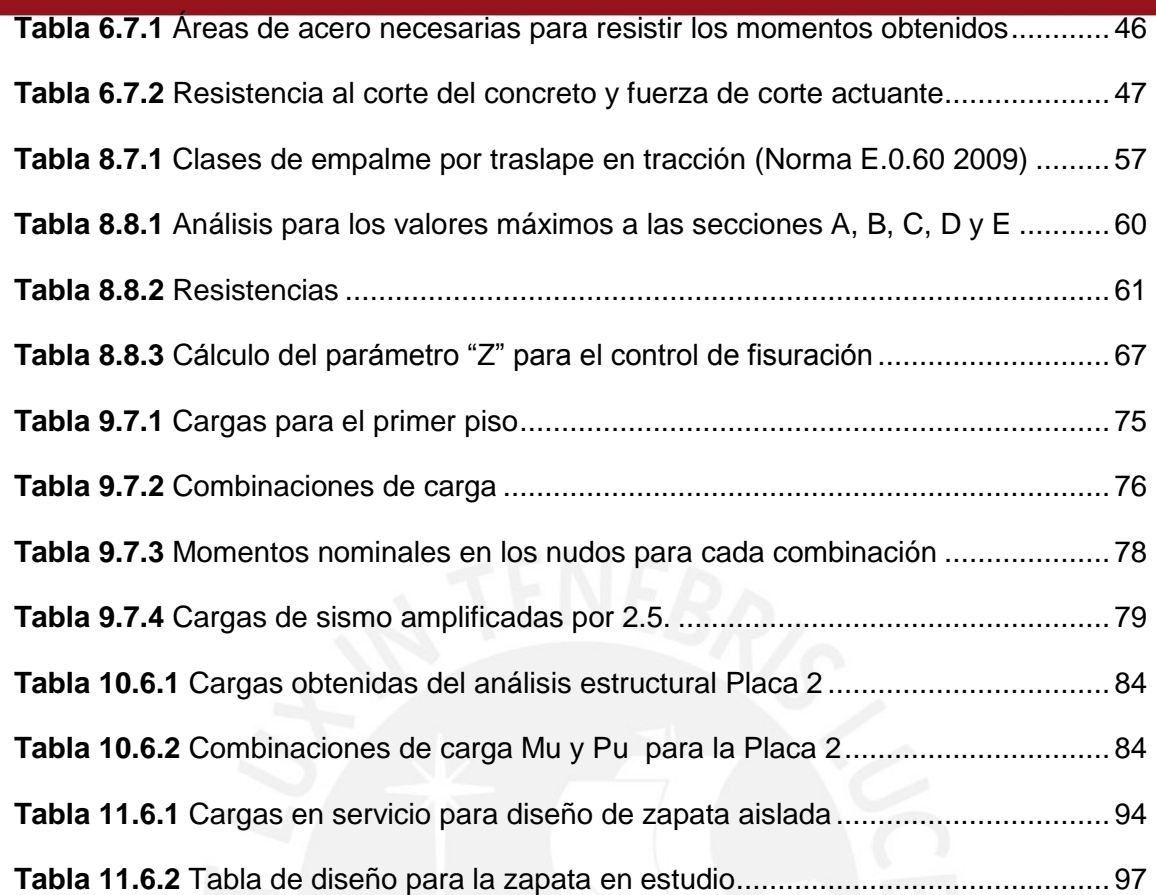

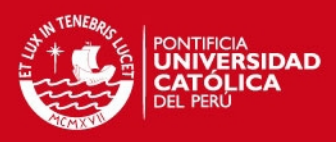

# **CAPÍTULO 1 GENERALIDADES**

### <span id="page-12-2"></span><span id="page-12-1"></span><span id="page-12-0"></span>**1.1. OBJETIVO DEL PROYECTO**

Realizar el diseño estructural de un edificio multifamiliar ubicado en la ciudad de Arequipa, presentándose los resultados en un juego de planos estructurales.

### <span id="page-12-3"></span>**1.2. DESCRIPCIÓN DEL PROYECTO**

El presente proyecto es un edificio de vivienda multifamiliar con cinco pisos y un semisótano ubicado en el distrito de Cayma en la ciudad de Arequipa sobre un suelo con capacidad portante de 3.5 kg/cm2.

El área del terreno es de aproximadamente 400 m2. El área techada en el semisótano y los dos primeros pisos es de 300 m2; mientras que, en los niveles superiores el área techada se incrementa y bordea los 320 m2.

El diseño sísmico se realizó con la Norma Peruana de Diseño Sismorresistente E0.30. Se realizó el análisis dinámico con el espectro proporcionado por la Norma y se escaló con el análisis estático según indicaciones de la misma.

### <span id="page-12-4"></span>**1.3. ARQUITECTURA DEL PROYECTO**

El edificio de vivienda multifamiliar consta de 5 niveles y un semisótano. Los estacionamientos se ubican en el semisótano al igual que la cisterna y los depósitos. En cuanto a los pisos superiores se distribuyen dos departamentos en cada uno.

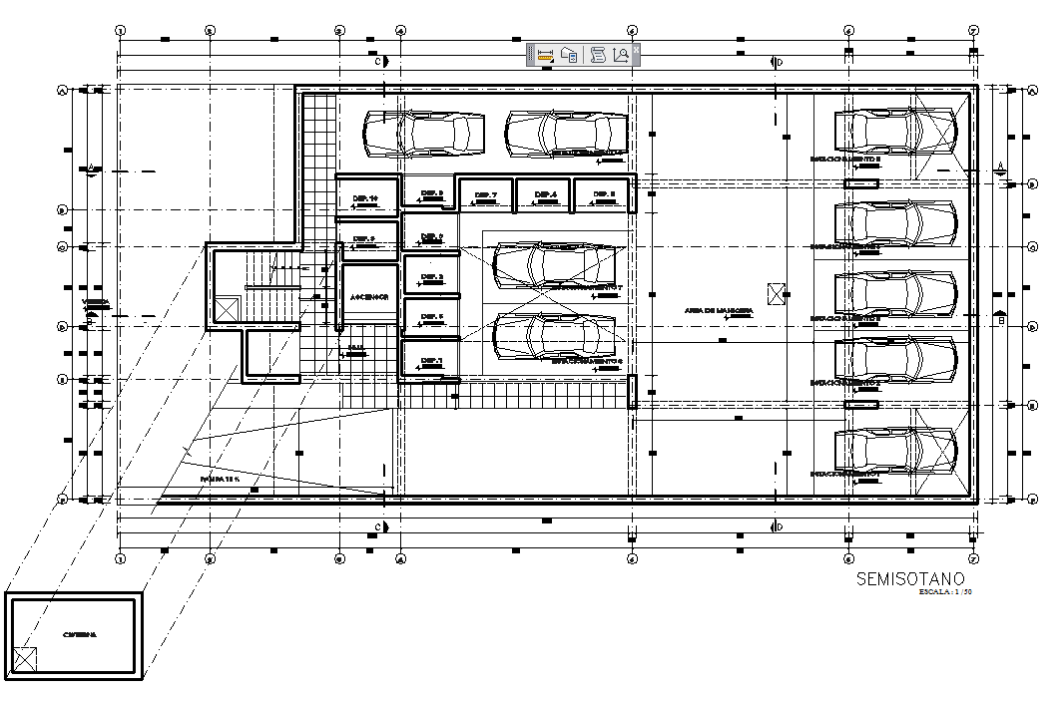

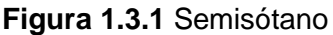

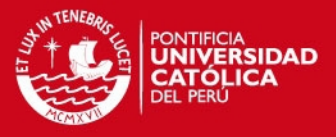

En el primer piso se encuentra el ingreso principal al edificio y una pequeña recepción, para luego pasar a dos departamentos de 150 m2 cada uno. Esta distribución se asemeja a la del segundo nivel.

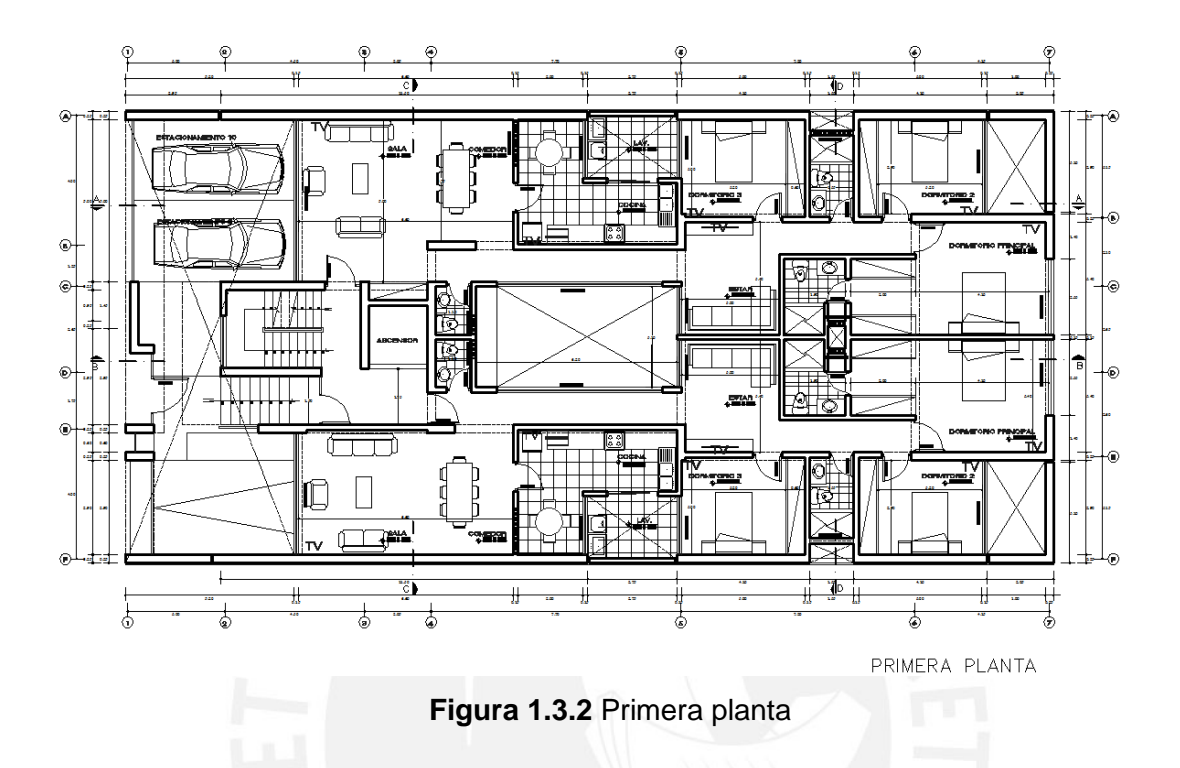

<span id="page-13-0"></span>Del tercer al quinto nivel el área techada se incrementa en 20 m2 aproximadamente, con una distribución similar a la de los pisos inferiores con la única diferencia de que la sala-comedor es más grande.

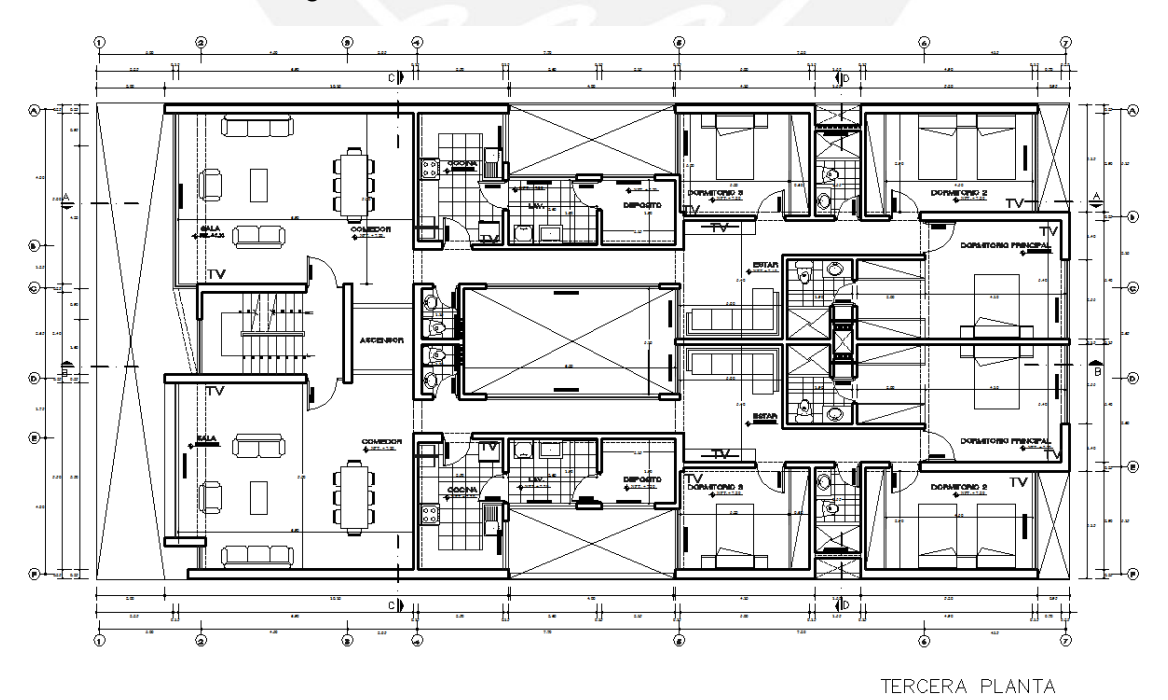

**Figura 1.3.3** Tercera planta

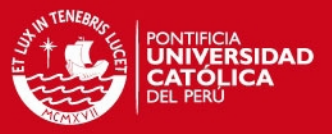

La altura de piso a piso es de 2.80m, con lo que se obtiene una altura de piso terminado a fondo de viga de 2.10 m.

Finalmente, el edificio cuenta con una escalera y un ascensor ubicados en la zona frontal; es importante resaltar que el ascensor entrega directamente a cada uno los dos departamentos de los pisos superiores.

### **1.4. REGLAMENTOS, CARGAS DE DISEÑO Y MATERIALES**

### <span id="page-14-1"></span><span id="page-14-0"></span>**Reglamentos**

Se utilizaron las siguientes normas del Reglamento Nacional de Edificaciones (R.N.E):

- Norma E.0.20 Cargas
- Norma E.0.50 Suelos y Cimentaciones
- Norma E.0.30 Diseño Sismorresistente
- Norma E.0.60 Concreto Armado

### **Cargas de diseño**

La Norma de Cargas E.0.20 establece los valores mínimos de las cargas que deben utilizarse en el diseño de cualquier edificación, dependiendo del uso que se le dé a la misma. Las cargas a considerar son las cargas muertas, cargas vivas y cargas de sismo.

Cargas muertas (CM): Se consideran cargas muertas a aquellas que permanecen constantes en el tiempo, tanto en magnitud como en posición. Se tienen en cuenta el peso propio de la estructura, tabiques, parapetos, acabados, entre otros elementos soportados por la estructura.

Cargas Vivas (CV): Se considera el peso de los ocupantes, equipos, materiales, muebles móviles soportados por la edificación.

Cargas de Sismo (S): Son aquellas que se generan sobre la estructura debido a la acción de un sismo.

Los elementos estructurales se diseñaron siguiendo el **Diseño por Resistencia** que consiste en amplificar las cargas de servicio mediante **factores de carga** y reducir la resistencia nominal de los elementos mediante **factores de reducción de resistencia.**

3

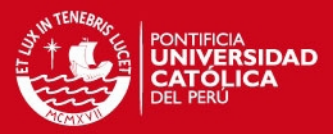

Cada elemento debe cumplir con la siguiente relación:

### **RESISTENCIA DE DISEÑO ≥ RESISTENCIA REQUERIDA**

 $\emptyset$ *Rn*  $\geq C_1 * S_1 + C_2 * S_2 + \cdots + C_n * S_n$ 

Donde:

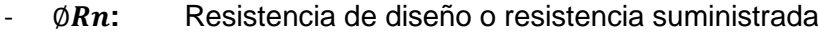

- ∅**:** Factor de Reducción de resistencia (∅ ≤ 1)
- $Rn$  Resistencia nominal
- **:** Solicitaciones por cargas de servicio especificadas
- **:** Factor de carga o amplificación

La Norma de Concreto E.0.60 establece combinaciones de cargas que se muestran a continuación:

- $-$  U1 = 1.4CM + 1.7CV
- $U2 = 1.25$ (CM + CV)  $\pm S$
- $U3 = 0.9$ CM + S

Por otro lado, la Norma E.0.60 también establece los factores de reducción de resistencia que se muestran a continuación:

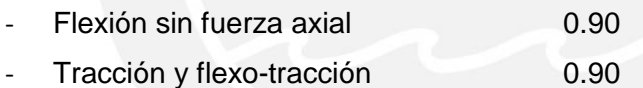

- Compresión y flexo-compresión 0.70
- Corte y torsión 0.85

#### **Materiales**

Los materiales considerados para el diseño son:

#### *Concreto Armado*

Es la mezcla de cemento Portland o cualquier otro cemento hidráulico, agregado fino, agregado grueso y agua, con o sin aditivos que conforman una masa moldeable que luego de un tiempo fragua volviéndose maciza. En su interior lleva embebido acero de refuerzo, conformando así un material único. Este material compuesto es capaz de resistir los esfuerzos a los que están sometidos los elementos de concreto armado.

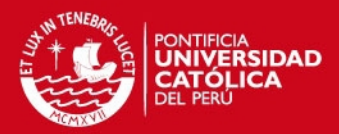

En este proyecto se utilizó concreto con las siguientes características:

- Resistencia a la compresión  $210 \text{ kg/cm}^2$
- Módulo de Poisson de Contra de Contra de Contra de Contra de Contra de Contra de Contra de Contra de Contra de
- Módulo de elasticidad 15000  $\sqrt{f'c}$  kg/cm<sup>2</sup>

Armadura de Acero: constituida por barras de acero corrugado Grado 60 (ASTM A615), que cuentan con las siguientes propiedades:

- Esfuerzo de fluencia (fy)  $4200 \text{ kg/cm}^2$
- Resistencia mínima a la tracción a la rotura (fu) 6300 kg/cm<sup>2</sup>

 $Módulo de elasticidad (E)$  2000000 kg/cm<sup>2</sup>

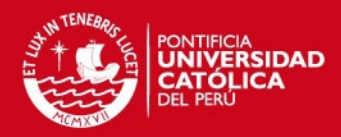

# **CAPÍTULO 2 ESTRUCTURACIÓN DEL EDIFICIO**

### <span id="page-17-2"></span><span id="page-17-1"></span><span id="page-17-0"></span>**2.1. OBJETIVOS DE LA ESTRUCTURACIÓN**

La estructuración a adoptar debe cumplir tanto con los requisitos estructurales como con los requisitos arquitectónicos, buscando siempre cumplir con los criterios básicos, como simetría, simplicidad y regularidad. Todo esto con el objetivo de que la estructura resultante ofrezca un nivel de seguridad razonable, respete el diseño arquitectónico y sea económicamente viable.

### <span id="page-17-3"></span>**2.2. CRITERIOS PARA ESTRUCTURAR**

### **Simetría y simplicidad**

Mientras más simétrica y simple sea una estructura tendrá un mejor comportamiento ante solicitaciones sísmicas, por las siguientes razones:

- Es más probable que el comportamiento de la estructura durante un sismo sea similar al que se predijo para su diseño.
- Los modelos sísmicos que se realizan durante el diseño son más fiables si es que la estructura es simétrica y sencilla.
- Reduce la probabilidad de errores en el proceso de construcción, debido a la repetición de los elementos.

### **Uniformidad y continuidad de la estructura**

La estructura debe ser continua tanto en planta como en elevación, en este caso se puede observar a simple vista que no se puede cumplir con ninguno de los dos criterios debido a que la estructura presenta discontinuidades en planta (el ducto central y los ductos en los extremos de la zona central). Por otro lado, al cambiar la planta del 1º al 2º nivel una de las placas reduce su sección, si bien la reducción no es muy significativa en comparación con la cantidad de placas que se tiene en esa dirección, no se cumplen los criterios de uniformidad y continuidad. Por ello, más adelante se realizará un análisis más detallado para superar las discontinuidades en planta.

### **Rigidez lateral**

La estructuración del edificio debe ser tal que satisfaga los requerimientos de la Norma E.0.30 Diseño Sismorresistente de derivas máximas permitidas en concreto armado. Si una estructura no tiene la suficiente rigidez lateral tendrá desplazamientos muy

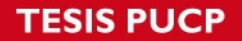

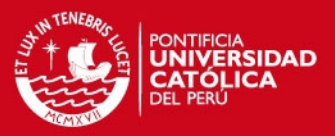

grandes al presentarse un sismo, lo cual generará daños a la estructura. Esto último convertiría a la edificación en un lugar inseguro para sus ocupantes en caso de sismo. Por ello en este proyecto se brindó la suficiente rigidez lateral a la estructura, superando ampliamente los requisitos de la Norma.

### <span id="page-18-0"></span>**2.3. DESCRIPCIÓN DE LA ESTRUCTURACIÓN UTILIZADA**

En esta edificación se eligieron dos direcciones, X e Y. En la dirección X se colocaron grandes placas a lo largo del límite de la propiedad y en la zona de escaleras. Por otro lado, en la dirección Y se colocaron placas y columnas donde la arquitectura lo permitía. Se trató de que las placas y columnas orientadas en la dirección Y-Y formen pórticos y no trabajen en voladizo, por lo tanto, se colocaron vigas para unir estos elementos.

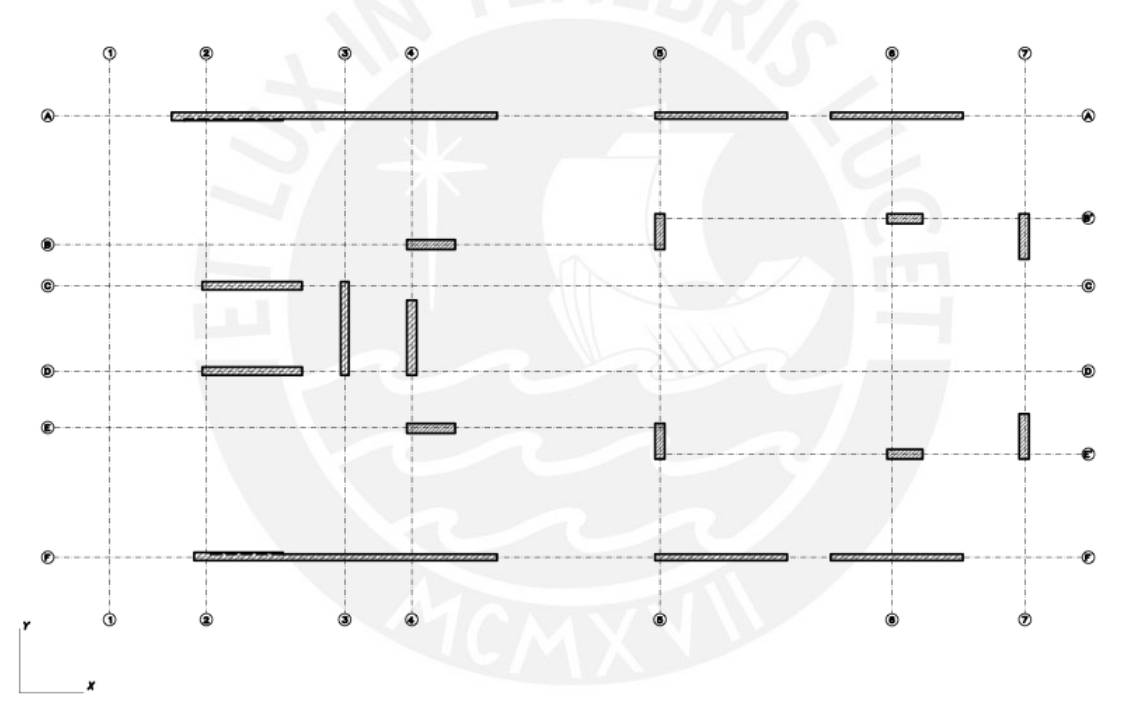

**Figura 2.3.1** Ejes de referencia

<span id="page-18-1"></span>Las vigas se colocaron, por lo general, en zonas donde no afectara la arquitectura. Además se colocaron vigas chatas donde existen tabiques paralelos a la dirección de los aligerados. También se colocaron vigas chatas en las zonas donde, por razones de arquitectura, no se podía colocar una viga peraltada para formar un pórtico con alguna placa.

En cuanto a los techos, se pudieron diferenciar tres zonas bien definidas**.** En la parte frontal se utilizaron losas aligeradas en una dirección de 20 cm. En la zona central,

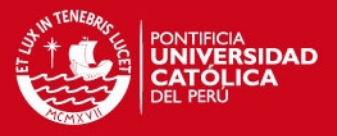

donde se forma una garganta, se utilizó una losa maciza de 20 cm, con la finalidad de garantizar el correcto desempeño del diafragma rígido. Además, en la zona posterior se utilizó un aligerado de 25 cm en dos direcciones, debido a las luces del paño. Las razones por las cuales se eligió este tipo de techo se explicarán detalladamente en el capítulo siguiente. Finalmente, se colocaron en las losas aligeradas en una dirección viguetas de amarre perpendiculares a la dirección del aligerado, con la finalidad de distribuir mejor las cargas sobre las viguetas.

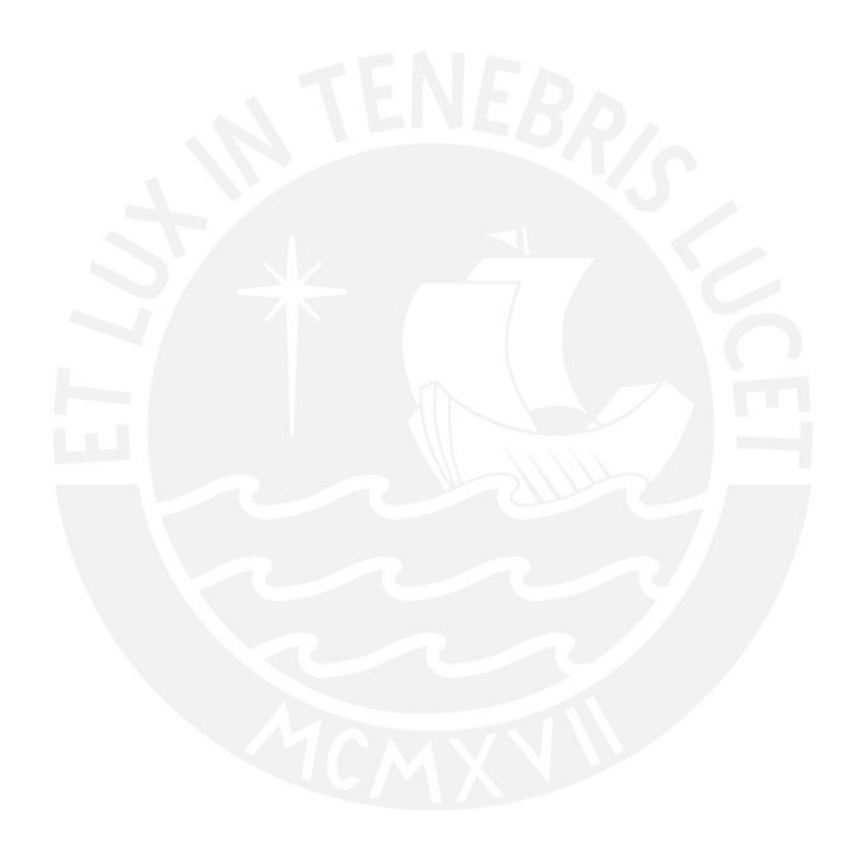

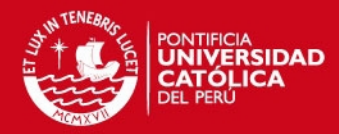

# **CAPÍTULO 3 PREDIMENSIONAMIENTO**

### <span id="page-20-2"></span><span id="page-20-1"></span><span id="page-20-0"></span>**3.1. PREDIMENSIONAMIENTO DE LOSAS ALIGERADAS ARMADAS EN UNA DIRECCIÓN**

Según Blanco (1992) es posible predimensionar las losas armadas en una dirección y para sobrecargas normales (no superiores a 300 kg/cm<sup>2</sup>), mediante la relación  $h = \frac{luz \text{ libre}}{25}$  donde h es el espesor del aligerado.

$$
espesor (h) = \frac{hluz \text{ libre}}{25} \rightarrow \frac{5.5}{25} = 0.22 \text{ m}
$$

Para este caso se tiene una luz de 5.5 m, la cual da un espesor tentativo de 0.22m. Blanco (1992) afirma que se puede utilizar este tipo de losas para luces de hasta 5.5m, además, se eligió este tipo de losas por no existir tabiques perpendiculares al aligerado en la zona donde serán utilizadas.

### <span id="page-20-3"></span>**3.2. PREDIMENSIONAMIENTO DE LOSAS ALIGERADAS ARMADAS EN DOS DIRECCIONES**

En el proyecto existe un paño de 6.90 m x 7.00 m, que fue predimensionado con los criterios sugeridos por Blanco (1992), donde se indica lo siguiente:

"Los aligerados armados en dos direcciones se usan generalmente cuando se tienen paños más o menos cuadrados y de luces mayores a los 6 m.

En estos casos se podrá considerar:

 $h = 0.25$  para luces comprendidas entre 6,5 y 7,5 m

h= ,30 para luces comprendidas entre 7 y 8,5 m<sup>"</sup>

En este caso se tiene una losa prácticamente cuadrada y de una sobrecarga de 200 kg/m2; por lo tanto, se eligió una losa aligerada en dos direcciones de 25 cm de espesor.

### <span id="page-20-4"></span>**3.3. PREDIMENSIONAMIENTO DE LOSAS MACIZAS ARMADAS EN UNA DIRECCIÓN**

Se puede observar claramente que las dimensiones de los paños donde se utilizaron losas macizas son pequeñas. Por lo tanto, el criterio por el que se decidió utilizar losa maciza en esa zona no es debido a las cargas de gravedad, sino al cortante generado por el sismo. Al tener un ducto central y uno en cada extremo se forma una garganta que podría ser susceptible a fallar por cortamte en caso de un sismo severo; es por

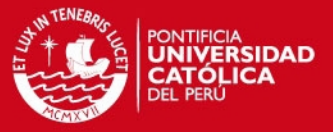

ello, que más adelante se verifica este corte en esa zona. El espesor tentativo que se colocó en la zona mencionada es de 0.20 m.

#### <span id="page-21-0"></span>**3.4. PREDIMENSIONAMIENTO DE ESCALERA**

La única escalera del proyecto consta de dos tramos iguales que deben cubrir una altura típica de 2.80 m, que se traduce en 16 contrapasos de 0.175 m y pasos de 0.25 m.

Se predimensionó la escalera para una luz libre de 2.95 m, ya que se asume que los descansos sirven como apoyo a la escalera y por lo tanto se considera como luz libre la distancia medida entre los puntos medios de cada descanso.

$$
espesor (h) = \frac{lux \text{ libre}}{25} \rightarrow \frac{2.95}{25} = 0.12 \text{ m}
$$

La espesor de la garganta elegido fue de 0.15 cm

### <span id="page-21-1"></span>**3.5. PREDIMENSIONAMIENTO DE PLACAS**

Si bien no existe un criterio preciso de obtener valores aproximados de las dimensiones de las placas de un edificio, se puede verificar que las dimensiones (longitud y espesor) elegidos para la placa cumplan con el cortante aplicado por el sismo. Es importante notar que las dimensiones de las placas se encuentran limitadas a los requisitos de arquitectura.

Por lo mencionado, se siguió el siguiente procedimiento, dadas las dimensiones de la placa (arquitectura) se asume que el refuerzo horizontal que se le proporcionará a la placa es el mínimo indicado por la Norma E.0.60 de Concreto Armado. A continuación se procede a calcular su resistencia a fuerza cortante ( $\phi(Vc + Vs)$ ), luego este valor es comparado con el cortante aplicado en la base debido al sismo  $(Vu)$ , de esta forma se verifica que la placa es adecuada. Es importante recalcar que la placa podrá resistir un cortante considerablemente mayor, ya que se partió de una cuantía mínima.

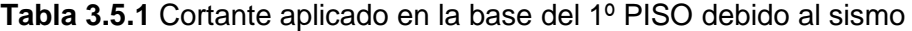

<span id="page-21-2"></span>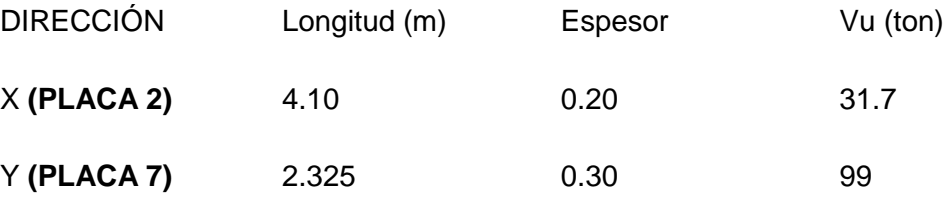

10

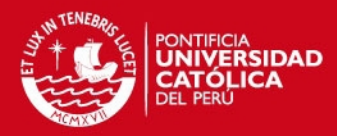

<span id="page-22-1"></span>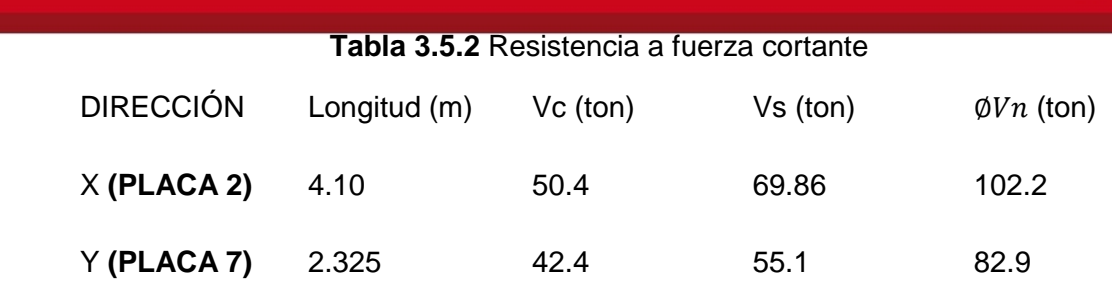

Los valores mostrados para  $Vu$  se obtuvieron del análisis sísmico PRELIMINAR en ambas direcciones. Para el análisis se considera una masa aproximada de 290 ton por piso.

Por otro lado, los valores de  $Vs$  que se muestran en la tabla corresponden a la resistencia a la cortante asociada a un refuerzo de 3/8" en dos capas cada 25 en la dirección X-X y cada 20 en la dirección Y-Y. Esto obedece a la cuantía mínima de 0.0025 indicada en la Norma E.0.60.

Finalmente, al comparar los valores de  $Vu \vee \emptyset Vn$  se concluve:

- En la dirección X-X se tiene mucho más resistencia de la necesaria; por lo que se podría ajustar un poco más las dimensiones de esta placa.
- En la dirección Y-Y se tiene, por el contrario, que la resistencia es menor que la necesaria. Es necesario considerar que se está predimensionando con la cuantía mínima de refuerzo horizontal; por lo que se puede pensar en aumentar este valor hasta que la placa tenga la capacidad necesaria.

### <span id="page-22-0"></span>**3.6. PREDIMENSIONAMIENTO DE VIGAS**

Se pueden distinguir claramente dos tipos de vigas en este proyecto

- Vigas sísmicas: El efecto del sismo es el que gobierna el diseño en estas vigas, ya que se encuentran formando pórticos fuertes que soportan el sismo en la dirección Y-Y.
- Vigas de "gravedad": En este caso, las cargas verticales gobierna el diseño de estas vigas, ya que no forman pórticos "fuertes" y tienen áreas tributarias grandes.

Para predimensionar las vigas se empleó el criterio propuesto por Blanco (1992):

11

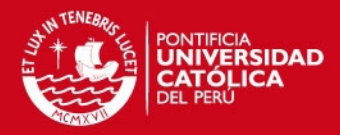

$$
peralte = \frac{luz \text{ libre}}{10} \text{ ó } \frac{luz \text{ libre}}{12}
$$

En este proyecto la viga con luz libre más grande es de 7.00 m; por lo tanto se predimensionó de la siguiente manera:

> peralte = 7.00  $\frac{12}{12}$  = 0.583 m

Se eligió un peralte de 0.65 m (que cumpla con altura libre de 2,10 m) y un ancho de 0.30 m, ya que la mayoría de columnas tiene ese espesor. De esta forma se proporciona mayor rigidez a los pórticos de la estructura y por ende mayor rigidez lateral a la estructura (dirección Y-Y), lo que colabora con el control de desplazamientos laterales.

### <span id="page-23-0"></span>**3.7. PREDIMENSIONAMIENTO DE COLUMNAS**

Las columnas presentan las siguientes características:

- Áreas tributarias relativamente grandes, pero al ser el proyecto de 5 niveles más un semisótano , la carga que soportan no es muy grande.
- La ubicación de las columnas se encuentra limitada a las restricciones de arquitectura.
- Algunas columnas no fueron diseñadas sólo por cargas de gravedad, sino que al formar pórticos importantes, el sismo rige el diseño. Por lo tanto, este predimensionamiento sólo se utilizó para columnas que trabajan exclusivamente bajo cargas de gravedad.

Se utilizó una expresión presentada en Blanco (1992), la cual se muestra a continuación:

> *Á* = Carga de servicio 0.45*´*

La expresión mostrada se utilizó de la siguiente manera: En primer lugar se asumió un tamaño inicial de la columna, para luego verificar que, para la carga actuante en

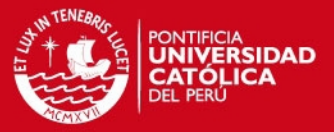

servicio y el área asumida, el concreto trabaje con valor de esfuerzo en compresión menor o igual al 45% de f´c.

Se toma como ejemplo la columna ubicada entre los ejes B´ y 6 de sección 30x110:

- Área tributaria =  $30 \text{ m}^2$
- Carga en servicio = Área tributaria x número de pisos x 1.2 tn/m<sup>2</sup> (se considera 1.2tn/ $m^2$ , debido a que se observa que en esta zona del edificio existe gran cantidad de tabiquería)
- Carga en servicio =  $30 \times 6 \times 1.2 = 216$  ton.
- $\bullet$  Esfuerzo en la base de la columna = Carga en servicio/Área sección =  $216000/3300 = 65.5$  kg/cm<sup>2</sup>.

Este valor representa el 31.2% de f'c para un concreto de 210 kg/cm<sup>2</sup> y al estar por debajo del 45% y no muy alejado de este valor, se considera que la sección es adecuada para dicha columna. Finalmente, se decide utilizar concreto de 210 kg/cm<sup>2</sup> para todos los elementos de la estructura.

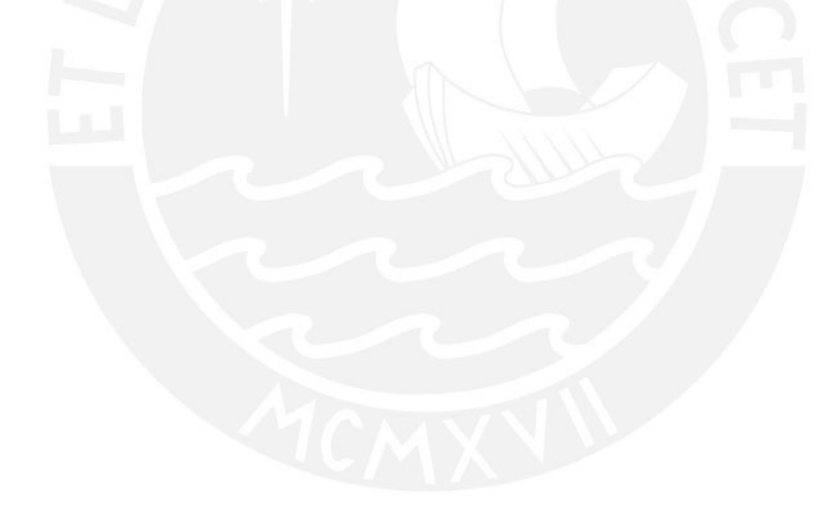

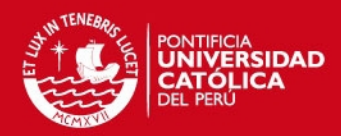

# **CAPÍTULO 4 METRADO DE CARGAS**

<span id="page-25-1"></span><span id="page-25-0"></span>El metrado de cargas consiste en estimar las cargas de gravedad actuantes sobre la estructura, las cuales se reparten sobre sus diferentes elementos.

Los elementos que conforman una estructura deben estar diseñados para soportar las cargas que se aplican sobre ellos. Es por ello que la Norma de Cargas E.0.20 brinda valores mínimos para estimarlas.

Las cargas de gravedad se pueden dividir en dos grupos: Cargas vivas (CV) y cargas muertas (CM).

Para estimar las cargas muertas se considerarán los siguientes pesos unitarios de los diferentes materiales:

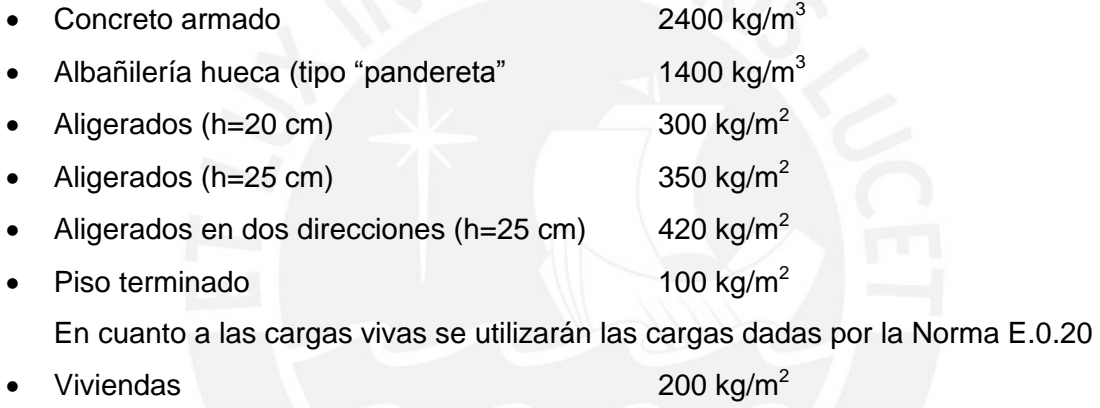

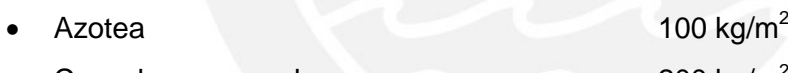

Corredores y escaleras  $200 \text{ kg/m}^2$ 

### <span id="page-25-2"></span>**4.1. METRADO PARA UNA LOSA ALIGERADA CONVENCIONAL ARMADA EN UNA DIRECCIÓN**

El metrado para este tipo de elementos se realiza para franjas tributarias de 40 cm, que es el ancho típico del ala una vigueta que conforma un aligerado.

Se pueden diferenciar dos tipos de cargas actuantes sobre este tipo de elementos. En primer lugar, las cargas uniformemente repartidas a lo largo de la vigueta y; en segundo lugar, las cargas concentradas provenientes por lo general, de tabiques orientados perpendicularmente a la dirección del aligerado.

Se presenta el metrado del aligerado ubicado entre los ejes 3 y 4 a partir del 2° nivel. Éste es de un solo tramo y no presenta ninguna carga puntual proveniente de tabiques perpendiculares.

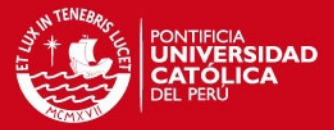

### Carga muerta

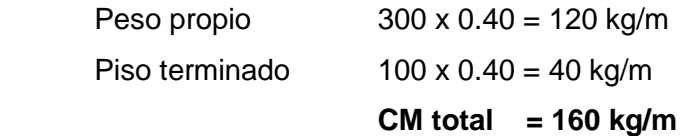

### Carga viva

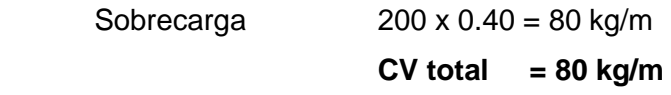

Luego, las cargas se llevan a cargas últimas utilizando los factores de amplificación dados en la Norma E.0.60 de Concreto Armado, 1.4 para carga muerta y 1.7 para carga viva.

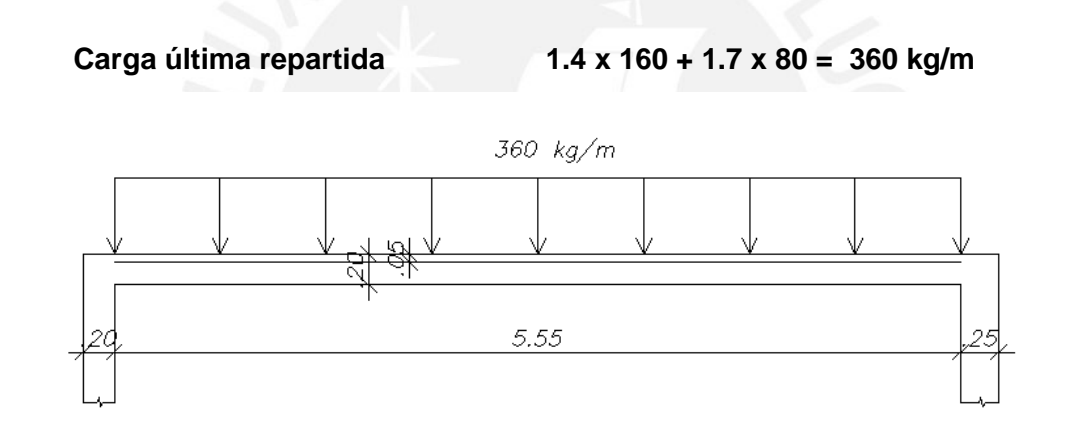

**Figura 4.1.1** Losa aligerada convencional armada en una dirección

### <span id="page-26-1"></span><span id="page-26-0"></span>**4.2. METRADO DE LOSAS ALIGERADAS ARMADAS EN DOS DIRECCIONES**

Como se mencionó en el capítulo de estructuración, se tiene un paño de 7.00 x 6.90m; por lo tanto, se decidió utilizar un aligerado armado en dos direcciones de 25 cm de espesor. Para este tipo de aligerado se consideraron todas las cargas distribuidas, por ello y por la gran cantidad de tabiques en el paño, se halló una carga por  $m^2$ . A continuación se presenta el metrado del paño ubicado entre los ejes 5 y 6.

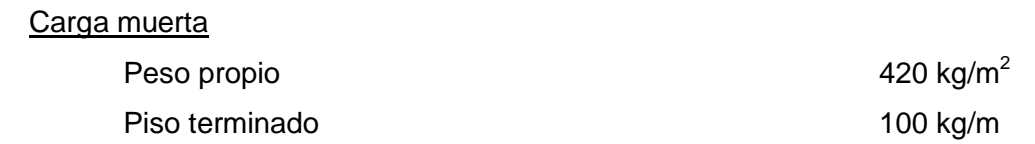

15

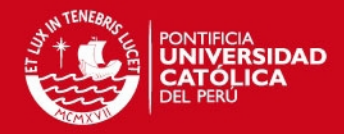

16

 Longitud de tabiquería sobre el paño 25.5 m Peso tabiquería (espesor 15 cm, altura piso techo 2.6 m) 25.5x1400x2.6x0.15  $\frac{400x2.6x0.15}{6.9x7.0} = 288 \frac{kg}{m^2}$ 

**CM total = 810 kg/m<sup>2</sup>**

Carga viva

Sobrecarga 200 kg/m

 $CV$  total = 200 kg/m<sup>2</sup>

Luego, las cargas se llevan a cargas últimas utilizando los factores de amplificación dados en la Norma E.0.60 de Concreto Armado, 1.4 para carga muerta y 1.7 para carga viva.

 **Carga última repartida 1.4 x 810 + 1.7 x 200 = 1480 kg/m** 

### <span id="page-27-0"></span>**4.3. METRADO PARA UNA LOSA MACIZA**

Las losas macizas pueden estar armadas en una o dos direcciones, en ambos casos se encuentran sometidas a cargas perpendiculares a su plano, las cargas de gravedad provienen de su peso propio, piso terminado, sobrecarga y en caso hubieran tabiques, estos se reparten por metro cuadrado en el área tributaria de la losa. En el caso de este proyecto, se tienen losas macizas armadas básicamente en una dirección, pero como se mencionó anteriormente, éstas se colocaron exclusivamente por razones sísmicas. Además, se puede apreciar que la carga que puedan tener no es muy importante.

Aunque se puede apreciar a simple vista que la carga que puedan tener no es muy importante, es necesario realizar el metrado de la losa maciza ubicada entre los ejes 4 y 5 a partir del primer nivel.

### Carga muerta

Peso propio  $2400 \times 0.20 = 480 \text{ kg/m}^2$ Piso terminado  $100 \text{ kg/m}^2$ **CM total** = 580 kg/m<sup>2</sup>

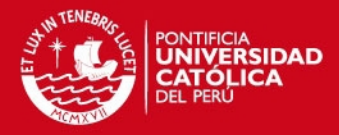

Carga viva

Sobrecarga 200 kg/m

 **CV total = 200 kg/m** 

Luego, las cargas se llevan a cargas últimas utilizando los factores de amplificación dados en la Norma E.0.60 de Concreto Armado, 1.4 para carga muerta y 1.7 para carga viva.

 **Carga última repartida 1.4 x 580 + 1.7 x 200 = 1152 kg/m** 

### <span id="page-28-0"></span>**4.4. METRADO DE VIGAS PERALTADAS**

Las vigas peraltadas se encuentran sometidas a cargas de gravedad y a cargas sísmicas, pero algunas de ellas soportan poca carga sísmica y mucha carga de gravedad. Las últimas provienen de las losas que llegan a la viga, su peso propio, tabiques y parapetos.

A continuación se presenta el metrado de una viga sometida, básicamente, a cargas de gravedad. La viga es la V-1 y se ubica en el eje E´ entre los ejes 5 y 7.

En la figura se muestran las áreas tributarias de la viga (zonas achuradas). Para calcular las áreas tributarias se utilizó el criterio brindado por la Norma E.0.20.

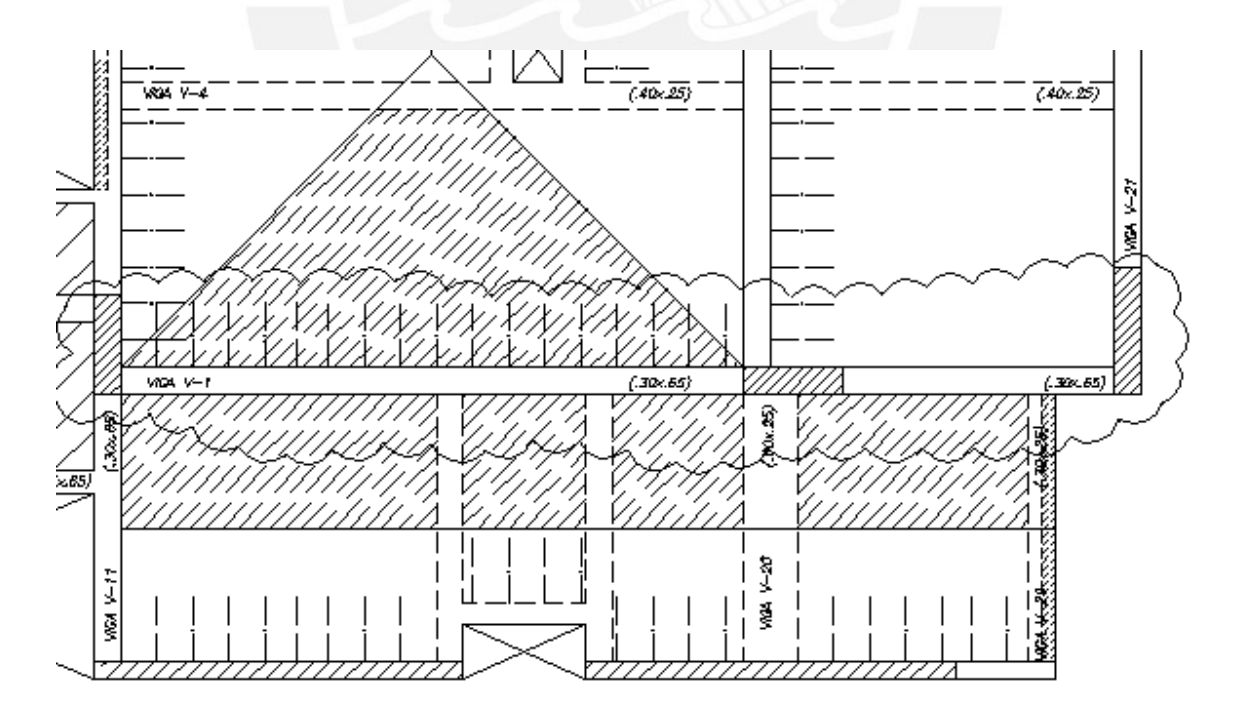

<span id="page-28-1"></span>**Figura 4.4.1** Áreas tributarias de la viga

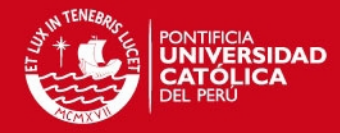

### **Primer tramo**

Carga muerta (losa aligerada en una dirección Lt=1.5 m)

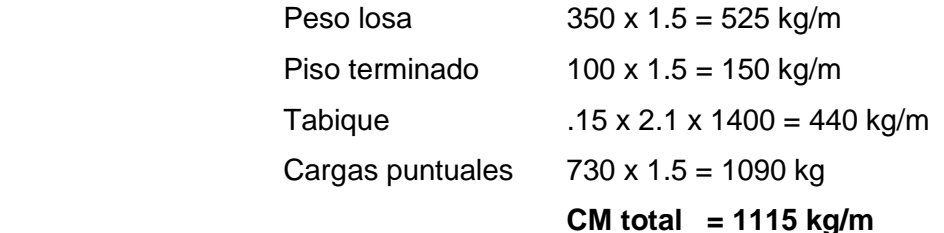

Carga viva (losa aligerada en una dirección Lt=1.5 m)

Sobrecarga 200 x 1.5 = 300 kg/m

 **CV total = 300 kg/m** 

Llevando las cargas a cargas últimas

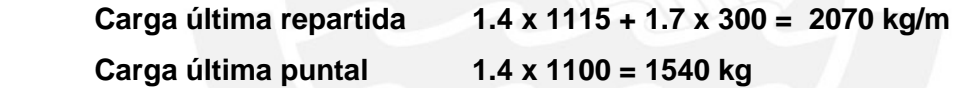

Carga muerta (losa aligerada en dos direcciones Lt=3.45 m)

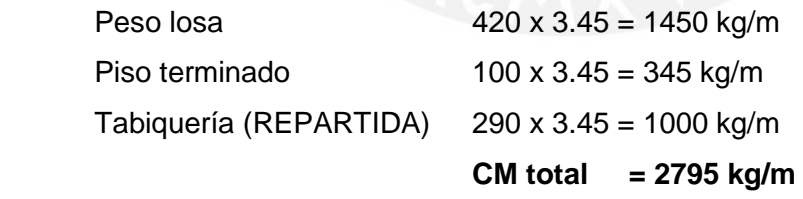

Carga viva (losa aligerada en dos direcciones Lt=3.45 m)

Sobrecarga 200 x 3.45 = 690 kg/m

 **CV total = 690 kg/m** 

Llevando las cargas a cargas últimas

 **Carga última repartida 1.4 x 2795 + 1.7 x 690 = 5100 kg/m** 

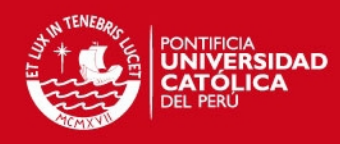

### **Segundo tramo**

### Carga muerta (losa aligerada en una dirección Lt=1.5 m)

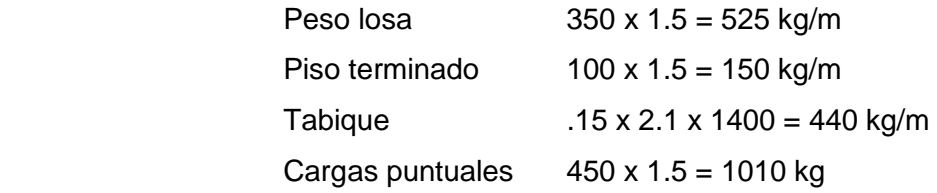

 **CM total = 1115 kg/m** 

Carga viva (losa aligerada en una dirección Lt=1.5 m)

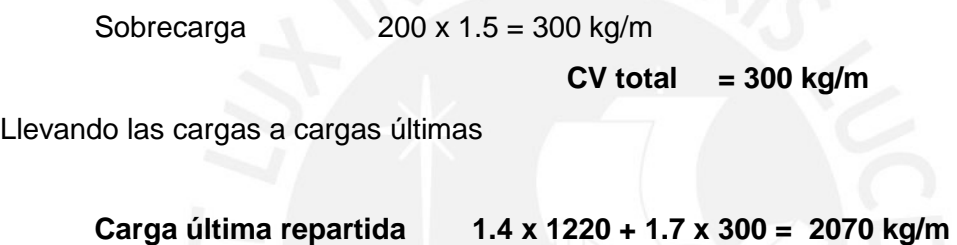

 **Carga última puntal 1.4 x 1010= 1415 kg** 

En la figura se muestra la distribución de cargas últimas en la viga.

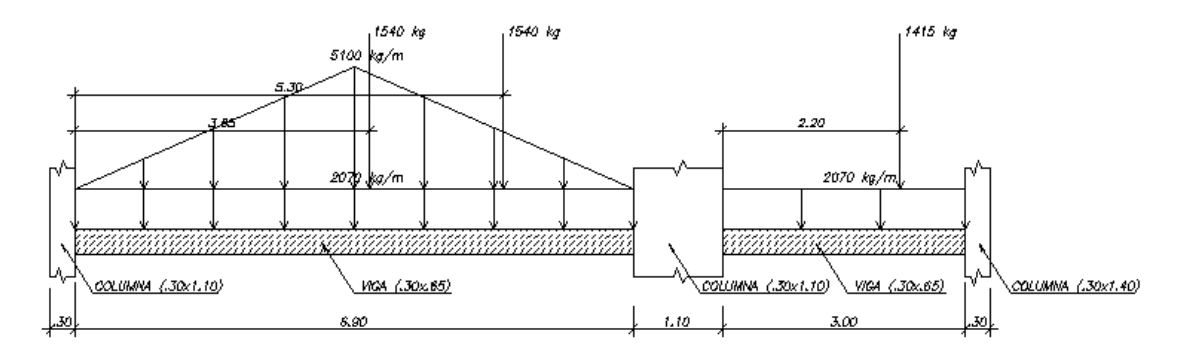

**Figura 4.4.2** Distribución de cargas últimas en la viga

### <span id="page-30-1"></span><span id="page-30-0"></span>**4.5. METRADO DE COLUMNAS Y PLACAS**

A continuación se presenta el metrado de cargas de gravedad tanto de columnas como placas. Para ello, se utilizó el concepto de área tributaria en columnas y se

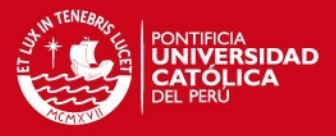

hallaron los valores de todas las cargas actuantes en ella. Se realizó el metrado de carga muerta y carga viva de la columna ubicada entre los ejes 6 y B´.

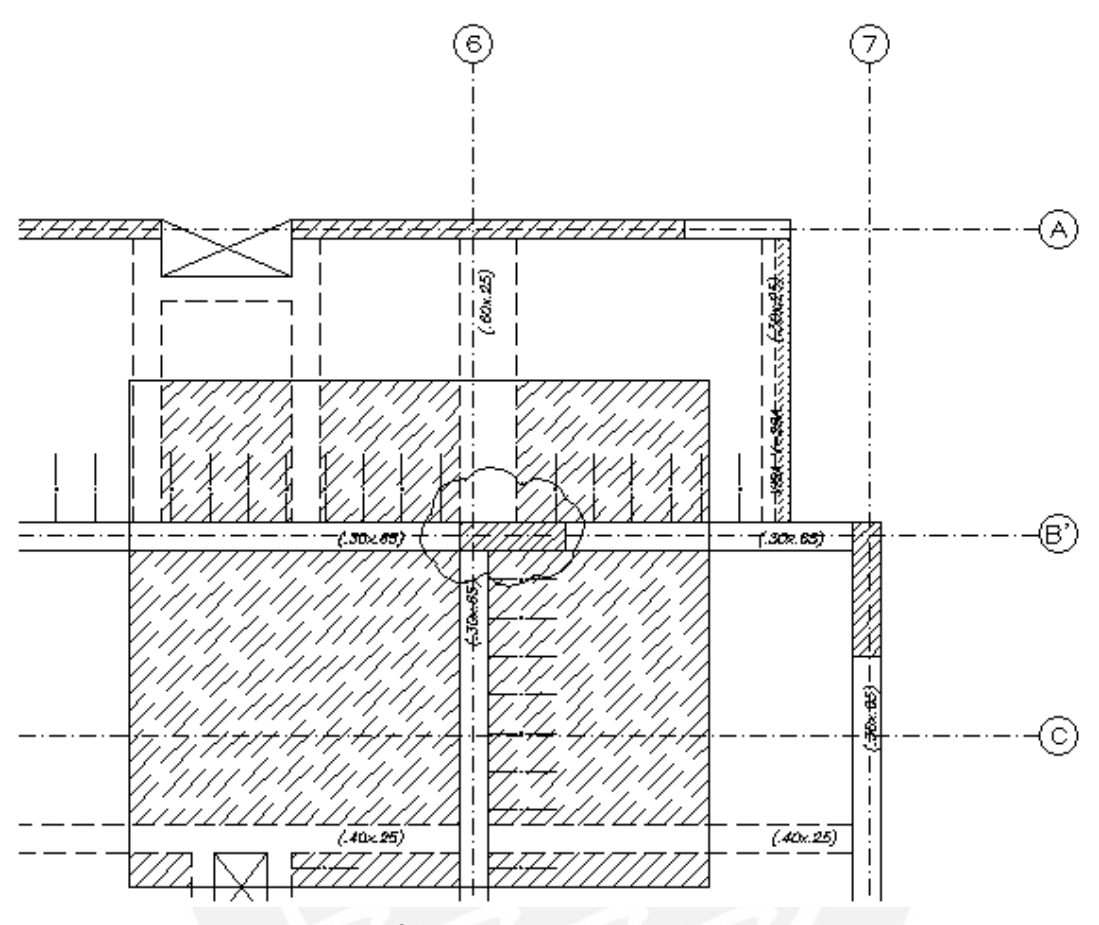

**Figura 4.5.1** Área tributaria de la columna a metrar

<span id="page-31-0"></span>En la figura se muestra el área tributaria de la columna a metrar, la cual es de 31.90  $m<sup>2</sup>$ . Se hallarán todas las cargas por m<sup>2</sup>.

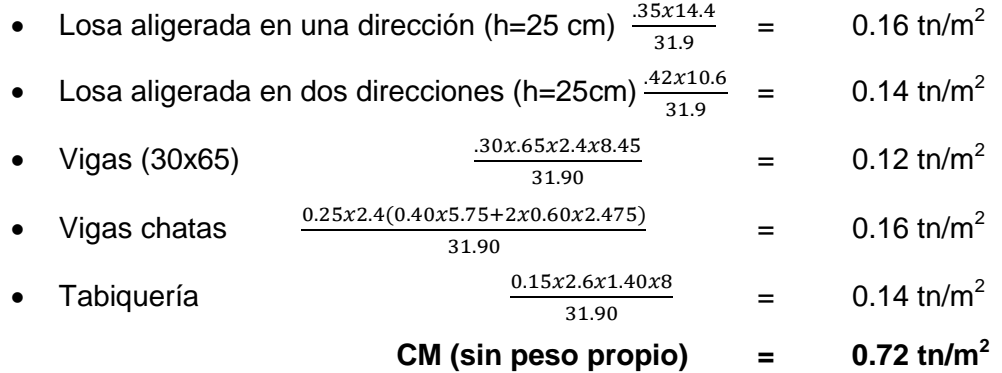

En la siguiente tabla se muestra la geometría de la columna y a partir de ello se calcula el peso propio de la columna.

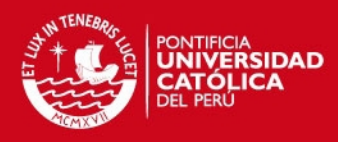

<span id="page-32-0"></span>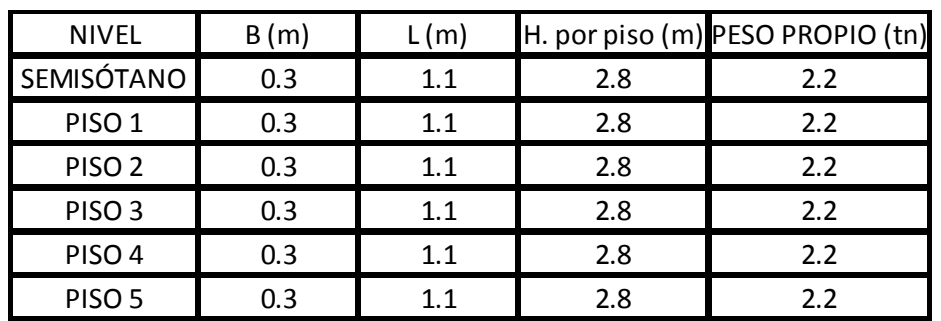

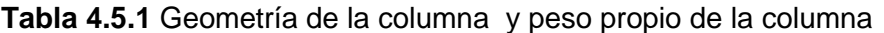

En la tabla siguiente se muestra el área tributaria de cada nivel, los valores de carga muerta y carga viva (tn/m2) y finalmente se calcula los valores de carga muerta y carga viva en servicio

<span id="page-32-1"></span>

| ÁREA TRIBUTARIA (m2) CM (tn/m2) CV (tn/m2) |      |     | CM(tn) | CV(tn) |
|--------------------------------------------|------|-----|--------|--------|
| 31.9                                       | 0.72 | 0.2 | 25.2   | 6.4    |
| 31.9                                       | 0.72 | 0.2 | 25.2   | 6.4    |
| 31.9                                       | 0.72 | 0.2 | 25.2   | 6.4    |
| 31.9                                       | 0.72 | 0.2 | 25.2   | 6.4    |
| 31.9                                       | 0.72 | 0.2 | 25.2   | 6.4    |
| 31.9                                       | 0.72 | 0.1 | 25.2   | 3.2    |

**Tabla 4.5.2** Valores de carga muerta y carga viva en servicio

A continuación se muestra la carga en servicio, luego se calcula el peso de la edificación por m2, el cual resulta ser 1 tn /m2. Finalmente, se calcula la carga última a la que es sometida esta columna.

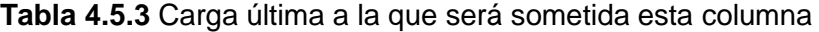

<span id="page-32-2"></span>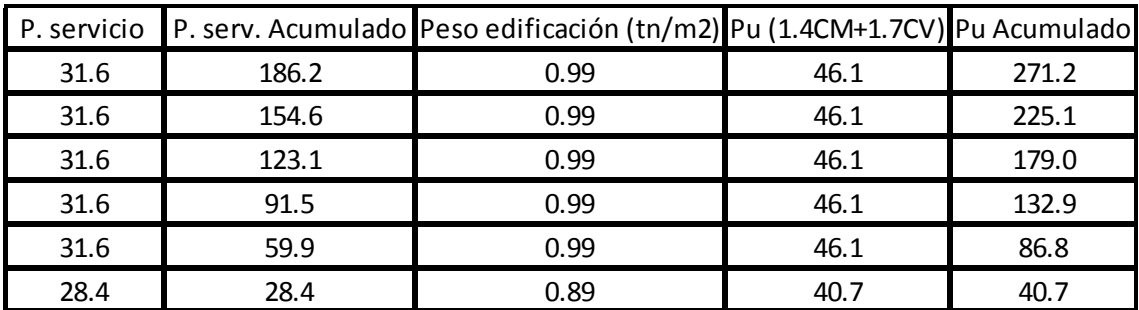

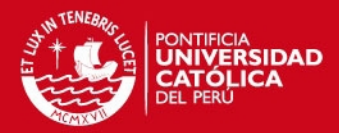

# **CAPÍTULO 5 ANÁLISIS SÍSMICO**

<span id="page-33-1"></span><span id="page-33-0"></span>Debido a que el Perú es un país donde se presentan movimientos telúricos con cierta frecuencia, es indispensable analizar el desempeño de las estructuras ante sismos. Además, es importante considerar que los desplazamientos generan daños a las estructuras; por lo tanto, siguiendo las disposiciones establecidas por la Norma E.0.30 Diseño Sismorresistente, el objetivo es tenerlos bajo control.

### <span id="page-33-2"></span>**5.1. GENERALIDADES**

En el diseño de la estructura se seguirán las disposiciones presentadas en la Norma E.0.30. Los objetivos de esta Norma son:

- Evitar la pérdida de vidas humanas
- Minimizar el daño en las estructuras

Además, la Norma E.0.30 indica que un diseño eficiente debería seguir, considerando la importancia de la estructura, los siguientes principios:

- Los movimientos sísmicos severos no deberían provocar el colapso de la estructura ni generar daños graves en las personas que la habitan
- En cuanto a los movimientos sísmicos moderados, la estructura no debería presentar daños; por tanto, debería seguir operativa luego del sismo.

### <span id="page-33-3"></span>**5.2. CONSIDERACIONES PREVIAS**

### **Zonificación**

La Norma E.0.30 divide el territorio nacional en tres zonas, basándose en la observación de la actividad sísmica con el paso de los años. En la siguiente figura se muestra el mapa del Perú zonificado según la Norma.

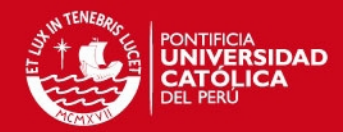

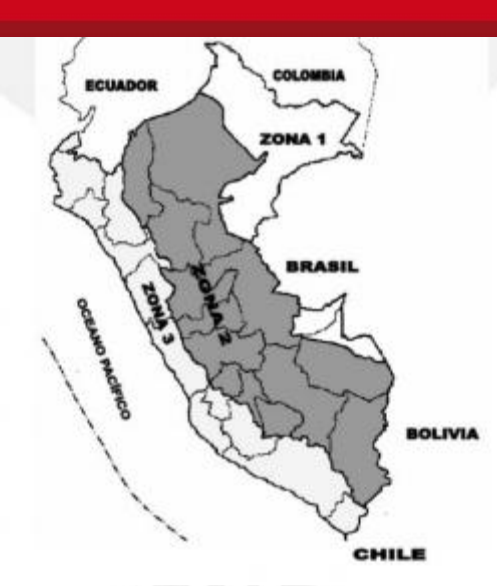

**Figura 5.2.1** Mapa del Perú zonificado según la Norma

<span id="page-34-1"></span><span id="page-34-0"></span>Además, la Norma asigna un factor Z a cada zona delimitada en el territorio nacional. Este factor se interpreta como la máxima aceleración del terreno con 10% de probabilidad de ser excedida en un periodo de 50 años.

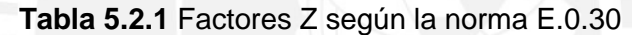

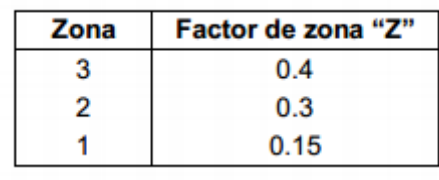

En la tabla se muestran los valores de Z, de acuerdo a lo dispuesto por la Norma E.0.30.

Para este proyecto, al estar ubicado en la ciudad de Arequipa, se le asigna un valor de  $Z = 0.4$ 

### **Condiciones geotécnicas**

La Norma E.0.30 clasifica a los estratos del suelo según sus propiedades mecánicas, espesor del estrato, período fundamental de vibración y la velocidad de propagación de las ondas de corte. De dicha clasificación se obtiene un factor de amplificación "S" y un valor para la plataforma del espectro de aceleraciones "Tp" para cada tipo de suelo. En la siguiente tabla se muestra dicha clasificación con sus respectivos valores de "S" y "Tp".

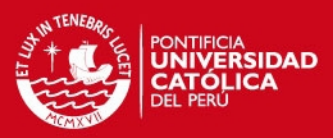

<span id="page-35-0"></span>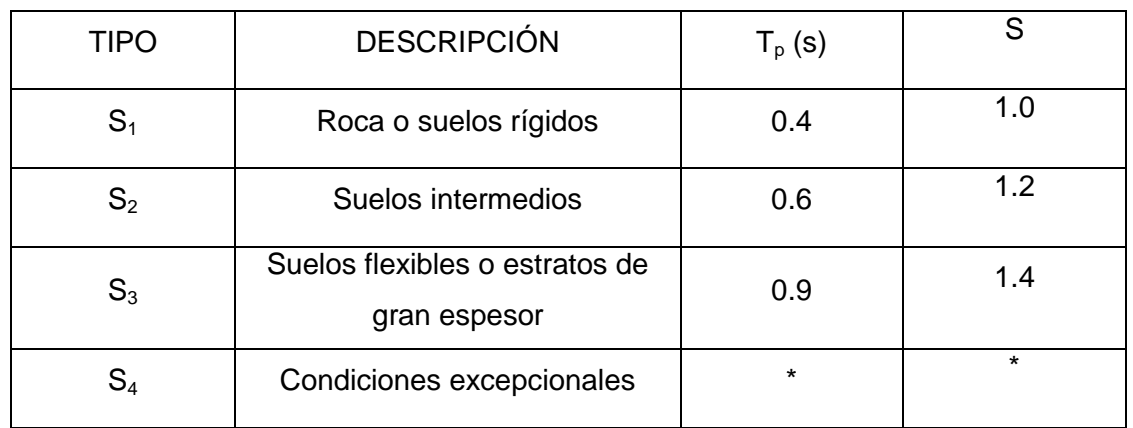

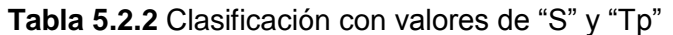

Para este proyecto el especialista indicó que el suelo sobre el cual se construiría la edificación era de tipo  $S_2$ . Por lo tanto, los valores utilizados para el análisis sísmico fueron **Tp=0.6 y S=1.2.**

### **Factor de amplificación sísmica**

En la Norma E.0.30 se define el factor de amplificación de la respuesta estructural respecto a la aceleración del suelo, este factor se denomina "C" y queda definido por la siguiente expresión:

$$
C = 2.5x \left(\frac{Tp}{T}\right); C \le 2.5
$$

Donde T es el período de la estructura y se definirá más adelante durante el análisis modal.

#### **Categoría de la edificación**

En la Norma E.0.30 se define el coeficiente de uso e importancia U, el cual tendrá un valor mayor según la importancia de la edificación. La norma define cuatro categorías: edificaciones esenciales, edificaciones importantes, edificaciones comunes y edificaciones menores.
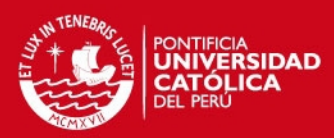

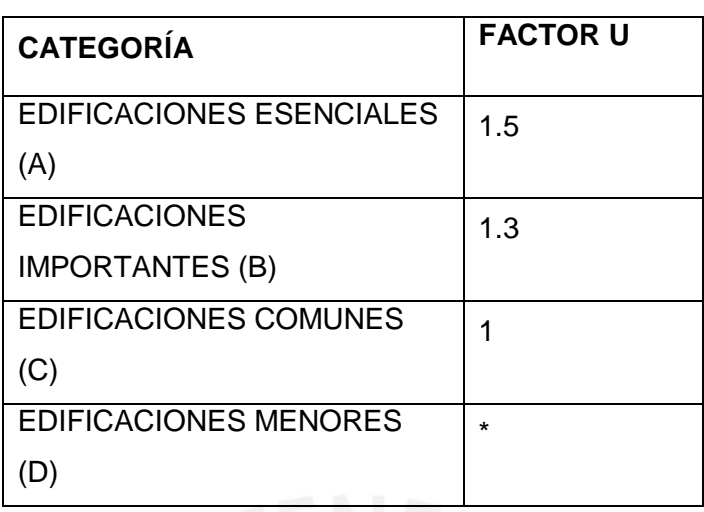

En el presente proyecto se eligió **U=1** debido a que es una vivienda.

### **Sistema estructural**

En la Norma E.0.30 se clasifican los sistemas estructurales según los materiales usados y el sistema de estructuración. Una vez realizada la clasificación de la edificación se le asigna un coeficiente de reducción (R) para cada dirección. En la tabla siguiente (tomada de la Norma E.0.30 Diseño Sismorresistente) se muestra los valores de R para diferentes materiales y diferentes configuraciones estructurales.

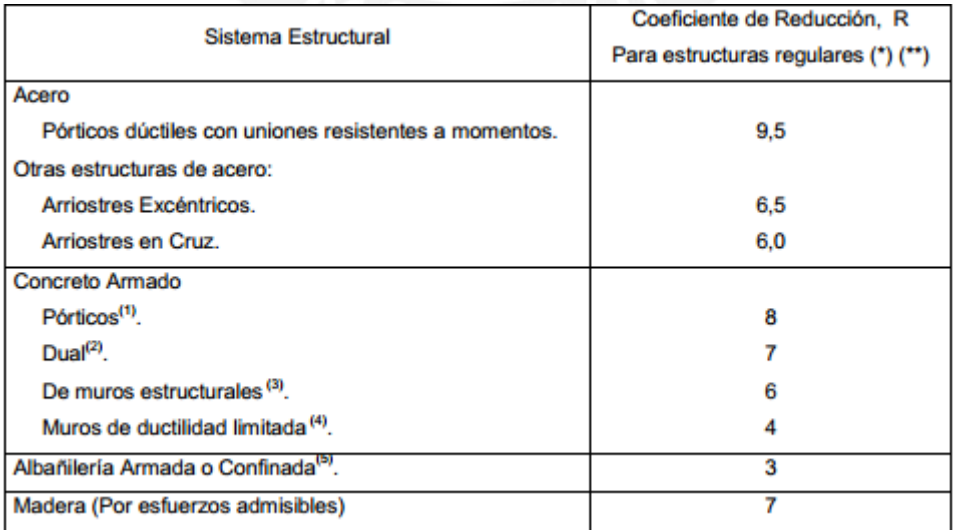

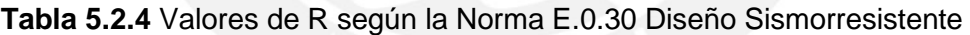

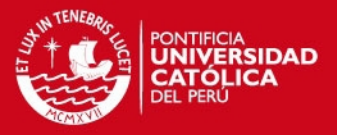

Para este proyecto se utilizó un coeficiente de reducción (R) diferente para cada dirección, ya que el sistema estructural es diferente en cada una de ellas. En la dirección X-X se aprecia que el sistema estructural es a base de "muros estructurales"; por lo tanto, se utilizó **R=6**. En cambio, en la dirección Y-Y el sistema estructural es "dual tipo I"; por lo tanto, se utilizó **R=7**.

#### **Configuración estructural**

Los valores que se presentaron en la tabla anterior son para estructuras regulares, ya que cuando una estructura es irregular su comportamiento estructural se puede modificar con respecto a estructuras regulares del mismo sistema estructural. Por lo tanto, el coeficiente de reducción debe ser menor al dado para una estructura regular del mismo sistema estructural. En la figura siguiente se muestra la configuración del proyecto y se señalan las irregularidades que presenta.

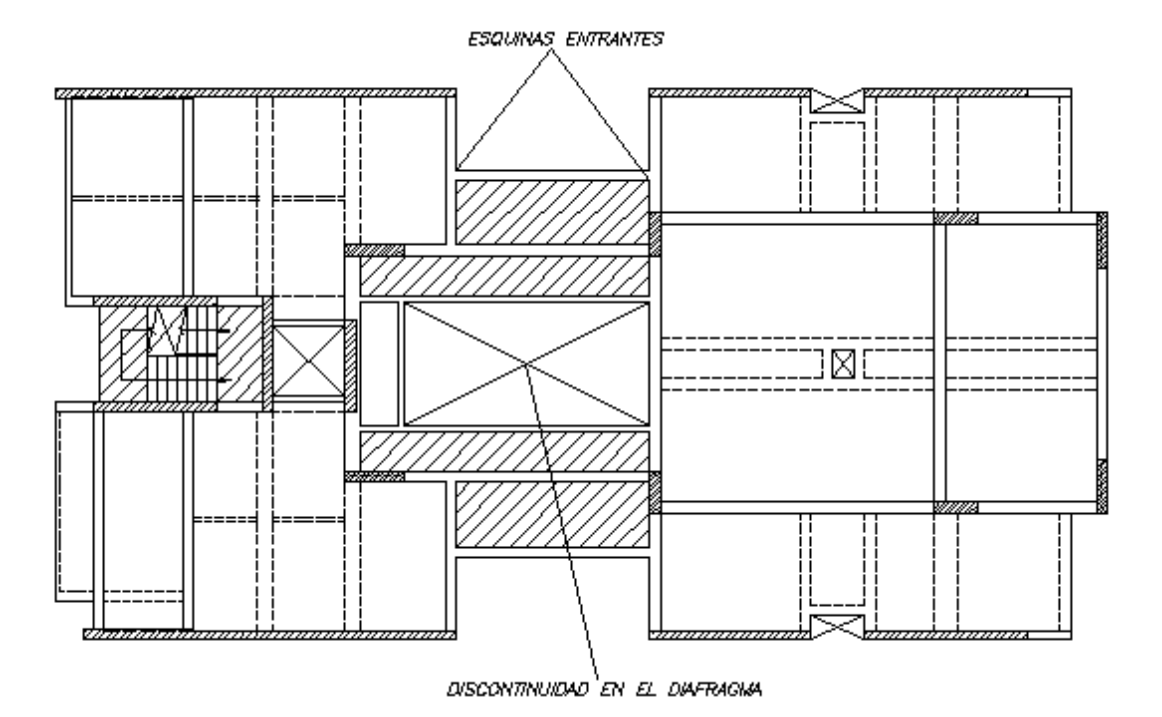

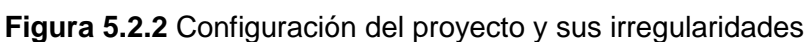

La edificación sólo presenta irregularidades en planta (esquinas entrantes y discontinuidad del diafragma); por lo que es necesario establecer un valor adecuado al coeficiente de reducción (R). La Norma E.0.30 indica que para estructuras irregulares se debe tomar el 75% del coeficiente de reducción (R) que le corresponde a una estructura regular. En este caso, el factor de reducción utilizado es **Rx = 0.75\*6 = 4.5** y  $R_v = 0.75*7 = 5.25.$ 

26

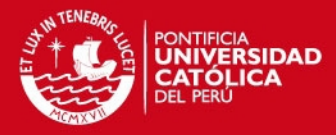

## **5.3. ANÁLISIS MODAL**

En primer lugar, se realizará el análisis modal, ya que a partir de este análisis se obtiene información que permite aproximar con mayor precisión el comportamiento de una estructura durante un sismo. Es importante señalar que los modos de vibración y el periodo fundamental de la estructura no dependen del sismo, es decir, son inherentes a ella y dependen de su rigidez y su masa.

#### **Modelo**

Para realizar el análisis modal y sísmico se utilizó el programa ETABS Nonlinear v.9.7.4. Por otro lado, se tuvieron las siguientes consideraciones:

- Se asignó un solo diafragma rígido para cada nivel, estableciendo de esta forma tres grados de libertad para cada piso dando un total de 18 modos.
- Se modeló el edificio completo, es decir, incluido el semisótano con los muros perimetrales. Por lo tanto, no se restringió ningún desplazamiento en este nivel.
- En la base se consideró empotrado.
- Se colocaron las cargas al modelo, provenientes del metrado. A continuación se presenta una vista en 3D del modelo estructural realizado

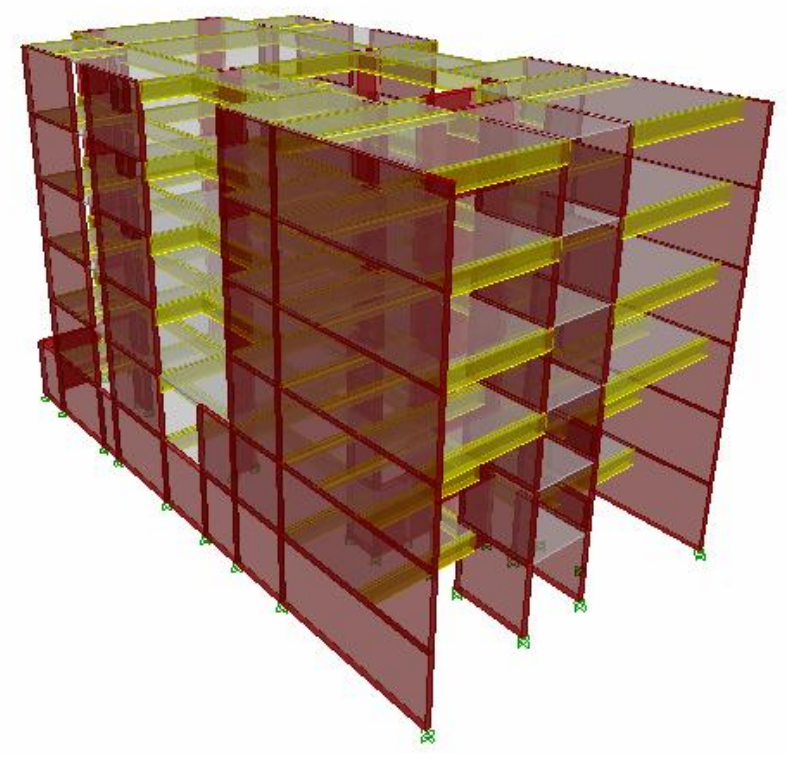

**Figura 5.3.1** Vista en 3D del modelo estructural

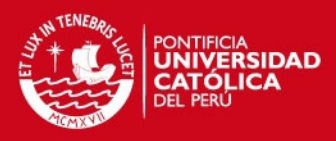

## **Análisis de resultados**

La siguiente tabla se obtiene del análisis modal realizada en el ETABS

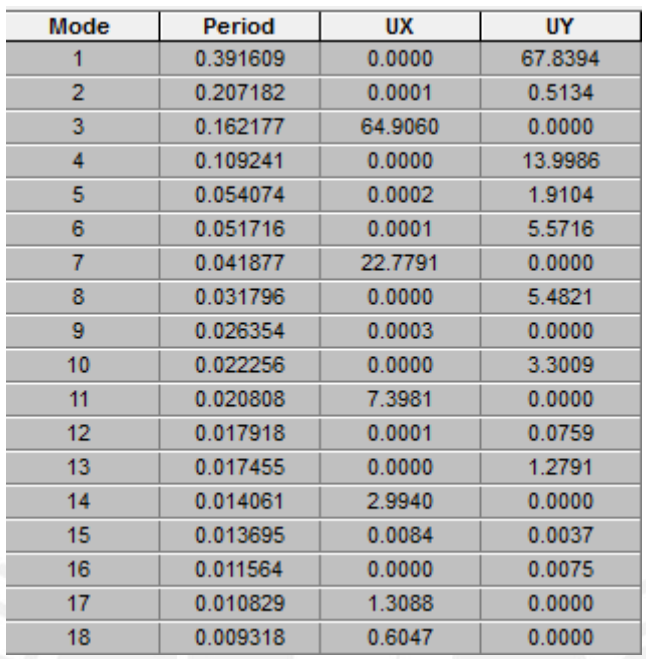

**Tabla 5.3.1** Análisis modal realizado en el ETABS

Se puede observar que los periodos fundamentales de la estructura, para cada dirección, son para la dirección X-X Tx=0.16 s y para la dirección Y-Y Ty=0.39 s. Estos resultados eran previsibles, ya que se tiene mayor cantidad de placas en la dirección X-X haciendo que la estructura sea más rígida; mientras que, en la otra dirección la estructura tiene menos placas y es menos rígida.

## **5.4. ANÁLISIS ESTÁTICO**

En el artículo 17 de la Norma E.0.30, se define el análisis estático como un conjunto de fuerzas que representan las fuerzas sísmicas, mediante un conjunto de fuerzas horizontales que actúan en cada nivel de la edificación.

Es importante señalar que mientras más alta sea la estructura, el método pierde precisión. Por lo tanto, la Norma recomienda no utilizar el método para edificios regulares con alturas mayores a 45 m y para edificios de muros estructurales irregulares de 15 m de altura.

Para realizar el análisis se necesita calcular los parámetros siguientes:

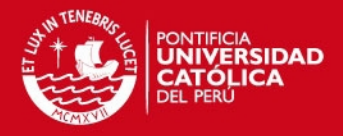

# **Peso de la estructura**

En la Norma E.0.30 se explica cómo se debe calcular el peso de un edificio para efectos del análisis estático, lo cual depende del tipo de edificación. En el presente proyecto se tiene un edificio que pertenece a la categoría C. La Norma indica que para esta categoría se debe considerar el 25% de la carga viva, además de la carga permanente. En la siguiente tabla se muestra el peso de la estructura en cada nivel.

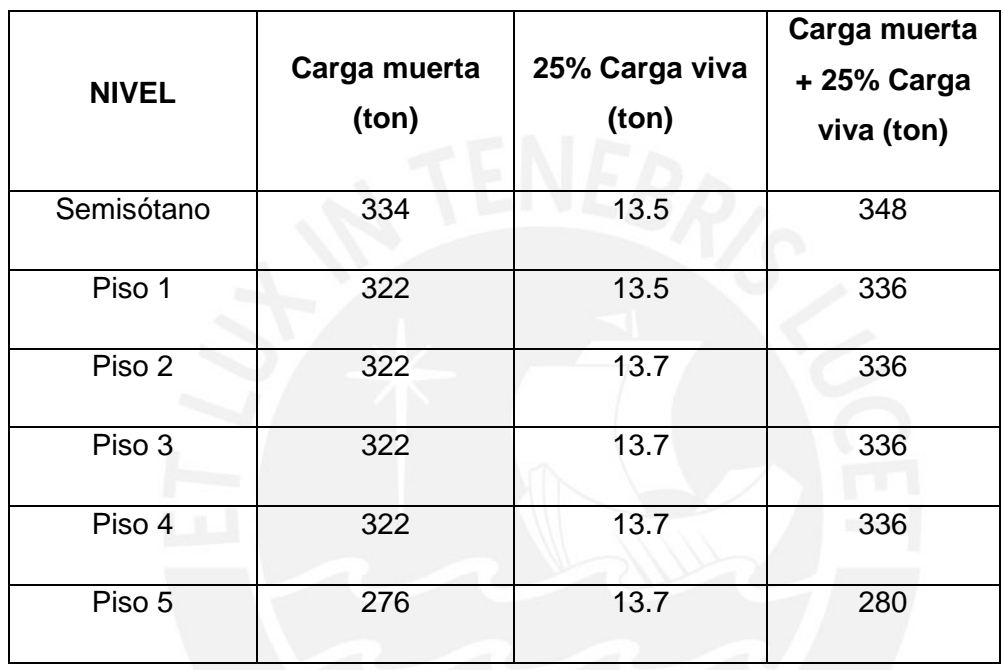

**Tabla 5.4.1** Peso de la estructura en cada nivel

Entonces el peso total de la estructura es 1974 tn

#### **Fuerza cortante en la base**

Según la Norma E.0.30 la fuerza cortante en base, correspondiente a cada dirección, se calcula con siguiente expresión:

$$
V = \frac{ZUCS}{R}P
$$

Donde el valor mínimo de C/R debe ser:

$$
\frac{C}{R} = 0.125
$$

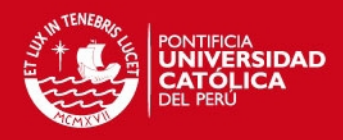

Entonces, para cada dirección se tiene

|                                    | Dirección X-X | Dirección Y-Y |  |
|------------------------------------|---------------|---------------|--|
| Tp                                 | 0.4           | 0.4           |  |
| T                                  | 0.16          | 0.39          |  |
| Z                                  | 0.4           | 0.4           |  |
| U                                  | 1             | 1             |  |
| <b>C</b> CALCULADO<br>(C=2.5xTp/T) | 6.17          | 2.55          |  |
| <b>C</b> DISEÑO                    | 2.5           | 2.5           |  |
| ${\mathsf S}$                      | 1.2           | 1.2           |  |
| R                                  | 4.5           | 5.25          |  |
| $\angle$ C/R > 0.125?              | $0.55$ (OK)   | $0.48$ (OK)   |  |
| <b>ZUCS/R</b>                      | 0.27          | .23           |  |
| P (ton)                            | 1974          | 1974          |  |
| $V$ (ton)                          | 526           | 451           |  |

**Tabla 5.4.2** Fuerza cortante en base correspondiente en cada dirección

# **5.5. ANÁLISIS DINÁMICO**

A diferencia del análisis estático, el análisis dinámico es un procedimiento más preciso para analizar una estructura.

Según la Norma E.0.30 cualquier estructura puede ser diseñada usando los resultados de este análisis y existen dos formas de realizarlo: por medio de un procedimiento de combinación espectral o por medio de un análisis tiempo-historia.

La Norma indica que para edificios convencionales puede usarse cualquiera de los dos, pero para edificios importantes debe realizarse un análisis tiempo-historia. En este caso, el edificio es convencional y se decidió realizar una combinación espectral.

Tesis publicada con autorización del autor No olvide citar esta tesis

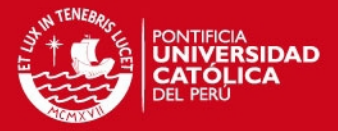

Al modelo presentado anteriormente, se le asignan dos casos de cargas, uno en cada dirección, definidos con el espectro de diseño dado por la Norma E.0.30. Además, al definir dichos casos de carga, se asigna una excentricidad accidental del 5% debido a la incertidumbre en la localización de los centros de masa de cada nivel.

#### **Aceleración espectral**

La Norma E.0.30 indica que debe utilizarse un espectro inelástico de pseudoaceleraciones definido por

$$
S_a = \frac{ZUCS}{R}g
$$

Por lo tanto, se puede obtener  $S_a$  en función del periodo (T). Al graficar dicha función y teniendo en cuenta que C no puede ser mayor a 2.5, se obtiene un espectro para cada dirección, ya que los R no son iguales.

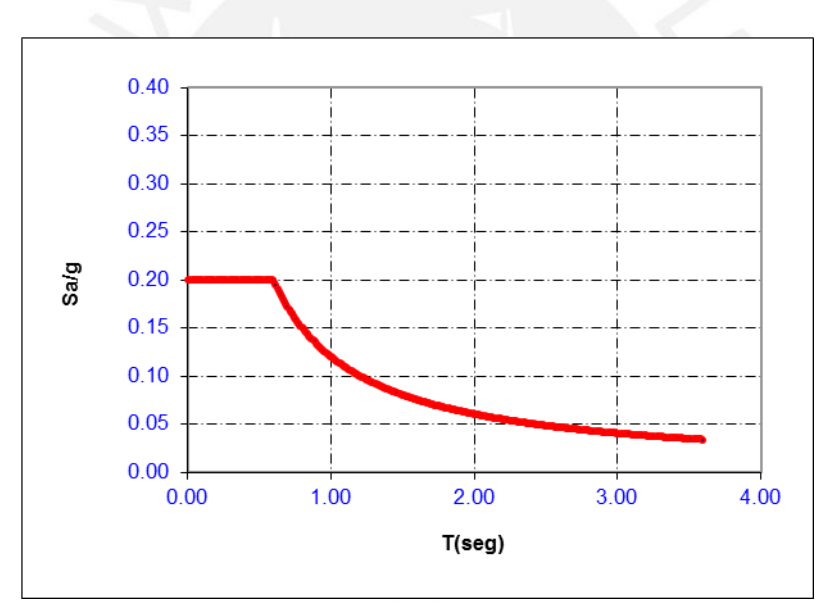

**Figura 5.5.1** Espectro para la dirección X-X

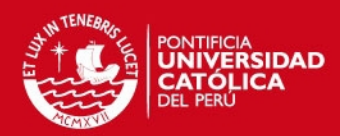

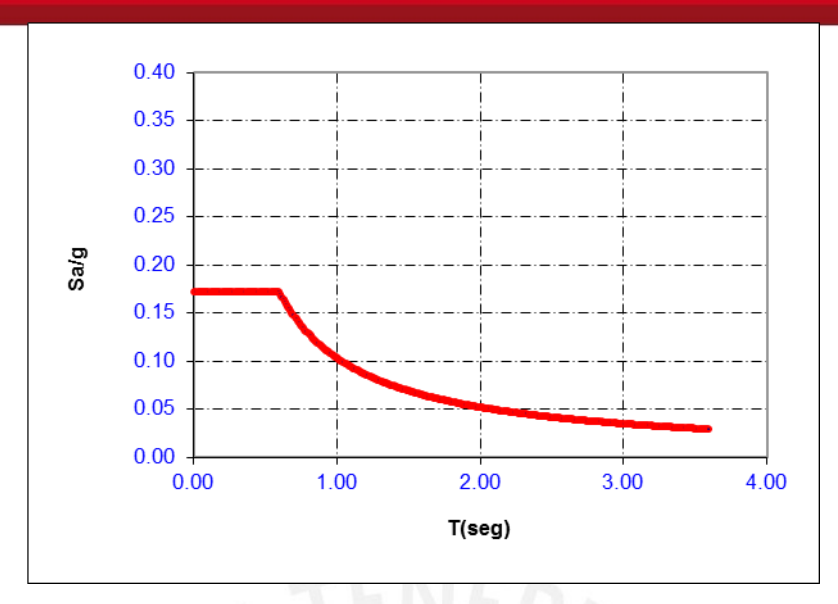

**Figura 5.5.2** Espectro para la direción Y-Y

### **Fuerza cortante mínima en la base**

Una vez realizado el análisis dinámico se obtuvo la siguiente respuesta de fuerza cortante en la base de la estructura.

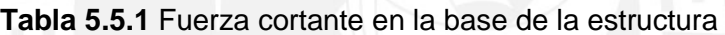

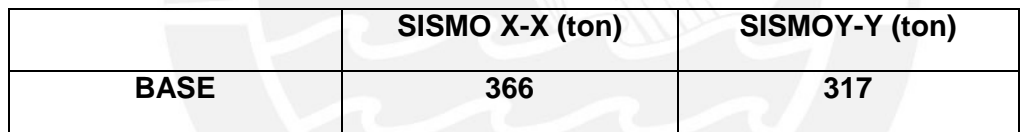

La Norma E.0.30 indica que la fuerza cortante en la base del edificio no podrá ser menor que el 80% del valor calculado en el análisis estático para estructuras regulares, ni menor que el 90% para estructuras irregulares. En caso no se cumpla esta condición, deberán escalarse todas las fuerzas calculadas para obtener las fuerzas de diseño.

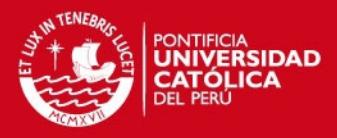

En este caso es una estructura irregular, por lo tanto, se tiene:

**Tabla 5.5.2** Fuerzas de diseño

|                            | <b>DIRECCIÓN X-X</b> | <b>DIRECCIÓN Y-Y</b> |
|----------------------------|----------------------|----------------------|
| V dinámico (ton)           | 366                  | 317                  |
| 90% V estático (ton)       | 475                  | 407                  |
| <b>Factor escalamiento</b> | 1.298                | 1.426                |

Como se puede observar, no se cumple con el mínimo de fuerza cortante en la base; por lo que para diseñar fue necesario escalar todas las cargas con un factor de 1.298 en la dirección X-X y 1.426 en la dirección Y-Y.

#### **Control de desplazamientos laterales**

Según la Norma E.0.30, para calcular los desplazamientos laterales de la estructura se debe multiplicar por 0.75R a los desplazamientos obtenidos como respuesta máxima elástica del análisis dinámico. Esto se realiza para estimar los efectos de la incursión en el rango inelástico de la estructura durante un sismo severo.

|            | <b>Deriva</b><br>x 0.75R<br>$(\%)$ | Altura de<br>entrepiso<br>(m) | <b>Desplazamiento</b><br>de entrepiso<br>(cm) | <b>Desplazamiento</b><br>acumulado<br>(cm) |
|------------|------------------------------------|-------------------------------|-----------------------------------------------|--------------------------------------------|
| Piso 5     | 0.0679                             | 2.80                          | 0.19                                          | 0.74                                       |
| Piso 4     | 0.0699                             | 2.80                          | 0.19                                          | 0.55                                       |
| Piso 3     | 0.0661                             | 2.80                          | 0.18                                          | 0.36                                       |
| Piso 2     | 0.0539                             | 2.80                          | 0.15                                          | 0.27                                       |
| Piso 1     | 0.0318                             | 2.80                          | 0.09                                          | 0.12                                       |
| Semisótano | 0.0118                             | 2.80                          | 0.03                                          | 0.03                                       |

**Tabla 5.5.3** Control de derivas máximas en dirección X-X

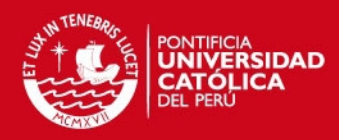

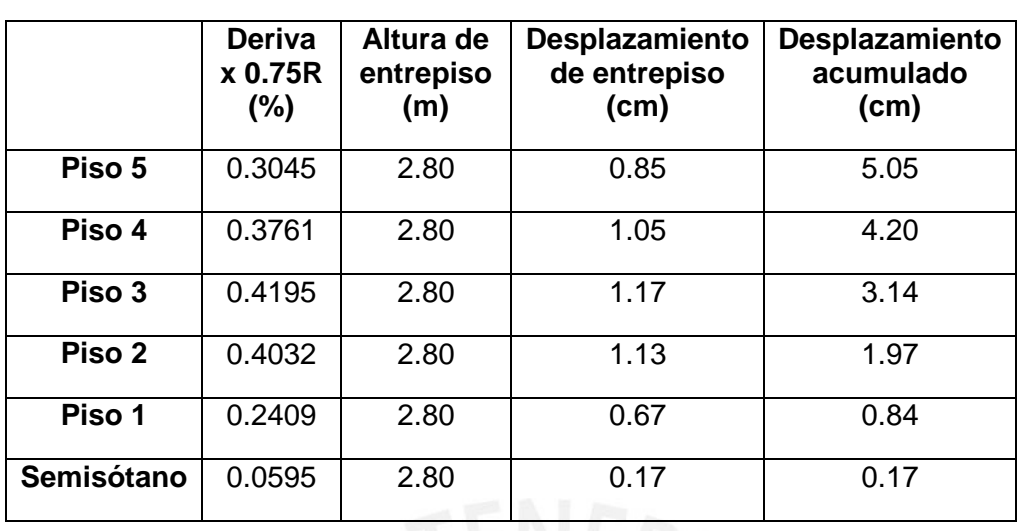

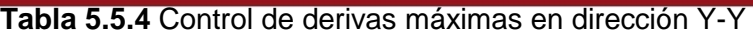

Las tablas muestran que la deriva máxima se presenta en la dirección Y-Y siendo igual a 0.42%, la cual es menor a la máxima permitida por la Norma E.0.30 (0.7%). Como era previsible, los desplazamientos máximos se presentan en la dirección Y-Y; mientras que en la dirección X-X los desplazamientos son muy pequeños debido a la gran cantidad de placas.

Por otro lado, para calcular la junta de separación sísmica, la Norma E.0.30 brinda el procedimiento para definirla:

- $s \geq 3$  cm
- $s = 3 + 0.004 x (h 500) = 3 + 0.004 x (1500 500) = 7 cm$
- El tercer criterio no es aplicable, ya que no se tiene información de las edificaciones vecinas.

Además, en la Norma se indica que el edificio se retirará de las edificaciones adyacentes una distancia no menor a 2/3 del desplazamiento máximo inelástico, ni menores que S/2.

- Del análisis sísmico se obtiene un desplazamiento inelástico máximo de 4.98 cm; por lo tanto, el edificio se retiraría 2/3 x 4.98 = 3.32 cm
- $s/2 = 3.5$  cm

Finalmente, la distancia mínima que se debe retirar el edificio es de 3.5 cm.

#### **Control de los efectos de segundo orden (P-Delta)**

La Norma E.0.30 define el coeficiente de estabilidad Q en el artículo 16.5, en el que también indica que el valor de Q debería ser mayor a 0.1 para que sea necesario

SIS PUCP

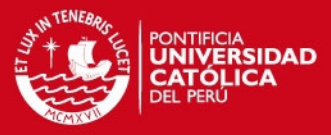

realizar un análisis especial de los efectos de segundo orden. Q se define a continuación:

$$
Q = \frac{N_i \Delta_i}{V_i h e_i R}
$$

Donde:

 $N_i$  = Fuerza axial de entrepiso

 $\Delta_i$  = Desplazamiento inelástico de entrepiso

 $V_i$  = Fuerza cortante de entrepiso

 $he_i$  = Altura de entrepiso

 $R =$  Factor de reducción de fuerza sísmica

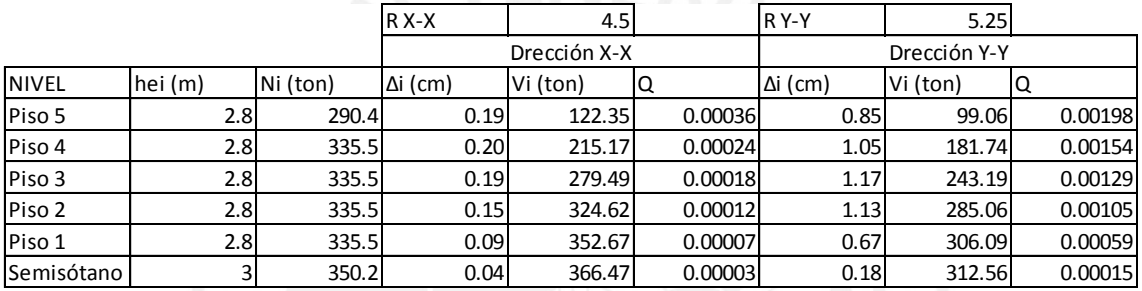

**Tabla 5.5.5** Control de los efectos de segundo orden (P-Delta)

Los valores obtenidos se encuentran muy por debajo de 0.1. Por lo tanto, no es necesario tomar en cuenta los efectos de segundo orden en el diseño.

## **Estabilidad al volteo**

Según la Norma E.0.30 toda edificación debe ser diseñada para resistir el momento de volteo que produce el sismo, para ello establece que el factor de seguridad ante esta solicitación debe ser mayor o igual a 1.5. Entonces se define el F.S. como

$$
F.S. = \frac{Ne_{\text{max}}}{M_{\text{simo}}}
$$

Donde  $e_{\text{max}}$  es la excentricidad máxima que se puede presentar y; por lo general, suele ser la distancia del centro de gravedad al extremo del edificio en cada dirección.

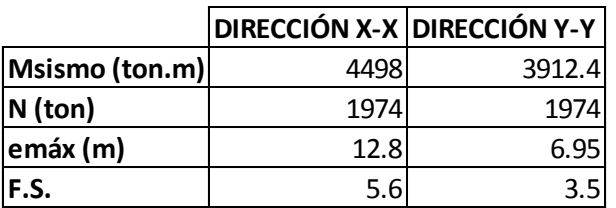

**Tabla 5.5.6** Estabilidad al volteo

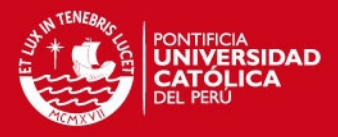

Los valores obtenidos para cada dirección son mucho mayores que 1.5; por lo tanto, se cumple con lo requerido por la Norma.

#### **Análisis considerando una conexión flexible**

El edificio a diseñar presenta una reducción importante en planta; por lo tanto, se da lugar a una conexión flexible que une dos bloques. Es por ello necesario verificar que el modelo utilizado, un solo diafragma rígido, se ajuste al comportamiento del edificio, considerando dos diafragmas rígidos independientes unidos mediante una viga ancha. Para realizar la verificación se compararon los periodos fundamentales y los desplazamientos obtenidos. Finalmente, se verificó la conexión por fuerza cortante. En la siguiente figura se muestra un esquema del modelo considerando una conexión flexible.

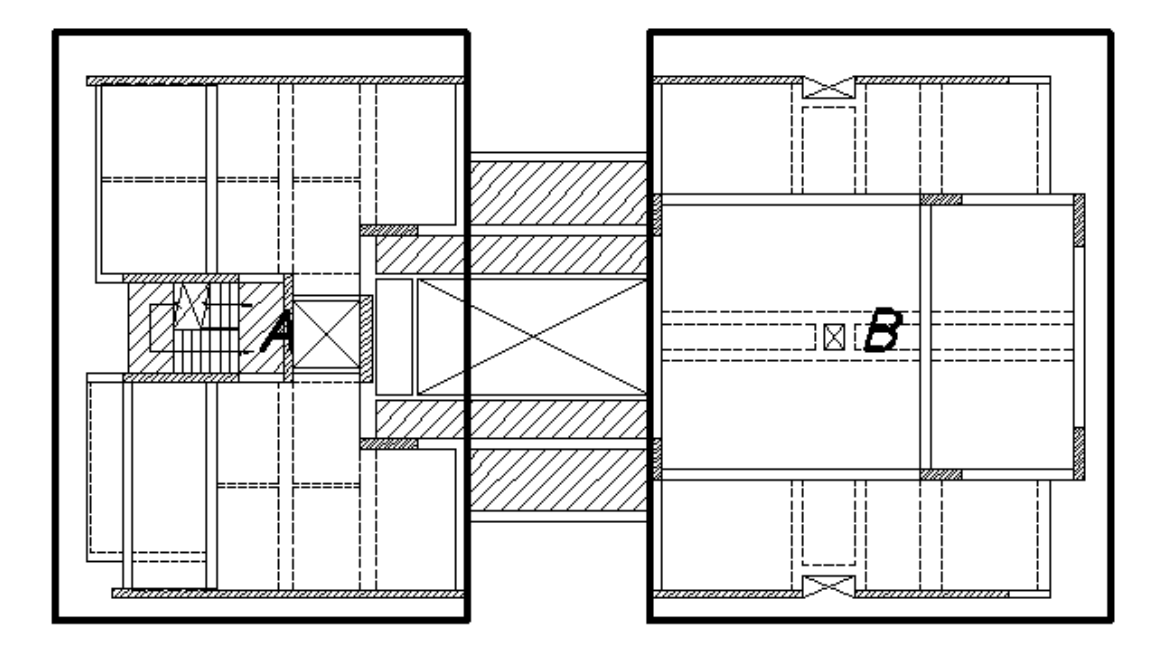

**Figura 5.5.3** Esquema del modelo considerando una conexión flexible.

Del análisis modal realizado al modelo con dos diafragmas rígidos y una conexión flexible se obtuvieron los periodos fundamentales y los porcentajes de masa participativa para cada dirección. La siguiente tabla se muestra los valores obtenidos en ambos modelos.

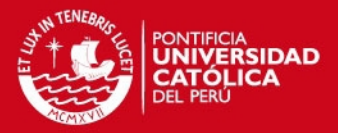

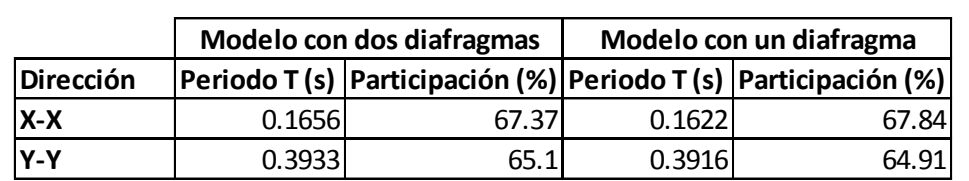

**Tabla 5.5.7** Valores obtenidos en ambos modelos

La diferencia entre los valores de un modelo y otro no es significativa, bordeando el 2% de diferencia.

A continuación se muestra la tabla comparativa entre las derivas en la dirección X-X obtenidas en ambos modelos

**Tabla 5.5.8** Tabla comparativa entre las derivas en la dirección X-X en ambos modelos

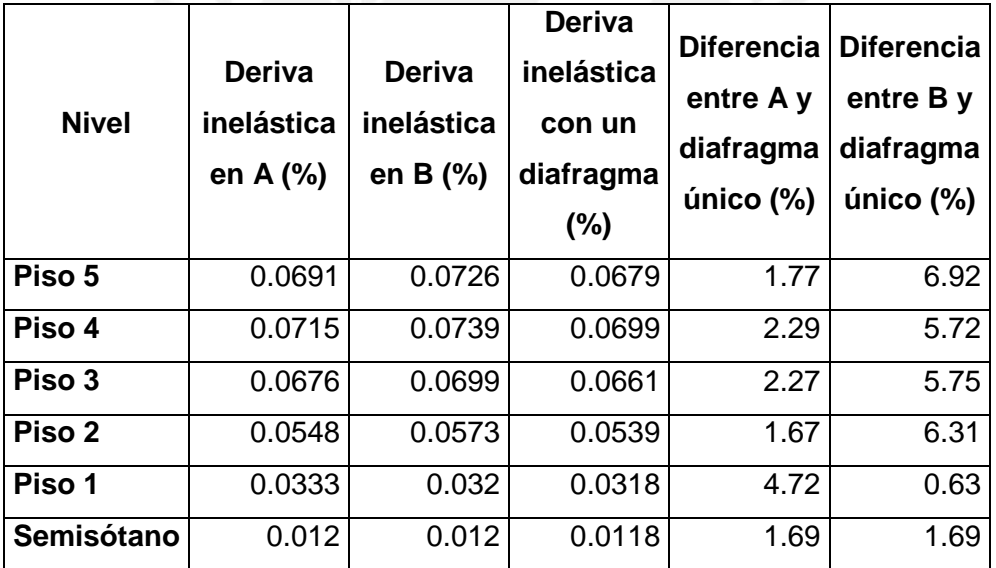

A continuación se muestra la tabla comparativa entre las derivas en la dirección Y-Y obtenidas en ambos modelos

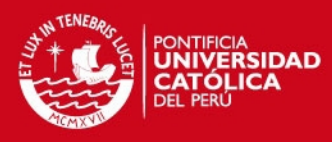

**Tabla 5.5.9** Tabla comparativa entre las derivas en la dirección Y-Y en ambos modelos

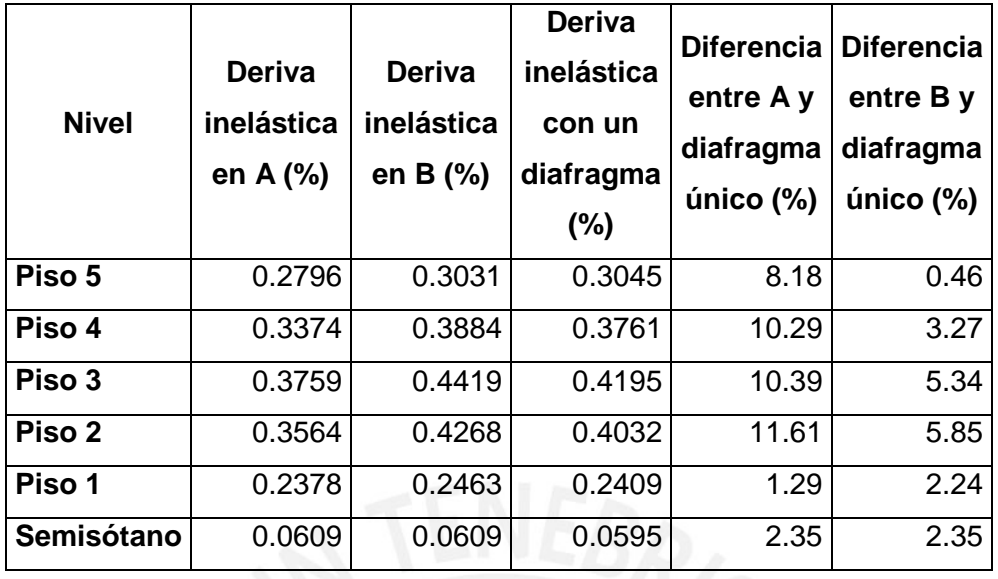

Se observa que la máxima diferencia es de 11.61%. Se podría considerar una diferencia significativa, pero si se observa detenidamente la planta de la estructura, ésta no es simétrica y el bloque A es más rígido en la dirección Y-Y; por lo que los desplazamientos máximos en esa dirección deben presentarse en el bloque B. Esto se cumple y las diferencias son menores al comparar los desplazamientos entre el bloque B y el diafragma completo.

Por último se verificó que la conexión flexible pasa por fuerza cortante. Es importante recordar que las losas no llevan estribos, por lo que el concreto se lleva todo el corte.

Se realizó un análisis dinámico y un análisis estático de traslación pura en la dirección Y-Y para determinar cuál de los dos tenía resultados más críticos.

En la siguiente figura, se muestra el modelo utilizado para obtener las fuerzas cortantes que se generan en las gargantas de la zona central.

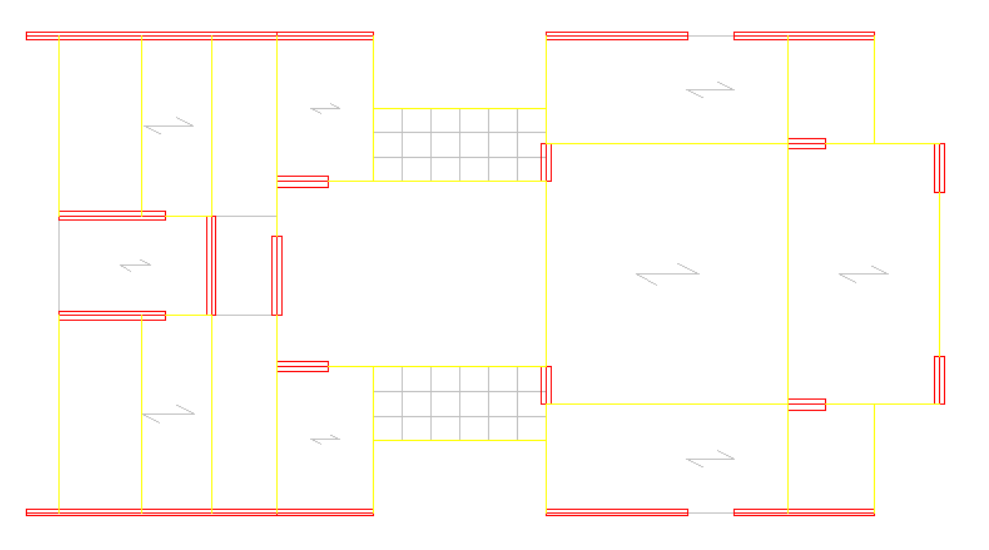

**Figura 5.5.4** Modelo para obtener fuerzas cortantes generadas en las gargantas de la zona central

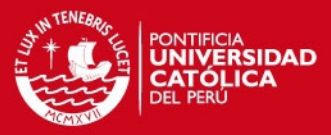

En la siguiente tabla se muestran las fuerzas que se aplicarán a cada nivel

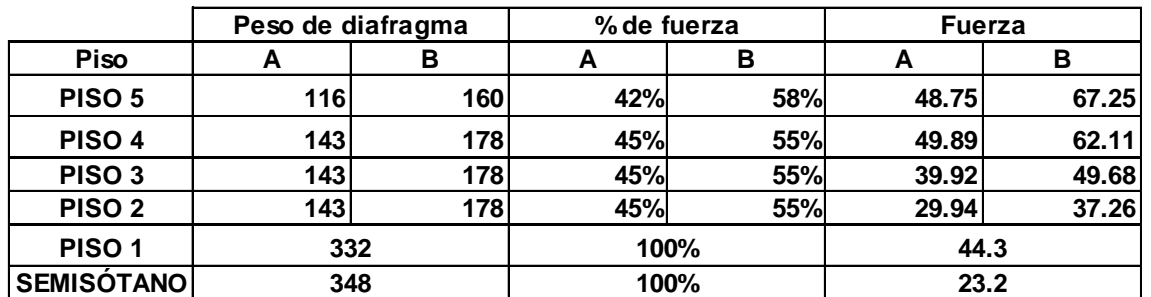

**Tabla 5.5.10** Fuerzas aplicadas a cada nivel

Como el modelo cuenta con dos diafragmas, se debe asignar una fuerza a cada uno, la cual será proporcional a la masa de cada diafragma. En la siguiente tabla se muestra la fuerza que se asignó a cada diafragma (A y B):

**Piso A B A B A B PISO 5 116 160 42% 58% 48.75 67.25 PISO 4 143 178 45% 55% 49.89 62.11 PISO 3 143 178 45% 55% 39.92 49.68 PISO 2 143 178 45% 55% 29.94 37.26 PISO 1 SEMISÓTANO Fuerza 44.3 348 23.2 332 Peso de diafragma % de fuerza 100% 100%**

**Tabla 5.5.11** Fuerza asignada a cada diafragma

Finalmente, en la siguiente tabla se muestran los cortantes máximos obtenidos de cada modelo y la resistencia al corte de la losa:

**Tabla 5.5.12** Cortantes obtenidos por modelo y resistencia al corte de la losa

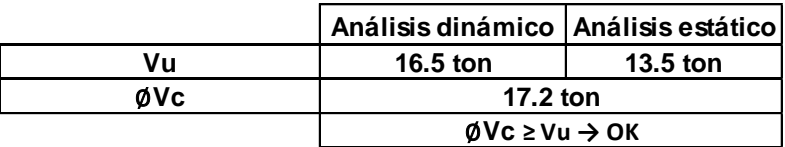

Es importante notar que el peralte de la losa utilizado fue 20 cm y, además se consideró 80 % de su longitud para el diseño.

Se concluye entonces, que se puede trabajar con los resultados obtenidos del modelo con un solo diafragma, ya que éstos son similares. Además, que el espesor de la losa

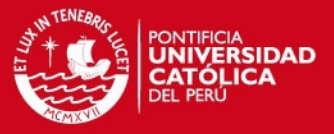

asumido, conexión flexible, es adecuado y cumple con las solicitaciones de fuerza cortante a las que estará sometida en caso de sismo.

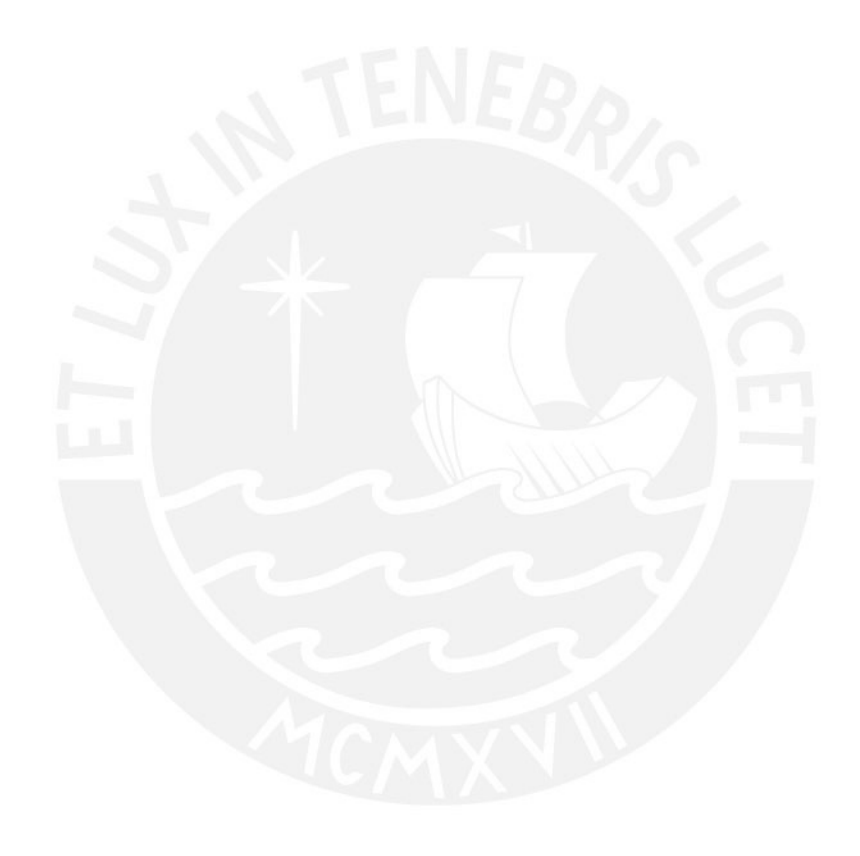

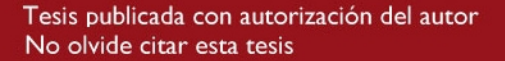

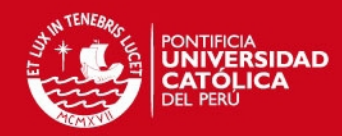

# **CAPÍTULO 6 DISEÑO DE LOSAS ALIGERADAS**

En el Perú el uso de losas aligeradas en una o dos direcciones es bastante común por la posibilidad de colocar ladrillos huecos que reducen el uso de concreto y sirven como encofrado perdido para las viguetas. El vaciado del techo se realiza todo en conjunto, por lo tanto las secciones de las vigas de techo toman forma de T y se les denomina "viguetas".

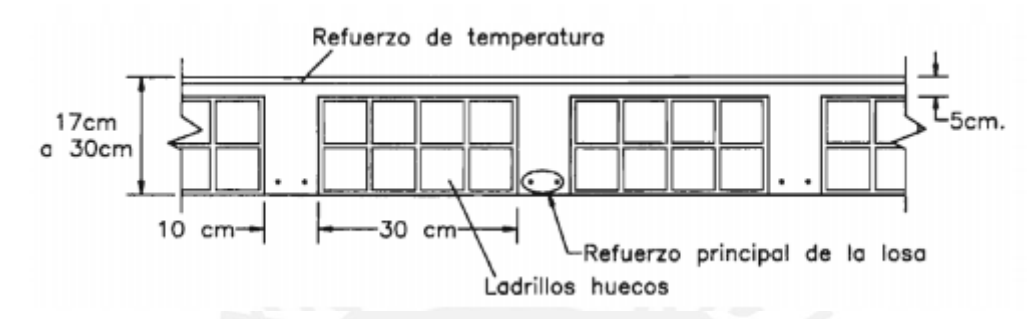

**Figura 5.5.1** Geometría de una losa aligerada (Harsem, 2002)

En la figura 5.5.1 (Harsem, 2002) se muestra la geometría de una losa aligerada. Por otro lado, el diseño de la losa se realiza por vigueta. Por lo general se selecciona la vigueta más crítica y su diseño se aplica a las demás con la finalidad de que exista uniformidad en la distribución del refuerzo.

# **6.1. ANÁLISIS ESTRUCTURAL**

Por lo general, los techos no reciben cargas sísmicas considerables, por ello, según el Diseño por Resistencia la combinación crítica será 1.4 CM + 1.7CV. Por lo tanto, para el análisis se considera una viga sometida a flexión pura, con las cargas respectivas provenientes del metrado de las mismas. En caso se tenga paños contiguos donde el refuerzo sea continuo, se toma como modelo una viga de varios tramos.

# **6.2. DISEÑO POR FLEXIÓN**

Para el diseño de aligerados se considera una viga T, en la cual se debe comprobar que el bloque comprimido se encuentre dentro del espesor de la losa de 5 cm, considerando que para condiciones normales esta condición se cumple siempre. Por ello, para momentos positivos se asumirá una sección rectangular con 40 cm de ancho y para momentos negativos una sección con 10 cm de ancho.

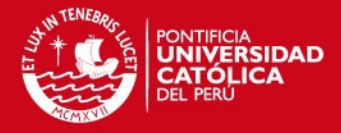

Para el cálculo de la cuantía de acero necesaria por flexión se utilizaron tablas de diseño, las cuales relacionan el valor de la cuantía con el parámetro Ku, que se define como:

$$
Ku = \frac{Mu}{bd^2}
$$

Donde Mu es el momento último, "b" es el ancho de la sección que se considerará para el diseño y "d" es el peralte efectivo de la sección.

Se puede verificar la longitud del bloque de compresiones "a" con la siguiente expresión  $a = \frac{Asfy}{f}$ 

$$
a=\frac{As\,fy}{0.85\,f' c\,b}
$$

Por otro lado la Norma E.0.60 en el artículo 10.5 indica que es necesario colocar una cantidad de acero mínima a una sección y que ésta debe resistir como mínimo 1.2 veces el momento de agrietamiento de la sección bruta ( $\emptyset Mn \geq 1.2Mcr$ ), pero no es necesario considerarlo si el acero colocado es mayor o igual a 1.3 veces el área de acero calculada. Sobre esto, la Norma E.0.60 brinda la siguiente expresión para secciones rectangulares y "T" con el ala en compresión:

$$
As_{min} = \frac{0.7\sqrt{f'c} b_w d}{f y}
$$

Luego, si se aplica la expresión anterior para  $f'c = 210 \ kg/cm^2$  y  $fy = 4200 \ kg/cm^2$ se obtiene que el acero mínimo para secciones rectangulares con estas características es del orden de 0.24% de  $b_w d$ .

En cuanto al acero máximo, la Norma E.0.60 en su artículo 10.3.4 indica que la cuantía de acero en una sección no debe ser mayor al 75% de la cuantía balanceada. Con esto último se espera tener una sección sub-reforzada con falla dúctil. Al igual que el caso anterior se puede obtener una cuantía de acero máximo para un  $f'c =$ 210  $kg/cm^2$  y  $fy = 4200 kg/cm^2$  y en este caso se obtiene un valor de 1.59% de bd.

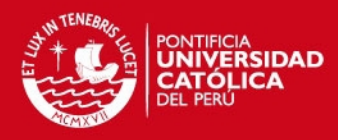

## **6.3. DISEÑO POR CORTE**

Debido a que los aligerados no cuentan con estribos, el concreto debe tomar todos los esfuerzos cortantes que se generen. Por otro lado, la Norma E.0.60 permite un incremento del 10% de la resistencia para aligerados y losas nervadas; por lo tanto, la resistencia de diseño para aligerados es la siguiente:

## $\phi V c = 1.1 x \phi x 0.53 \sqrt{f' c} b_{w} d$

Una vez determinada la resistencia al cortante del aligerado, se verifica que sea mayor que la fuerza cortante última Vu, obtenida a "d" de la cara del apoyo. Si la resistencia es menor, se retiran los ladrillos adyacentes a los apoyos, generando ensanches. Estos ensanches pueden ser alternados, los cuales dan como resultado un aumento en el ancho de la sección de 10 a 25 cm; o pueden ser ensanches corridos que aumentan a 40 cm el ancho de la sección. Si la resistencia de la sección, luego de hacer ensanches, no es suficiente, debe aumentarse el peralte o, en todo caso, aumentar la calidad del concreto.

### **6.4. REFUERZO POR CONTRACCIÓN Y TEMPERATURA**

En el artículo 9.7.2 de la Norma E.0.60 se indica la cuantía mínima con la que debe contar una losa para controlar la fisuración producida por los cambios volumétricos. A continuación se muestra la cuantía que debe tener una losa según el tipo de refuerzo a utilizar según la Norma:

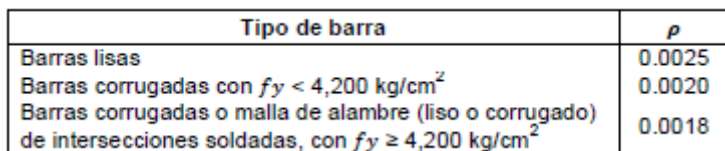

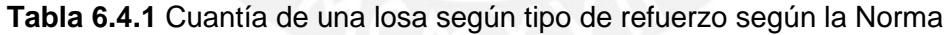

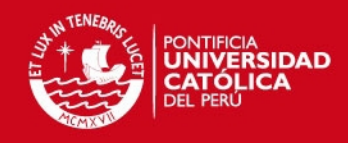

# **6.5. CORTE DE REFUERZO**

Con la finalidad de uniformizar el corte de refuerzo se siguieron los criterios especificados a continuación:

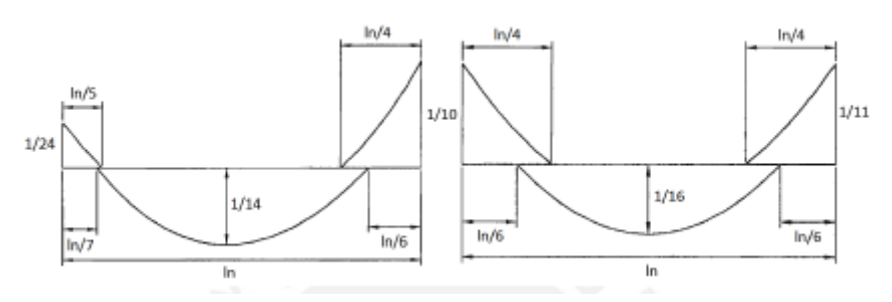

**Figura 6.5.1** Criterios para uniformizar el corte de refuerzo

Estos puntos de corte de acero están basados en el método de los coeficientes presentados en la norma. El esquema mostrado es de carácter práctico y por lo general, cumple con los requisitos necesarios; salvo en casos particulares, donde la envolvente de momentos difiera considerablemente de la mostrada en la figura, se realizará un análisis más detallado siguiendo los diagramas reales.

### **6.6. CONTROL DE DEFEXIONES**

La norma de concreto armado E.0.60 muestra una tabla con los valores de peralte mínimo para los cuales no sería necesario calcular y verificar deflexiones, dependiendo de las condiciones de apoyo.

|          | Condiciones de apoyo |                            |                             |             |  |
|----------|----------------------|----------------------------|-----------------------------|-------------|--|
|          | Simplemente apoyados | Con un extremo<br>continuo | Ambos extremos<br>continuos | En voladizo |  |
| h mínimo | 1/6                  | 1/18.5                     | 1/21                        | 1/8         |  |

**Tabla 6.6.1** Valores de peralte mínimo según la Norma E.0.60

Estos valores pueden ser utilizados directamente en elementos de concreto de peso normal (alrededor de 2300 kg/cm<sup>3</sup>) y refuerzo con  $fy = 4200 kg/cm^3$ . Los elementos de este proyecto cumplen ampliamente con ambos requisitos, por lo que se pueden utilizar dichos valores.

## **6.7. EJEMPLO DE DISEÑO**

A continuación se realizará el diseño de un aligerado en una dirección, para ello se se eligió la vigueta más larga del piso típico (losa aligerada en una dirección), de la cual

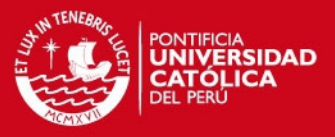

ya se realizó el metrado en el capítulo 4 de Metrado de Cargas. La vigueta es de un solo tramo y se apoya en dos placas, una de 20 cm y otra de 25 cm de espesor.

Se realizaron dos modelos, el primero consideró una vigueta convencional con un aligerado de 20 cm apoyada sobre una placa de 25 cm y otra de 20 cm. El segundo modelo consideró la vigueta simplemente apoyada sobre la placa. Se realizaron ambos modelos, ya que el fierro a colocarse en la zona de los apoyos (placas) no cumple con la longitud de anclaje necesaria, por lo tanto, la sección no podrá resistir el momento solicitado. Por ello, se realiza el modelo simplemente apoyado donde se desprecia el aporte de la rigidez de las placas. A continuación se presentan los resultados de ambos modelos.

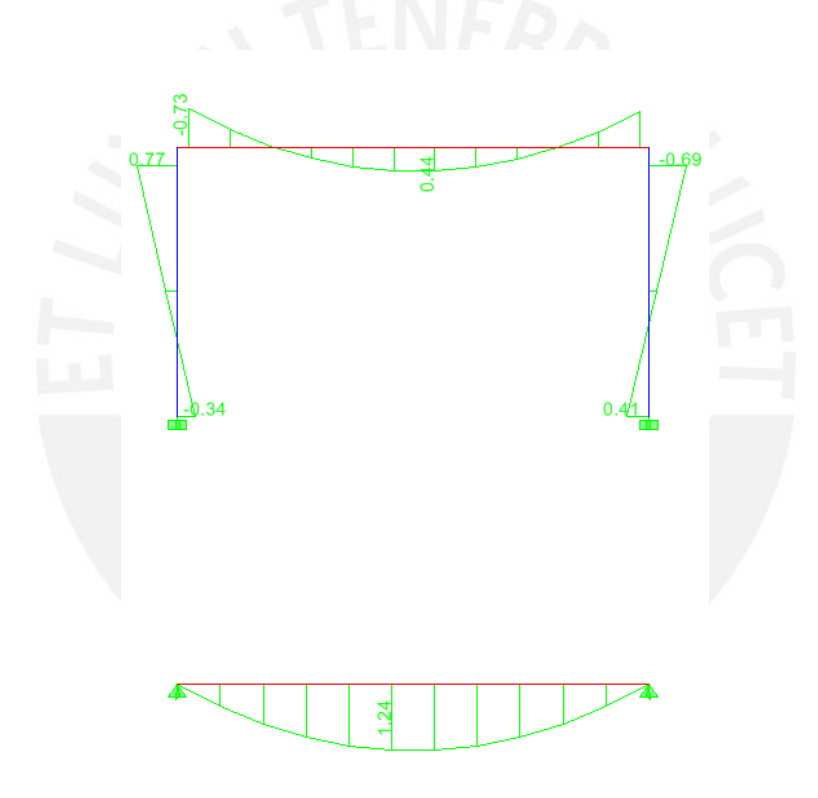

**Figura 6.7.1** Diagramas de momentos flectores para cada uno de los casos (tn.m)

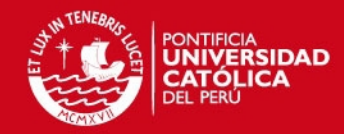

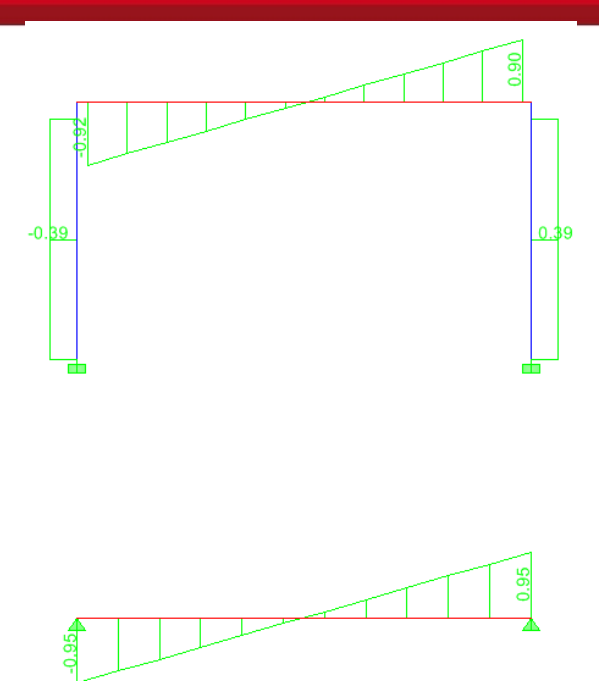

**Figura 6.7.2** Diagramas de fuerzas cortantes

#### **Diseño por flexión**

Si se observan los resultados presentados en las figuras anteriores, se puede observar que existen dos secciones críticas, una ubicada en la zona cercana a los apoyos y otra ubicada en el medio del tramo. A continuación se muestra una tabla con las áreas de acero necesarias para resistir los momentos obtenidos.

Donde: Mu = Momento último a la cara del apoyo.

b = ancho de la vigueta

d = peralte efectivo de vigueta

f´c = resistencia a la compresión del concreto

**Tabla 6.7.1** Áreas de acero necesarias para resistir los momentos obtenidos

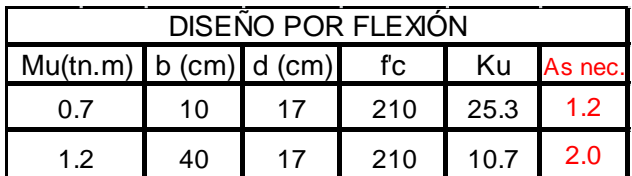

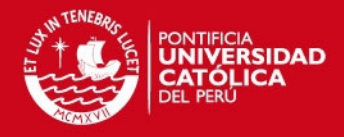

## **Diseño por corte**

Al observar el diagrama de fuerzas cortantes se obtiene el valor de fuerza de corte a la cara del apoyo. La norma permite diseñar con la fuerza a "d" de la cara. Por lo tanto, la fuerza de corte Vu será 0.89 tn. Por otro lado, la Norma permite amplificar la resistencia al corte de losas nervadas por 1.1.

Donde:  $\phi$ Vc = Resistencia al corte del concreto 1.1 \* 0.85 \* 0.53 \*  $\sqrt{f'c}$  \*  $b * d$ Vu = Fuerza de corte actuante a "d" de la cara.

**Tabla 6.7.2** Resistencia al corte del concreto y fuerza de corte actuante

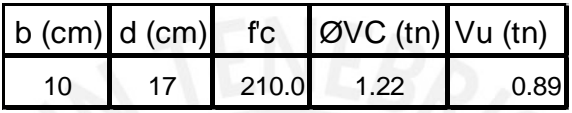

Como se puede observar en la tabla la resistencia al corte del concreto фVc es mayor a la fuerza de corte actuante a "d" de la cara (Vu); por lo tanto, el aligerado no requiere ensanche.

#### **Control de deflexiones**

Según lo visto en la sección 6.6, la luz máxima para un peralte de 20 cm es 3.20 m (condición simplemente apoyado) y la luz libre del aligerado en el diseño es de 5.55 m, la cual sobrepasa ampliamente el máximo permitido por la Norma para no revisar deflexiones.

Tomando en cuenta que en la zona donde se colocó aligerado de 20 cm no eixsten tabiques, se vio por conveniente colocar una vigueta de amarre al centro del paño, perpendicular a la dirección de armado y no verificar deflexiones.

Esta vigueta ayuda a uniformizar las deflexiones, repartiendo la carga de una manera más uniforme entre las viguetas.

La sección de la vigueta de costura será similar a las demás viguetas analizadas, es decir, tendrá un ancho de 10 cm y se le correrá una varilla de φ1/2" superior e inferior.

#### **Corte del refuerzo**

Al observar el diagrama de momentos flectores, se puede notar que el esquema de corte planteado en la sección 6.5 es apropiado para este caso. Por lo tanto se corta el refuerzo negativo a L/5 del apoyo y el negativo a L/7 del apoyo.

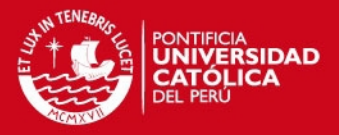

A continuación se muestra un esquema del paño analizado con el diseño final del refuerzo, indicando también las longitudes de corte.

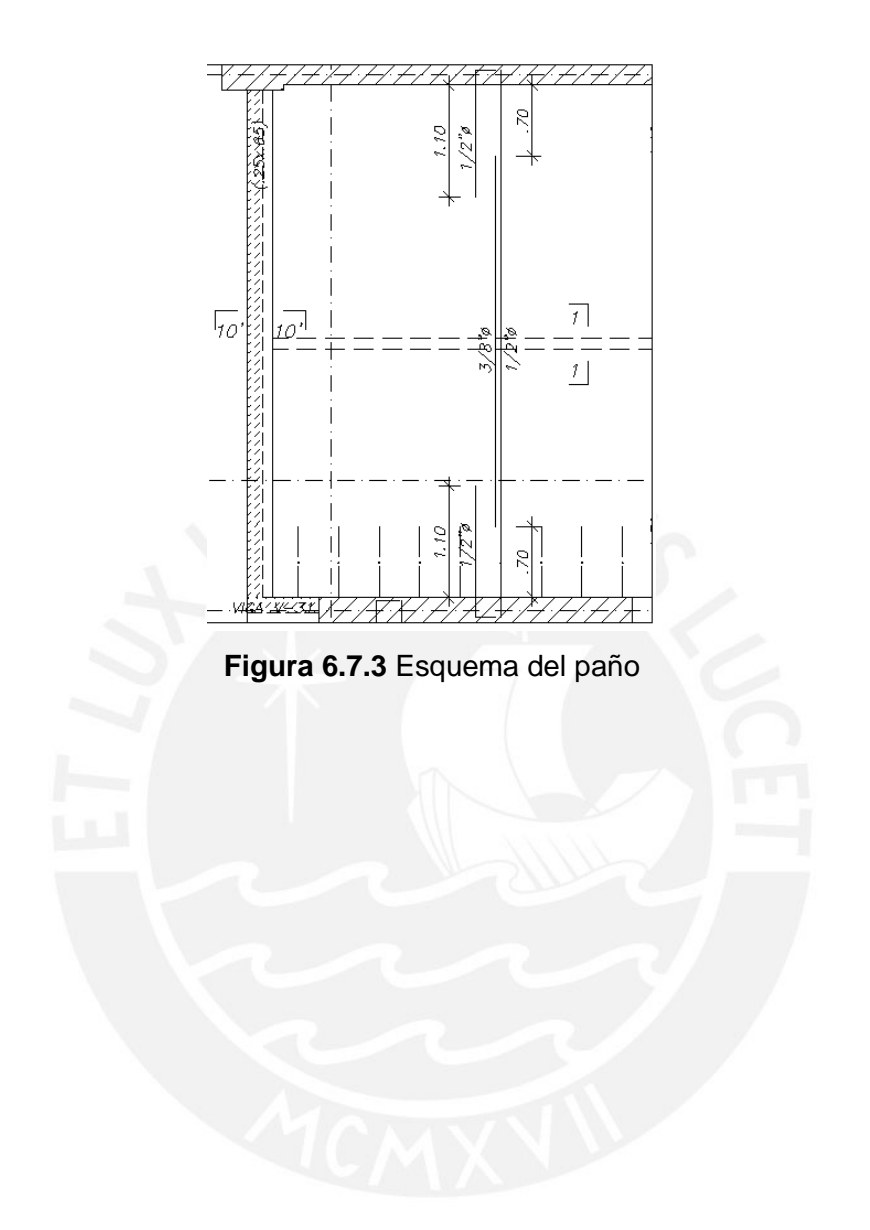

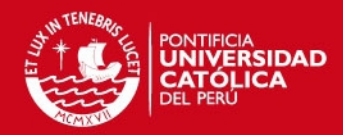

# **CAPÍTULO 7 DISEÑO DE LOSAS MACIZAS**

Cuando se requiere darle mayor rigidez al diafragma, se recurre al uso de losas macizas, es por ello que se utilizan en las zonas cercanas a las escaleras o ascensores donde hay gran concentración de placas.

## **7.1. ANÁLISIS ESTRUCTURAL**

En la Norma se detallan dos métodos para analizar losas macizas armadas en dos direcciones: el método directo y el método de los coeficientes.

En este caso se utilizaron losas macizas con la finalidad de darle mayor rigidez al diafragma, siendo importante considerar que las dimensiones de los paños donde se utilizaron, son pequeñas. Por lo tanto, es necesario verificar que el espesor de la losa sea el adecuado para resistir el cortante producido por el sismo. Este análisis ha sido realizado en la sección 5.5.6 verificándose que la sección de 20 cm era adecuada para las solicitaciones requeridas.

Por otro lado, si se hubiera querido revisar la losa maciza por cargas de gravedad se hubiera tenido que utilizar la misma combinación de cargas utilizada para losas aligeradas (1.4 CM + 1.7 CV). Utilizando uno de los métodos presentados por la Norma o haciendo uso de un programa de cómputo mediante elementos finitos, se hubieran obtenido los momentos flectores y las fuerzas cortantes actuantes por metro de ancho.

#### **7.2. DISEÑO POR FLEXIÓN**

Para calcular el refuerzo necesario por flexión se utilizan secciones de 1 m de ancho y se procede de manera similar con las losas aligeradas.

En losas macizas el efecto de la retracción de fragua es considerable; por lo tanto se debe considerar una cuantía mínima igual a 0.0018.

$$
As_{min} = 0.0018bh
$$

$$
As_{min} = 0.0018 * 100 * 20
$$

$$
As_{min} = 3.6cm^2
$$

Donde b es el ancho de la sección considerada y h es la altura de la sección. Por lo general, este refuerzo se distribuye en las dos caras.

Para el caso de la losa maciza de 20 cm de peralte que se está diseñando, el acero mínimo es el que domina, por lo tanto, se le colocó una malla de ф3/8"@.20 superior e inferior.

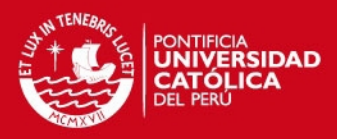

## **7.3. DISEÑO POR CORTE**

El diseño por corte de una losa maciza es similar al que se realizó para una losa aligerada, con la única diferencia que la Norma no especifica un aumento del 10% en la resistencia al corte de una losa maciza.

$$
\Phi Vc = 0.85 * 0.53 * \sqrt{f'c} * b * d
$$

Como se mencionó anteriormente, la losa maciza se colocó exclusivamente para darle mayor rigidez al diafragma. Por lo tanto, el corte que se debe verificar es el producido por el sismo, ya que las cargas de gravedad sobre esta losa maciza son pequeñas. Cabe resaltar que se verificó en la sección 5.5.6 que la sección era adecuada para resistir las solicitaciones sísmicas.

A continuación se muestra un esquema de la distribución final de acero en los paños de losa maciza.

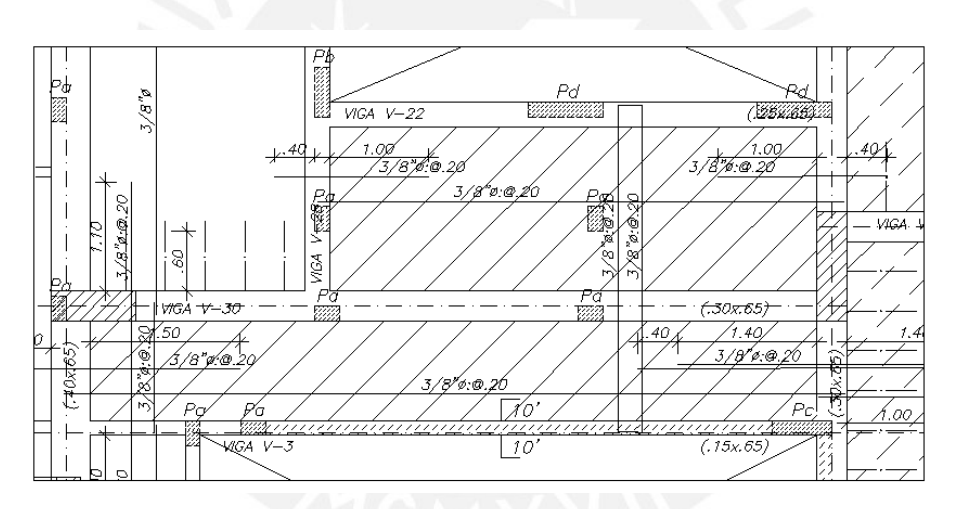

**Figura 7.3.1** Distribución final de acero en los paños de losa maciza

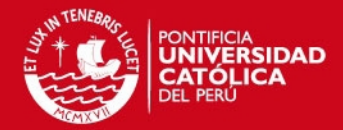

# **CAPÍTULO 8 DISEÑO DE VIGAS**

Las vigas cumplen dos papeles muy importantes en una estructura. En primer lugar, sirven para transmitir las cargas de gravedad de los techos hacia los elementos verticales; y en segundo lugar, ayudan a controlar los desplazamientos al formar pórticos conjuntamente con los elementos verticales. Por esto último, se debe tener especial cuidado al diseñar vigas con responsabilidad sísmica, siguiendo las disposiciones de la Norma E.060 en el capítulo 21.

### **8.1. ANÁLISIS ESTRUCTURAL**

Las vigas se modelaron como parte de pórticos, considerando la rigidez de los elementos verticales (columnas y placas). Las vigas al poder absorber cargas de sismo deben diseñarse considerando todas las combinaciones de carga propuestas por la Norma E.0.60

> $U = 1.4 CM + 1.7 CV$  $U = 1.25(CM + CV) \pm S$  $U = 0.9CM \pm S$

Las cargas de gravedad se analizan mediante un modelo individual del pórtico en estudio, mediante diferentes métodos, ya sea el de Cross, rigidez, entre otros; mientras que las cargas de sismo se obtienen del modelo presentado en el capítulo 5. Una vez obtenidas todas las solicitaciones (gravedad y sismo) se realizan todas las combinaciones, para luego obtener una envolvente. De esta envolvente se obtienen los valores máximos para momento flector y fuerza cortante y con esos valores se realiza el diseño de la viga.

## **8.2. DISEÑO POR FLEXIÓN**

Para el cálculo del refuerzo por flexión se procede de forma similar a los capítulos 6 y 7, calculando el parámetro Ku y usando tablas de diseño para obtener la cuantía

$$
Ku = \frac{Mu}{bd^2} \qquad Ku \to \rho \qquad As = \rho b
$$

Los límites de acero máximo y mínimo según lo visto anteriormente son:

$$
As_{min} = \frac{0.7 \sqrt{f' cbd}}{fy} \qquad As_{max} = 0.75 \rho_{bal} bd
$$

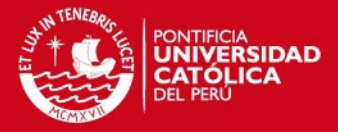

Por lo tanto, para  $f'c = 210kg/cm^2$  y  $fy = 4200kg/cm^2$  se tiene:

 $As_{min} = 0.24\% bd$   $As_{min} = 1.59\% bd$ 

Por otro lado, el capítulo 21 de la Norma E.0.60 presenta disposiciones especiales para el diseño sísmico, con la finalidad de darle ductilidad a la estructura. Sobre elementos en flexión, el artículo 21.4.4 indica lo siguiente:

- Deberá existir refuerzo corrido a lo largo de la viga, constituido por dos barras tanto en la cara superior como en la cara inferior, con un área no menor al acero mínimo.
- No deberán hacerse empalmes traslapados dentro de una zona localizada a dos veces el peralte del elemento, medida desde la cara del nudo.
- La resistencia a momento positivo en la cara del nudo no debe ser menor que un tercio de la resistencia a momento negativo provista en dicha cara. La resistencia a momento negativo y positivo en cualquier sección a lo largo de la longitud del elemento deben ser mayores a un cuarto de la máxima resistencia a momento proporcionada en la cara de cualquiera de los nudos.

## **8.3. DISEÑO POR CORTE**

Es común que las fuerzas cortantes presentes en las vigas, sean mayores a las que el concreto pueda resistir; por lo tanto, es necesario colocar refuerzo por corte (estribos). Finalmente, la resistencia al corte de la sección vendrá dada por la suma de los aportes del concreto y del acero. El aporte del concreto se calcula de la misma forma que en losas macizas.

$$
\text{Vc} = 0.53 * \sqrt{f'c} * b * d
$$

Mientras que, para el cálculo del aporte del refuerzo por corte, perpendicular al eje de la viga, la Norma E.0.60 proporciona la siguiente expresión:

$$
Vs = \frac{Av * fy * d}{s}
$$

Donde Av es el área del refuerzo por corte dentro del espaciamiento s. Si se usan estribos simples, habrían dos ramas dentro del espaciamiento, por lo tanto, el área Av sería igual a dos veces el área de la barra utilizada como estribo.

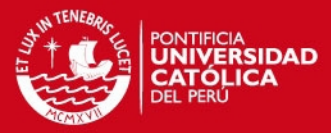

En toda sección de la viga se deberá cumplir lo siguiente:

фVn ≥ Vu  $\phi$ (Vc + Vs)  $>$  Vu

Donde Vu es la fuerza cortante última de diseño, calculada a una distancia "d" medida desde la cara del apoyo. Entonces, si tenemos el valor de Vu para una sección determinada y el valor de фVc, que es constante para toda la viga, se puede calcular el valor de la resistencia requerida Vs en dicha sección, para luego calcular el espaciamiento de estribos necesario.

$$
Vs = \frac{Vu}{\phi} - Vc \quad s = \frac{Av * fy * d}{Vs}
$$

Según la Norma E.0.60 el valor de Vs requerido no puede ser mayor a 2.1∗  $\sqrt{f'c} * b *$  $d$  en ningún caso, lo que equivale a decir que la fuerza cortante máxima que puede presentarse en una viga para cumplir este requerimiento es la siguiente:

$$
Vu_{\text{max}} = 2.6 * \sqrt{f'c} * b * d
$$

Esta disposición busca controlar las fisuras bajo condiciones de servicio y evitar fallas por aplastamiento del concreto. En caso no se pueda cumplir esta disposición sería necesario aumentar la sección de la viga o aumentar la calidad del concreto. (Ottazzi, 2010)

Por otro lado, si se cumple la disposición anterior, la Norma restringe el máximo espaciamiento entre estribos según dos criterios, con la finalidad de asegurar que la grieta que se forme a 45° a causa de las fuerzas cortantes, sea tomada al menos por un estribo.

- $S_{\text{max}} = \frac{d}{2}$  $\frac{a}{2}$ ó 60 cm; si Vs  $\leq 1.1\sqrt{f'cb_wd}$
- $S_{\text{max}} = \frac{d}{4}$  $\frac{a}{4}$ ó 30 cm; si Vs > 1.1 $\sqrt{f^{\prime}c}b_{w}d$

Si  $Vc > Vu$ , no se debería necesitar estribos, pero la Norma E,0.60 especifica un área de refuerzo mínima para cuando  $Vu > 0.5$  $\phi$ Vc, la cual se muestra a continuación:

• 
$$
S_{\text{max}} = \frac{A v * f y}{0.2 \sqrt{f' c b}}
$$

• 
$$
S_{\text{max}} = \frac{Av * fy}{3.5b}
$$

Y cuando  $Vu < 0.5$  $\phi$ Vc sólo corresponden estribos mínimos de montaje

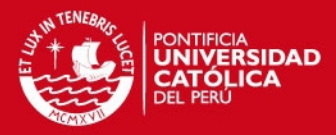

Adicionalmente, en el capítulo 21 de la Norma E.0.60 se presentan algunas disposiciones especiales para el diseño sísmico por corte y confinamiento, para vigas correspondientes a edificios con sistemas de muros estructurales.

- La fuerza cortante de diseño Vu de las vigas que resistan efectos sísmicos no debe ser menor que el valor obtenido de las siguientes consideraciones:
	- o La suma del cortante asociado con el desarrollo de los momentos nominales (Mn) del elemento en cada extremo restringido de la luz libre y el cortante isostático calculado para las cargas de gravedad tributarias amplificadas.
	- o El cortante máximo obtenido de las combinaciones de carga de diseño, con un factor de amplificación para los valores del sismo igual a 2.5

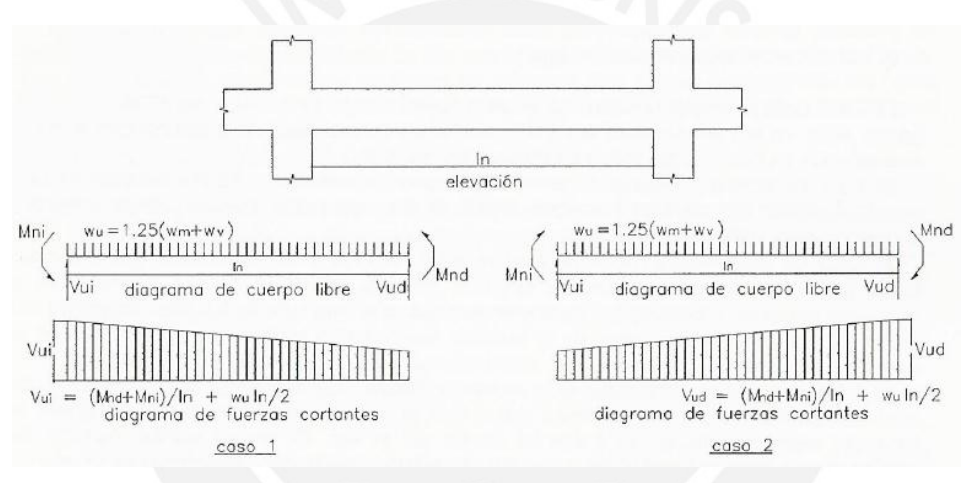

**Figura 8.3.1** Fuerza cortante de diseño en vigas (Norma E.0.60 2009)

- En ambos extremos del elemento deben disponerse estribos cerrados de confinamiento en longitudes iguales a dos veces el peralte del elemento medido desde la cara del elemento de apoyo hacia el centro de la luz. El primer estribo cerrado de confinamiento debe estar situado a no más de 100 mm de la cara del elemento de apoyo. El espaciamiento de los estribos cerrados de confinamiento no debe exceder del menor de:
	- o d/4, pero no es necesario que el espaciamiento sea menor a 150 mm
	- $\circ$  10 veces el diámetro de la barra longitudinal confinada de menor diámetro
	- o 24 veces el diámetro de la barra de estribo cerrado de confinamiento
	- $\circ$  300 mm

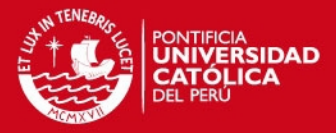

 Los estribos deben estar espaciados a no más de 0.5d a lo largo de la longitud del elemento y la separación de los mismos no debe ser mayor que la requerida por fuerza cortante.

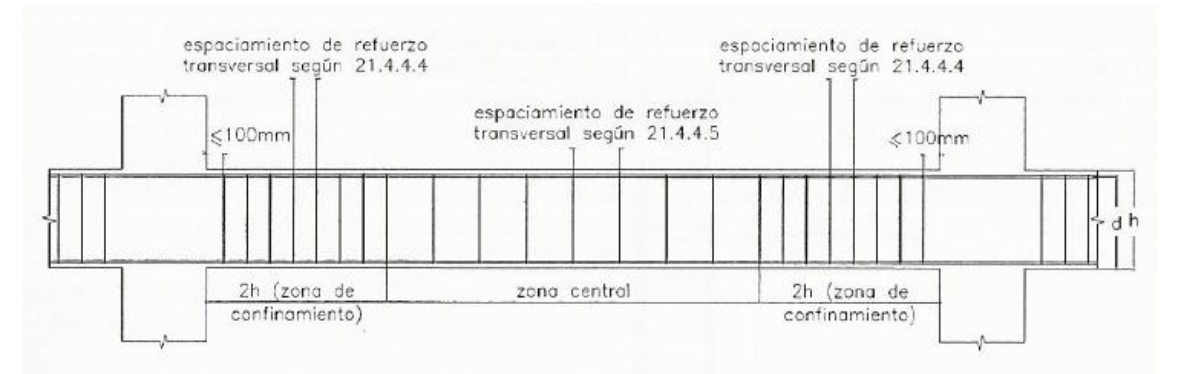

**Figura 8.3.2** Requerimientos de estribos en vigas (Norma E.0.60 2009)

#### **8.4. DEFLEXIONES**

La tabla mostrada en la sección 6.6 acerca de peraltes mínimos para calcular deflexiones, según la Norma E.0.60 también se aplica para el caso de vigas.

#### **8.5. CONTROL DE FISURACIÓN**

Las fisuras en un elemento de concreto armado son inevitables, ya que cuando el acero empieza a trabajar por flexión, el esfuerzo de tracción en el concreto es superado causando estas fisuras. Por lo tanto, aunque no se puede evitar la fisuración, sí se puede controlar el ancho de las mismas. Por ello, la Norma E.0.60 en el artículo 9.9.3 presenta al parámetro "Z", que no mide directamente el ancho de las fisuras, pero se usa de referencia siempre y cuando las condiciones del ambiente no sean agresivas. Es necesario buscar una adecuada distribución del acero y refuerzo ubicado en las zonas de tracción máximas con la finalidad que el valor del parámetro "Z" sea menor a 26000 kg/cm. A continuación se muestran las expresiones necesarias para calcular el parámetro "Z".

$$
Z = fs \sqrt[3]{d c A_{ct}} \qquad \qquad fs = \frac{Ms}{0.9d A_s} \qquad A_{ct} = \frac{2y_s b}{0.9b A_s}
$$

Donde:  $fs =$  esfuerzo en el acero (kg/cm<sup>2</sup>)

 $dc =$  espesor del recubrimiento medido desde la fibra extrema en tracción al centro de la barra de refuerzo más cercana a esa fibra (cm)

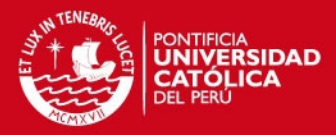

 $A_{ct}$  = Área efectiva del concreto en tracción que rodea al refuerzo principal de tracción y cuyo centroide coincide con el de dicho refuerzo, dividida entre el número de barras (cm<sup>2</sup>)  $Ms =$ Momento flector medido en condiciones de servicio

 $d =$  Peralte efectivo de la sección (cm)

- $A_{\scriptscriptstyle S}$  = Área total del refuerzo principal de tracción por flexión (cm $^2)$
- $y_s$  = Centroide del refuerzo principal de tracción por flexión (cm)
- $b =$  Ancho de la sección (cm)

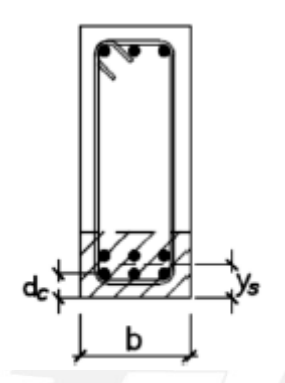

**Figura 8.5.1** Control de fisuración

# **8.6. CORTE DEL REFUERZO**

La Norma E.0.60 en los artículos 12.10, 12.11 y 12.12 plantea requisitos para asegurar una adecuada longitud de desarrollo donde se debe cortar el refuerzo. A continuación se presentan las que se consideraron más importantes:

- El refuerzo se debe extender más allá del punto donde ya no es necesario resistir flexión, una distancia igual a "d" ó 12  $d<sub>b</sub>$ , la que sea mayor, excepto en los apoyos de vigas simplemente apoyadas y en el extremo libre de los voladizos.
- Cuando existan dos o más bastones, el refuerzo que continúa deberá tener una longitud de anclaje mayor o igual a la longitud de desarrollo  $ld$  más allá del punto donde el refuerzo que se ha cortado o doblado no es necesario por cálculo.
- El refuerzo por flexión no debe terminarse en una zona de tracción, a menos que se satisfaga alguno de los siguientes requisitos:
	- o Vu en el punto terminal no excede 2/3 de фVn
	- o El refuerzo que continúa proporciona el doble del área requerida por la flexión en el punto terminal y Vu no excede 3/4 фVn

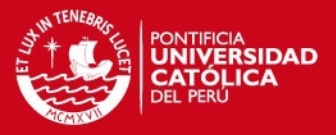

- Por lo menos 1/3 del refuerzo para momento positivo se debe prolongar a lo largo de la misma cara del elemento hasta el apoyo. En las vigas, dicho refuerzo se debe prolongar por lo menos 15 cm dentro del apoyo.
- Por lo menos 1/3 del refuerzo total por tracción en el apoyo proporcionado para resistir momento negativo debe tener una longitud embebida más allá del punto de inflexión, no menor que d,  $12d_b$  ó ln/16, la que sea mayor.
- El refuerzo para momento negativo debe tener una longitud embebida en el tramo según los requerimientos de longitud de anclaje.
- Se deberá tener en cuenta lo descrito respecto a las disposiciones sísmicas para el diseño por flexión.

### **8.7. EMPALMES POR TRASLAPE DE REFUERZO**

La Norma E.0.60 en los artículos 12.15 y 12.16, presenta las consideraciones que se deben tener al momento de realizar empalmes por traslape, ya sea a tracción o a compresión. Es muy importante asegurar que el empalme logre un adecuado acoplamiento de las barras, de tal manera que éstas puedan desarrollar al máximo su capacidad y no alteren las condiciones bajo las cuales fue diseñada la sección. Estas consideraciones brindadas por la Norma, se encuentran clasificadas de acuerdo al sobre-reforzamiento de la sección y al porcentaje de As que se empalme, observándolo en la siguiente tabla:

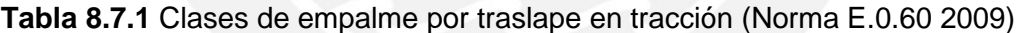

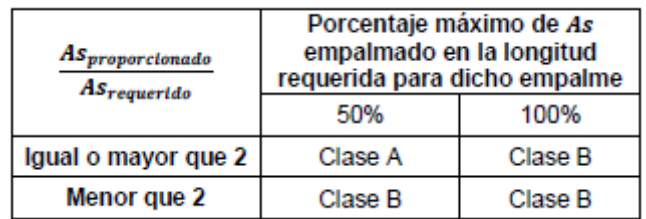

Una vez clasificada, indica un valor mínimo de longitud de traslape, en función de la longitud de desarrollo en tracción (*ld),* dependiendo si es Clase A o B:

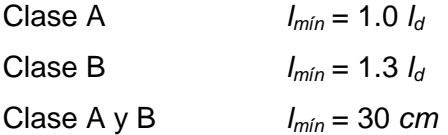

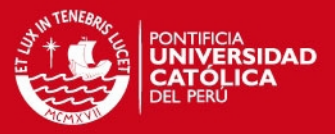

- Es importante resaltar que en las zonas de menor esfuerzo se obtienen valores más altos de sobre-reforzamiento y por consiguiente menores longitudes de traslape. Es recomendable empalmar en esas zonas y para esto, es necesario analizar los diagramas de momento flector de la viga. Se pueden reconocer dos casos, vigas sólo con cargas de gravedad y vigas que también reciban cargas de sismo.
- En una viga que sólo recibe cargas de gravedad, las barras superiores no son solicitadas en la zona central de la luz, lo cual hace que esta zona sea ideal para empalmar el fierro superior. Por otro lado, los apoyos son ideales para realizar el empalme, ya que no presentan momentos positivos en esa zona.
- En cambio, cuando una viga recibe cargas de sismo, el diagrama de momentos ocasionado por éste presenta una forma de "X", aumentando considerablemente los momentos negativos y positivos en los apoyos, y manteniendo, casi sin alteración, los momentos en la zona central. Por lo tanto, el empalme en la zona central para barras superiores sigue siendo válido, pero para las barras inferiores ya no es recomendable seguir empalmando en los apoyos, ya que el momento positivo podría verse incrementado. Es por esto, que para las barras inferiores se recomienda empalmar en una zona intermedia entre el apoyo y el centro de la luz (Blanco, 1994).
- Además, se deben considerar las disposiciones de la Norma E.060 en la sección 8.2 referente al diseño sísmico, donde se indica que no deben realizarse empalmes traslapados dentro de una zona localizada a dos veces el peralte del elemento, medida desde la cara del nudo.
- Finalmente, utilizando las recomendaciones de la Norma se especifica cuidadosamente el tipo de empalmes a utilizar y las zonas donde se debe empalmar.

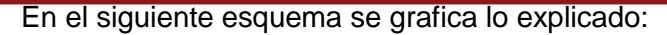

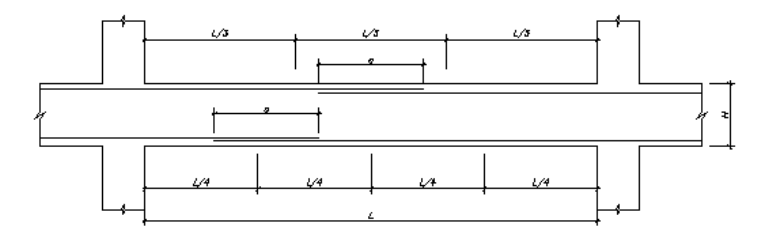

EMPALMES TRASLAPADOS PARA VIGAS, LOSAS y ALIGERADOS

NOTA-(a) NO EMPALMAR MAS DEL 50 % DEL AREA TOTAL EN UNA MISMA SECCION.<br>(b) EN CASO DE NO EMPALMARSE EN LAS ZONAS INDICADAS 6 CON LOS PORCENTAJES ESPECIFICADOS,<br>AUMENTAR LA LONGITUD EN UN JO % 0 CONSULTAR AL PROYECTISTA.<br>(

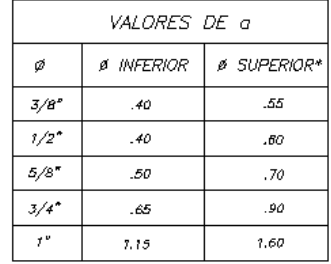

\*<u>NOTA</u>: PARA LOSAS Y VIGAS CHATAS<br>DE PERALTE MENOR O IGUAL A 30cm, *DE PERALTE MENOR O IGUAL A 30cm,<br>SE CONSIDERARÁN PARA TODOS LOS<br>CASOS (Ø SUPERIOR E INFERIOR) LOS<br>VALORES DE EMPALMES PARA Ø<br>INFERIOR.* 

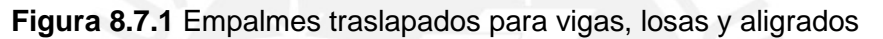

### **8.8. EJEMPLO DE DISEÑO**

A manera de ejemplo se realiza el diseño completo de la viga V-01 ubicada en el eje E´.

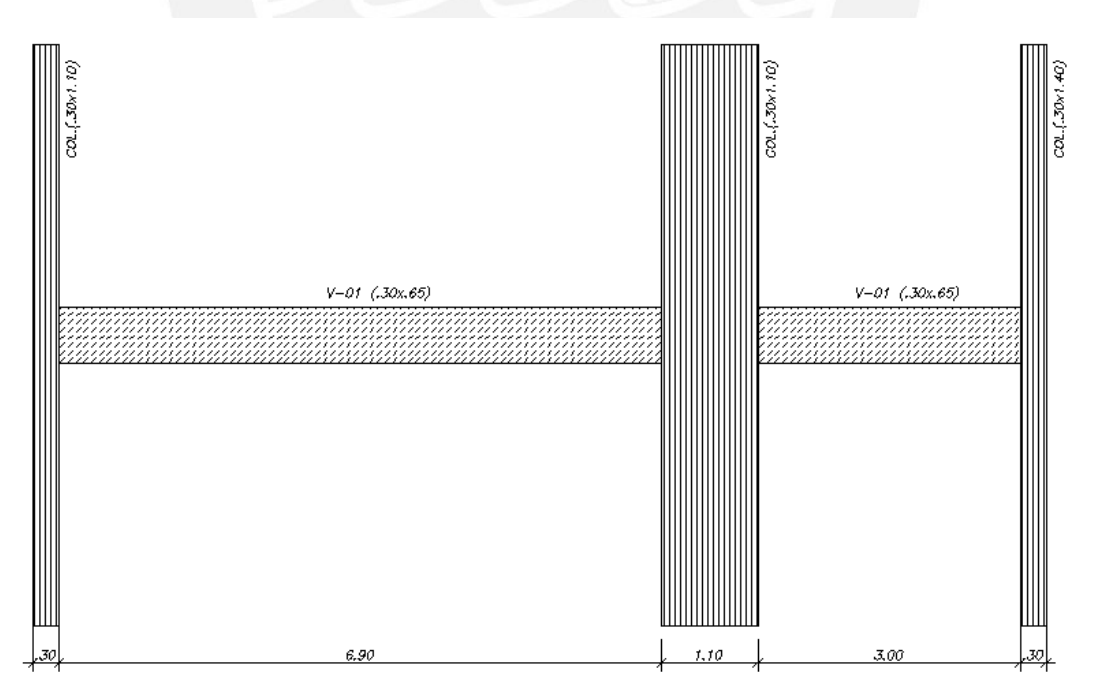

**Figura 8.8.1** Modelo a utilizar para la Viga V-01

## **Diseño por flexión**

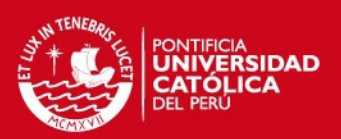

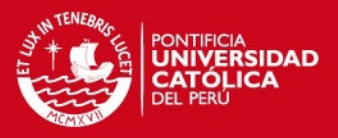

A continuación se muestra la envolvente de momentos flectores obtenida, luego de realizar todas las combinaciones de carga indicadas en la Norma E.060

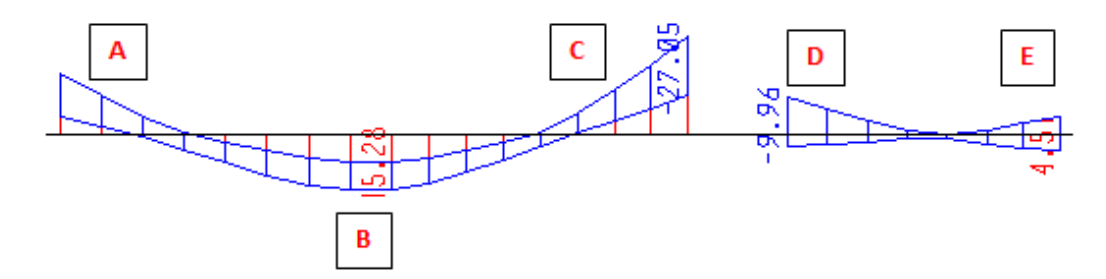

**Figura 8.8.2** Envolvente de momentos flectores Viga V-01 (tn.m)

Analizando para los valores máximos, que corresponden a las secciones A, B, C, D y E.

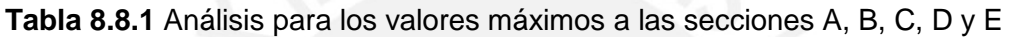

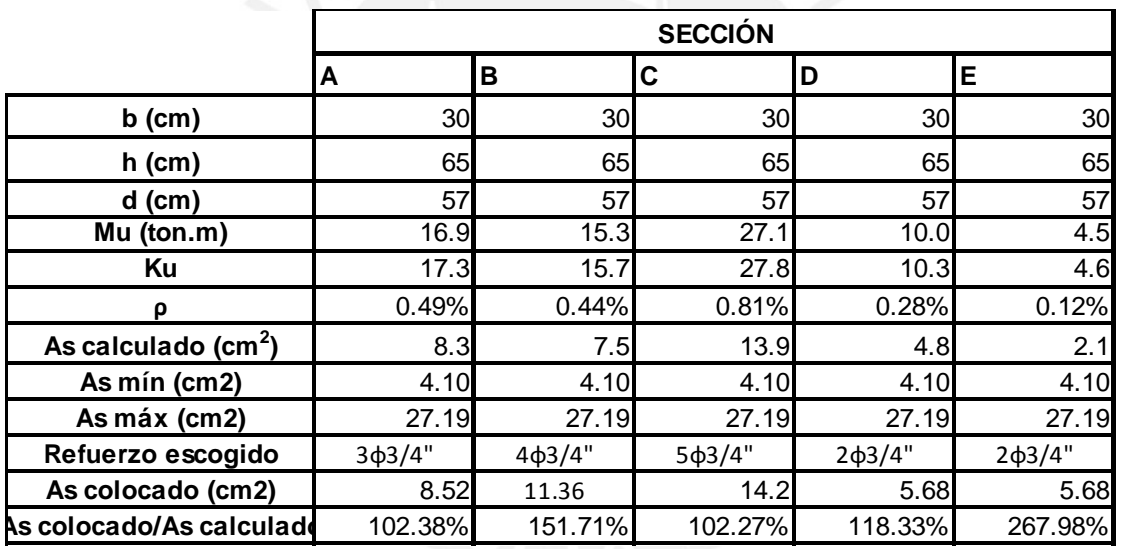

A continuación se presenta un esquema de la viga con su respectivo acero calculado por flexión, luego se procederá a verificar los requerimientos de la Norma E.060 para diseño sísmico

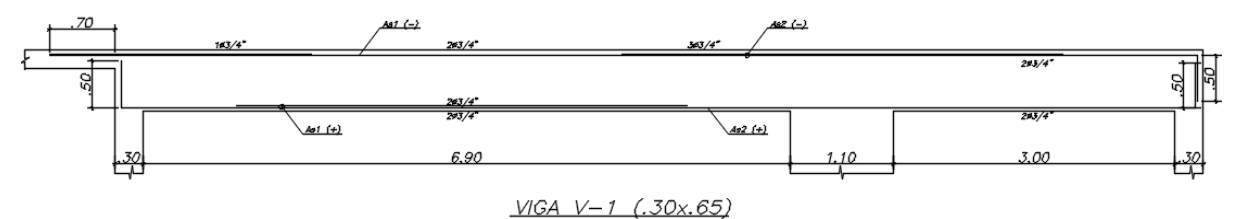

**Figura 8.8.3** Esquema de la viga con el acero calculado por flexión
## Se tiene:

- As1(+) = 11.36  $cm<sup>2</sup>$
- As2(+) =  $5.68$  cm<sup>2</sup>
- As1(-) =  $5.68$  cm<sup>2</sup>
- $As2(-) = 14.2$  cm<sup>2</sup>

Para cumplir con los requerimientos de la Norma E.060 especificados en la sección 8.6 se debe verificar lo siguiente:

1. As2(+) debe brindar como mínimo 1/3 (33%) de la resistencia que brinda el máximo negativo As2(-).

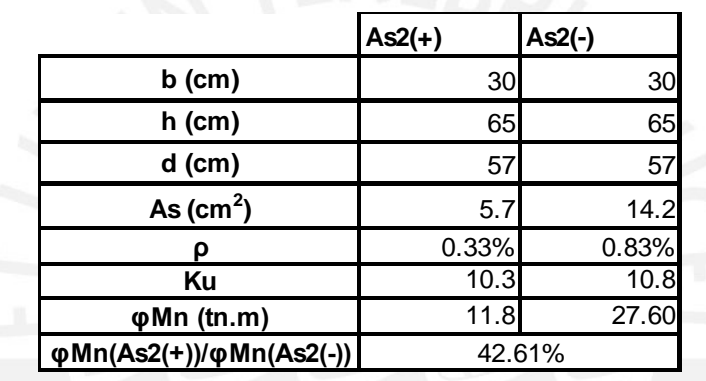

**Tabla 8.8.2** Resistencias

Como se puede observar As2(+) brinda 38.6% de la resistencia que se tiene en As2(-); por lo tanto, se cumple con el requerimiento de la Norma.

2. As1 $(-)$  debe ser, por lo menos,  $\frac{1}{4}$  (25%) de As2 $(-)$ .

 $As1(-)$  $\frac{As1(-)}{As2(-)} = \frac{5.68}{14.2}$  $\frac{3.86}{14.2}$  = 40.0%; se cumple con el requerimiento de la Norma.

## **Corte de refuerzo**

Para determinar la longitud de corte de los bastones y cumplir con los requerimientos de la Norma, primero se debe saber cuáles son los puntos teóricos de corte.

Capacidad del acero colocado.

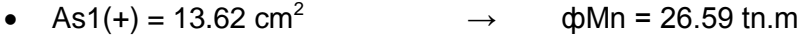

- As2(+) = 5.68 cm<sup>2</sup>  $\rightarrow$   $\phi$ Mn = 11.76 tn.m
- $\text{As1}(-) = 5.68 \text{ cm}^2$   $\rightarrow$   $\text{\phi} \text{Mn} = 11.76 \text{ tn.m}$
- As2(-) = 14.2 cm<sup>2</sup>  $\rightarrow$   $\phi$ Mn = 27.60 tn.m

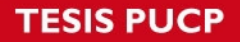

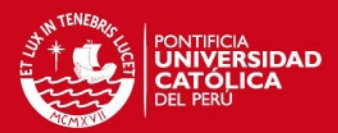

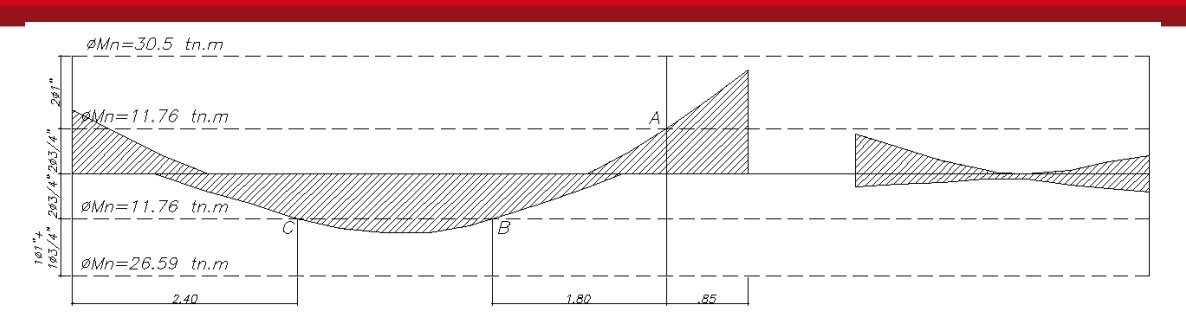

**Figura 8.8.4** Puntos teóricos de corte (cotas en m).

Luego, de acuerdo a lo dispuesto en la Norma E.060, se cortan los bastones como mínimo a una distancia *d* o *db* del punto teórico de corte, además todos los bastones son mayores a la longitud de anclaje *ld.* 

- *d* = 58 cm
- 12  $d_b$  = 23 cm para φ  $\frac{3}{4}$ " y 30.5 cm para φ 1"
- $\bullet$  *ld* para barras superiores en tracción (*f'c* = 210 $\frac{kg}{cm^2}$ ): 70 cm para φ ¾" y 125 cm para ф 1"
- $\bullet$  *ld* para barras inferiores en tracción (*f'c* = 210 $\frac{kg}{cm^2}$ ): 50 cm para φ ¾" y 90 cm para  $\phi$  1"

Entonces se tiene:

- Para el bastón ubicado en el máximo negativo (punto A) *l = 85+58=143 cm,* esta es la dimensión que domina; por lo tanto se elige un bastón de 180 cm. (luego, se explicará por qué se utilizó esta dimensión)
- Como se puede observar, en el segundo tramo no se necesitarían bastones, ya que el acero corrido cumple con la resistencia requerida. Pero, por buena práctica, se colocará la misma longitud de bastón al otro lado del apoyo.
- Para los bastones positivos (puntos B y C) *l = 58 cm,*(medido desde los puntos B y C)

Finalmente, un esquema de la viga con las longitudes de corte

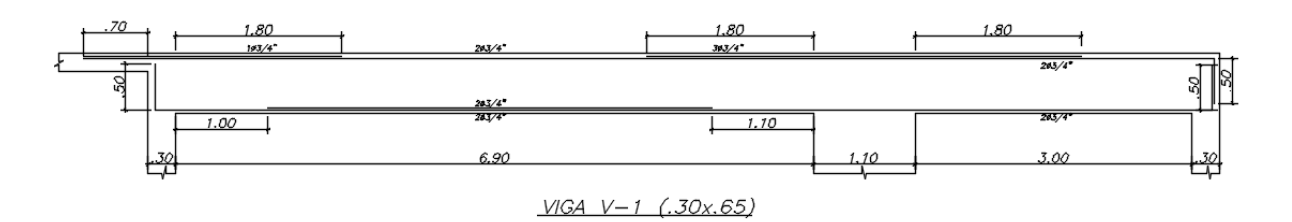

**Figura 8.8.5** Distribución final del refuerzo por flexión de la viga V-1

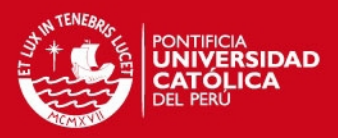

Como se puede observar en la figura, se colocó una longitud de bastón mayor a la requerida en el punto A, al igual que en los puntos B y C. Esto se debe a que en el apoyo de 30 cm del primer tramo no se cumple la longitud de anclaje de fierro colocado; por lo tanto, el acero no puede desarrollar la resistencia requerida. Es por ello que se redistribuyen los momentos en el tramo haciendo que el positivo de ese tramo crezca. El criterio utilizado para las longitudes de corte fueron *l*/4 para el negativo, *l*/6 para el positivo que se encuentra debajo del máximo negativo y *l*/7 para el positivo que se encuentra en el apoyo de 30 cm.

#### **Diseño por corte**

Del análisis estructural realizado considerando todas las combinaciones de carga, se obtiene la siguiente envolvente de fuerzas cortantes.

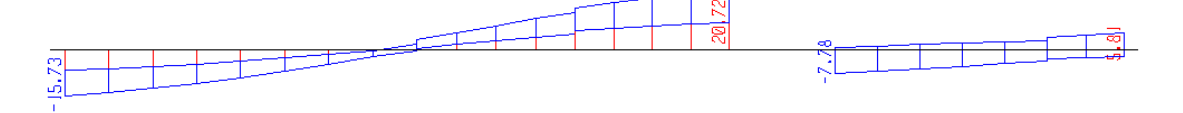

**Figura 8.8.6** Envolvente de fuerzas cortantes

Al tener la viga cierta responsabilidad sísmica, según la Norma E.060 se debe trabajar con el *Vu* por capacidad.

En el primer tramo se tiene:

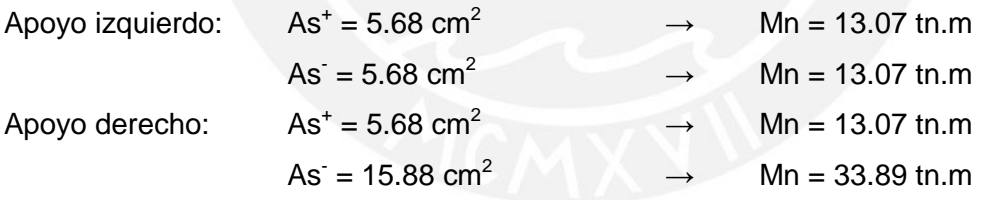

En el segundo tramo se tiene:

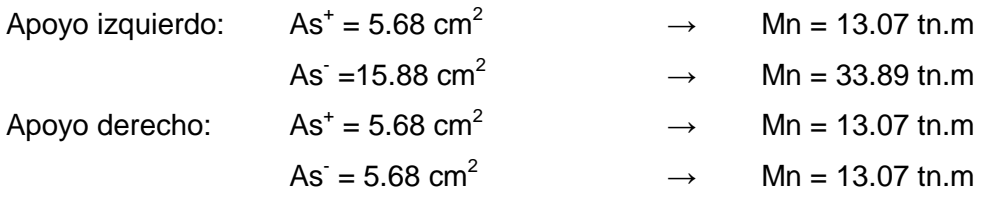

NOTA . - Anteriormente, se mencionó que el acero en los apoyos de 30 cm no desarrollaría su máximo momento nominal; sin embargo, para calcular el *Vu* por capacidad sí se considera que desarrolla su máxima capacidad, ya que es la forma más conservadora de realizarlo.

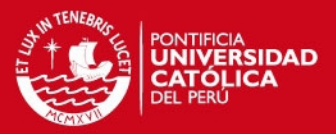

Una vez calculadas las capacidades en los apoyos, se procede a calcular las cortantes según lo presentado en la sección 8.3.

- Euces libres de los tramos  $ln_1 = 6.90$  m y  $ln_2 = 3.0$  m
- Cortantes isostáticas: *Visost<sup>1</sup>* = 13.16 tn y *Visost<sup>2</sup>* = 2.86 tn

A continuación se muestran las cortantes relacionadas a la capacidad de los apoyos, para los casos en que los momentos actúan en sentido antihorario y horario:

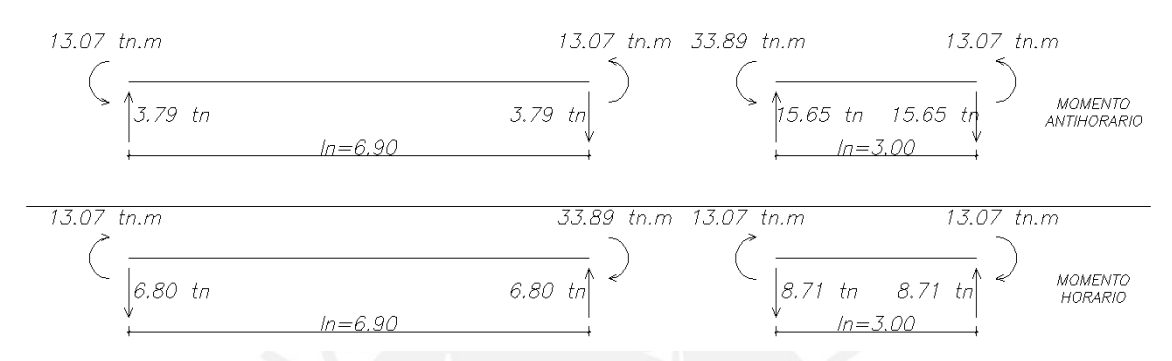

**Figura 8.8.7** Fuerzas cortantes relacionadas con la capacidad Mn en los apoyos

Si a todos los valores obtenidos se le suma la fuerza isostática correspondiente, se obtienen las siguientes fuerzas:

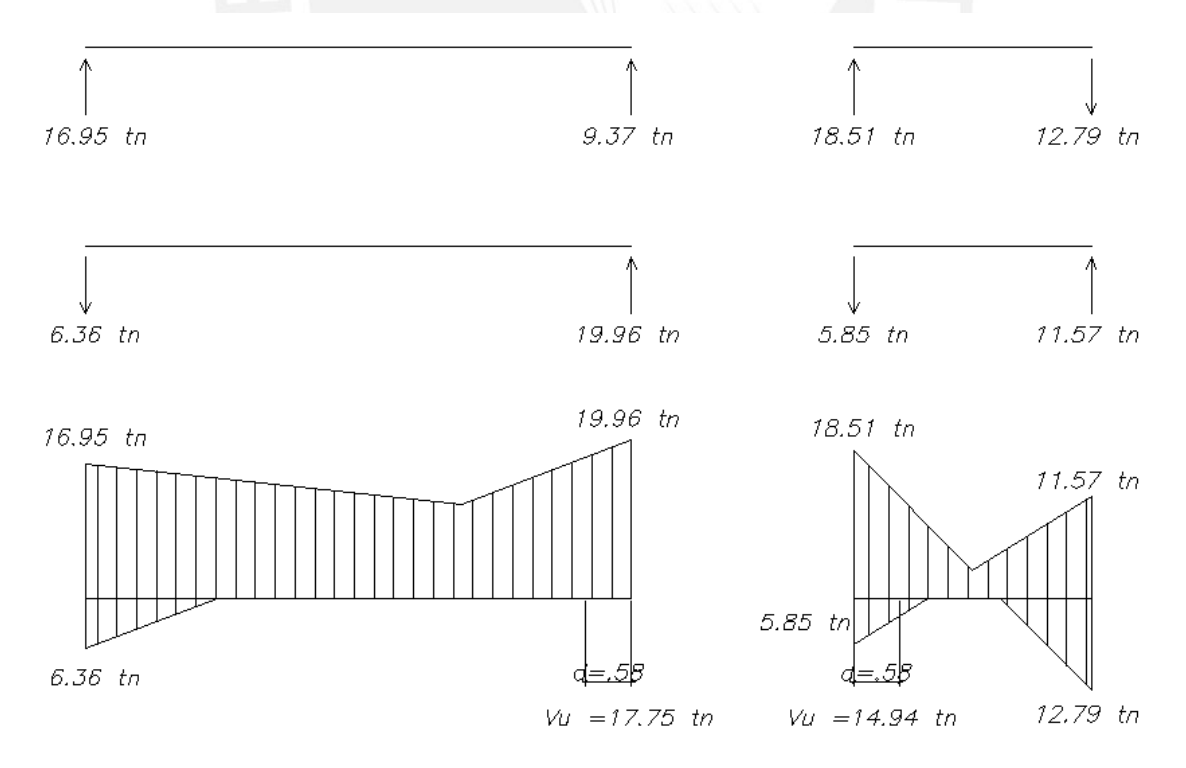

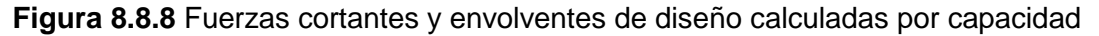

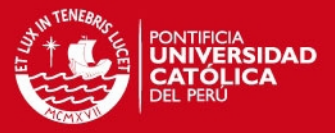

NOTA.- Es importante recalcar que para obtener la envolvente mostrada en la figura se obtuvieron los valores máximos en los extremos y se unieron con líneas rectas, pero esto sólo se cumple para cargas uniformemente repartidas. En este análisis se tiene una carga triangular y cargas puntuales, pero por practicidad se optó por unirlas con líneas rectas.

Finalmente, se obtiene un valor de  $Vu = 17.75$  tn para el primer tramo y  $Vu = 14.94$  tn para el segundo. Al comparar estos valores con la envolvente para las combinaciones de carga, se observa que las fuerzas de diseño son muy parecidas en el primer tramo, pero en el segundo tramo, se nota un incremento considerable.

Por lo general, en vigas relativamente cortas (hasta 3 o 3.5 m) o en vigas que no tienen mucha carga de gravedad y con responsabilidad sísmica el cortante por capacidad es el que domina. Sin embargo, como se mencionó en la sección 8.3, la Norma E.060 permite trabajar con las cortantes obtenidas con el sismo amplificado por 2.5, en caso sean menores a las halladas por capacidad. Este procedimiento adicional se realiza con el fin de no considerar un cortante muy elevado y poco probable. Por lo tanto, se tiene la siguiente envolvente para el sismo amplificado:

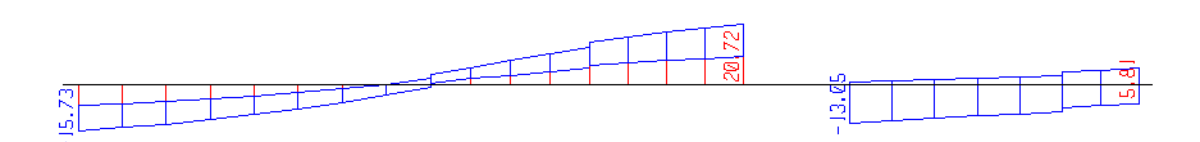

**Figura 8.8.9** Envolvente de fuerzas cortantes con sismo amplificado por 2.5

Se puede observar que en el primer tramo los cortantes máximos no varían, ya que en este tramo mandan las cargas de gravedad. Por otro lado, la cortante máxima en el segundo tramo es un 40% menor al obtenido por capacidad, por lo tanto el *Vu* con el que se trabajará para este tramo es 13.05 tn.

En resumen, los valores de *Vu* que se utilizarán para el diseño son:

- Para el primer tramo *Vu* = 20.72 tn (para ambos apoyos)
- Para el segundo tramo *Vu* = 13.05 tn (para ambos apoyos)

Calculando el aporte del concreto a la resistencia

 $Vc = 0.53 * \sqrt{f'c} * b * d = 13.17 t n$  $dVc = 11.2 \, tn$ 

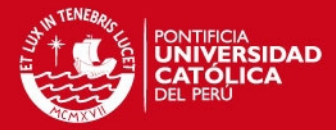

Se puede notar que  $Vu > \phi Vc$  en ambos tramos; por lo que es necesario refuerzo. Para ello, se calcula la cortante que deben resistir los estribos y el espaciamiento necesario, utilizando estribos simples de ф3/8". Utilizando las expresiones presentadas en 8.3 se tiene:

$$
Vs = \frac{Vu}{\phi} - Vc \quad s = \frac{Av * fy * d}{Vs}
$$

Para el primer tramo :

$$
Vs = \frac{20.72}{.85} - 13.17 = 11.2 \text{ } tn
$$
\n
$$
s = \frac{1.42 \times 4200 \times 57}{11200} = 30 \text{ } cm
$$

Para el segundo tramo :

$$
Vs = \frac{13.05}{.85} - 13.17 = 2.2 \text{ } tn
$$
\n
$$
s = \frac{1.42 \times 4200 \times 57}{2200} = 154 \text{ } cm
$$

Se observa que los espaciamientos requeridos son grandes, pero al ser una viga con responsabilidad sísmica se deben tener en cuenta las consideraciones presentadas en la sección 8.3

- Zona de confinamiento mínima = *2h* = 1.30m
- Primer estribo debe estar como máximo a 10 cm del apoyo

En esta zona de confinamiento, los estribos deben estar separados como máximo el menor de los siguientes valores:

- *d*/4 = 16.25 cm
- $\bullet$  10 $d_b$  (barra longitudinal) = 25.4 cm
- $24d_b$  (estribo) = 22.86 cm

Por lo tanto, se considera un máximo espaciamiento de 15 cm.

Fuera de la zona de confinamiento el espaciamiento máximo debería ser *d*/2 = 28.5 cm. Por lo tanto, se elige la siguiente distribución de estribos**: 1@0.05, 9@.15, Rto.@.30**

#### **Control de deflexiones**

Cada tramo de la viga cuenta con un apoyo continuo y otro apoyado. Según la tabla mostrada en la sección 6.6, para estas condiciones de borde se debe contar con un peralte mínimo de *ln*/18.5. Entonces, se tiene:

$$
h_{min1} = \frac{ln_1}{18.5} = \frac{6.90}{18.5} = 0.37m
$$

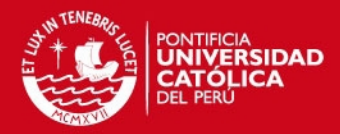

$$
h_{\text{min2}} = \frac{ln_2}{18.5} = \frac{3.00}{18.5} = 0.16m
$$

Y la viga en estudio cuenta con un peralte de 0.65 m; por lo tanto cumple con los requerimientos de la Norma E.060 para no calcular deflexiones.

## **Control de fisuración**

A continuación se muestra el diagrama de momentos en condiciones de servicio

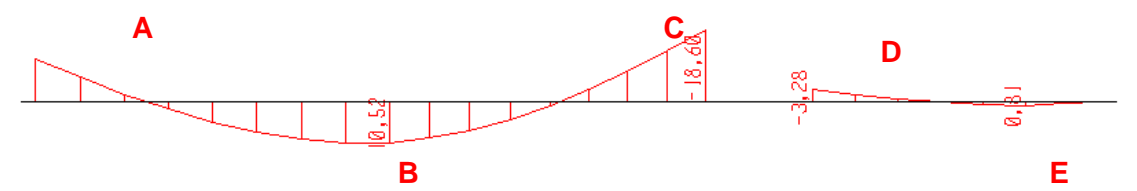

**Figura 8.8.10** Diagrama de momentos flectores en condiciones de servicio para la viga V-1

Es necesario verificar que las cargas aplicadas sobre la viga no producirán fisuración considerable. Por lo tanto, se procede a calcular el parámetro "Z" para las secciones A, B, C, D y E

|                                                  | <b>SECCIÓN</b>  |          |          |                 |         |
|--------------------------------------------------|-----------------|----------|----------|-----------------|---------|
|                                                  | ١A              | В        | С        | D               | E       |
| $b$ (cm)                                         | 30 <sup>2</sup> | 30       | 30       | 30 <sup>2</sup> | 30      |
| h (cm)                                           | 65              | 65       | 65       | 65              | 65      |
| d (cm)                                           | 57              | 57       | 57       | 57              | 57      |
| As $(cm2)$                                       | 5.68            | 13.62    | 15.88    | 15.88           | 5.68    |
| Ms (tn.m)                                        | 11.1            | 10.52    | 18.6     | 3.28            | 0.81    |
| $y_s$ (cm)                                       | 4.85            | 8        | 8        | 8               | 4.85    |
| Nº barras                                        | $\overline{2}$  | 4        |          | 4               |         |
| $fs = Ms/0.9dAs (kg/cm2)$                        | 3809.41         | 1505.64  | 2283.21  | 402.63          | 277.98  |
| Act = $2y_b/N^{\circ}$ barras (cm <sup>2</sup> ) | 145.5           | 120      | 120      | 120             | 145.5   |
| dc                                               | 4.85            | 4.85     | 4.85     | 4.85            | 4.85    |
| $Z = fs(dcAct)^{\wedge}(1/3)$ (kg/cm)            | 33915.03        | 12570.78 | 19062.77 | 3361.61         | 2474.88 |
| Z/26000                                          | 1.30            | 0.48     | 0.73     | 0.13            | 0.10    |

**Tabla 8.8.3** Cálculo del parámetro "Z" para el control de fisuración

El valor máximo que debe tener el valor "Z" es 26000 kg/cm y como se puede observar, se cumple esta condición en todas las secciones, excepto en la sección A ya que se colocó 68,3% del acero requerido y debido a que la longitud de anclaje no es suficiente para que el acero desarrolle la resistencia requerida. Es por ello que se realizó una redistribución de momentos flectores, reforzando el positivo y generando un apoyo simple en ese extremo. Al tomar este apoyo de 30 cm como apoyo simple se está considerando que podría girar libremente lo que en la realidad se representa como fisuración.

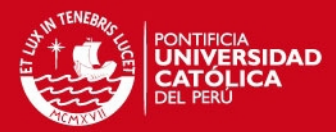

## CAPÍTULO 9

# **DISEÑO DE COLUMNAS**

Las columnas, al igual que las placas, llevan las cargas de las vigas hacia la cimentación, y además ayudan a controlar los desplazamientos laterales de la estructura. Es por ello que, dependiendo de la densidad de placas en la estructura, es necesario tener consideraciones especiales indicadas en la Norma E.060.

## **9.1. ANÁLISIS ESTRUCTURAL**

Las cargas de gravedad se obtienen del metrado realizado en el capítulo 4 y las cargas sísmicas del modelo utilizado para realizar el análisis sísmico. Una vez obtenidas todas las cargas se procede a resolver las combinaciones presentadas en la Norma E.060.

> $U = 1.4$  CM + 1.7 CV  $U = 1.25$ (CM + CV)  $\pm S$  $U = 0.9$  CM  $+ S$

Las columnas, en su mayoría, reciben momentos en ambas direcciones (X-X e Y-Y). Por ello, es conveniente analizar cada dirección por separado y obtener las combinaciones de carga para cada eje. A diferencia de las vigas, no se utiliza una envolvente de diseño, sino se estudia cada combinación por separado.

## **9.2. DISEÑO POR FLEXOCOMPRESIÓN UNIAXIAL**

Por lo general las columnas se encuentran bajo cargas axiales considerables, por lo tanto, esfuerzos de compresión importantes afectan el comportamiento frente a solicitaciones de momento. A esta acción simultánea de momentos flectores y cargas axiales se le conoce como "flexocompresión", y a la curva que relaciona simultáneamente la resistencia a la compresión y la resistencia a la flexión de una columna se le conoce como "diagrama de interacción".

El diseño de una columna es un proceso iterativo, se empieza asumiendo una armadura con una determinada distribución en la sección y luego se elaboran los diagramas de interacción para cada dirección de análisis, utilizando los factores de reducción especificados para cada tipo de solicitación. Para finalizar el diseño, todas las combinaciones de carga se ubican por debajo de la curva de resistencia de la sección, pero también teniendo en cuenta que la sección no se encuentre muy holgada.

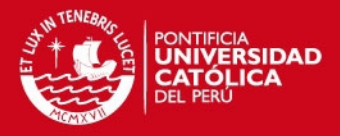

La Norma E.060 en el artículo 10.9.1 especifica los límites para la cuantía de acero longitudinal en columnas, siendo la cuantía mínima especificada de 1% para contrarrestar efectos de flujo plástico en el concreto y la máxima de 6%, para evitar congestiones de acero en el elemento. Las cuantías dadas se aplican al área total bruta de la sección.

## **9.3. DISEÑO POR FLEXOCOMPRESIÓN BIAXIAL**

La teoría indica que al existir momentos actuantes en ambas direcciones, se debe realizar un diagrama de interacción a manera de superficie. Sin embargo, este procedimiento es engorroso, por lo que la Norma E0.060 presenta una forma conservadora de estimar el rango en el cual el diseño por flexocompresión uniaxial es válido. En el artículo 10.18 propone evaluar las siguientes expresiones:

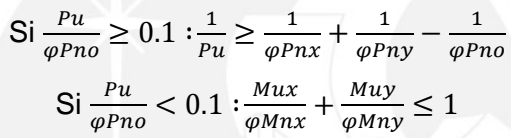

Donde:

 $Pu = Car$ arga axial última de diseño  $Mux$  = Momento último de diseño respecto al eje X  $Muy$  = Momento último de diseño respecto al eje Y  $\varphi Pnx =$  Resistencia de diseño bajo la acción única de momento en X (e<sub>y</sub>=0)  $\varphi Pny =$  Resistencia de diseño bajo la acción única de momento en Y (e<sub>x</sub>=0)  $\varphi Pno$  = Resistencia de diseño bajo la acción única de carga axial (e<sub>x</sub>=e<sub>y</sub>=0)  $\varphi$ Mnx = Resistencia de diseño respecto al eje X  $\varphi Mny =$  Resistencia de diseño respecto al eje Y

#### **9.4. EFECTOS DE ESBELTEZ**

Al diseñar una columna se asumen excentricidades de diseño *M/P*, las cuales podrían verse incrementadas debido a la curvatura del elemento, pero esto depende de la esbeltez del elemento. Estos efectos que no son contemplados en el análisis elástico reciben el nombre de "efectos de segundo orden". La Norma E.060 plantea dos alternativas para estimar estos efectos, dependiendo de si el entrepiso donde se encuentra ubicada esta columna presenta o no desplazamiento lateral importante.

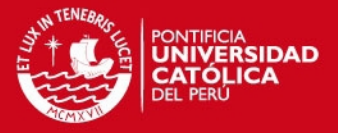

Según la Norma E.060 en el artículo 10.11.4 una estructura se considera sin desplazamiento lateral si al hacer un análisis de segundo orden, el incremento de los momentos en los extremos de las columnas no excede de un 5% de los mismos momentos calculados con un análisis de primer orden. Como segunda alternativa indica que si el índice de estabilidad de entrepiso (Q) es menor a 0.06, la estructura se puede considerar como arriostrada.

#### **9.4.1 Estructuras sin desplazamiento lateral**

En el artículo 10.12.2 la Norma E.060 indica que se permite ignorar los efectos de esbeltez en estructuras sin desplazamiento lateral si se cumple:

$$
\frac{ku}{r} \le 34 - 12 \left(\frac{M1}{M2}\right); \quad [34 - 12 \left(\frac{M1}{M2}\right)] \le 40
$$

Donde:

- *M1* = Menor momento de diseño en uno de los extremos de la columna, positivo si elementos está flexionado en curvatura simple y negativo si hay doble curvatura.
- *M2* = Mayor momento de diseño en uno de los extremos de la columna, siempre positivo.
- *k* = Factor de longitud efectiva. La Norma E.060 indica que para estructuras sin desplazamiento lateral se puede asumir *k*=1, conservadoramente.

*lu* = Longitud sin arriostrar en la columna.

*r* = Radio de giro de la sección transversal.

En caso no cumplirse con este requerimiento, la Norma E.060 indica que se amplifican los momentos de diseño mediante la siguiente expresión:

 $M1 = \delta n s M1$   $M2 = \delta n s M2$ 

Donde:  $\delta$ ns es el factor de amplificación de momento para pórticos arriostrados y se calcula mediante la siguiente expresión:

$$
\delta ns = \frac{c_m}{1 - \frac{Pu}{0.75Pc}} \ge 1; \text{ donde:} \qquad Pc = \frac{\pi^2 EI}{(klu)^2} \text{ y } EI = \frac{(0.2Ec \text{ Ig} + Es \text{ Ise})}{1 + \beta d} \text{ ó } \frac{(0.4Ec \text{ Ig})}{1 + \beta d}
$$

Además:

*Cm* = Factor que relaciona la forma del diagrama de momento con el tipo de curvatura. Para elemento con curvatura simple se toma igual a uno. Mientras que, para elementos con doble curvatura (la mayoría de casos) se calcula usando *Cm = 0.6 + 0.4(M1/M2)* y *Cm ≥ 0.4.*

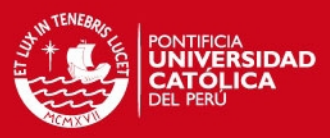

71

- *Pu* = Fuerza axial última de diseño.
- *Pc* = Carga crítica de pandeo (Euler)
- *EI* = Producto del módulo de elasticidad y la inercia de la sección fisurada.
- *Ec* = Módulo de elasticidad del concreto.
- *Ig* = Inercia de la sección bruta de concreto (en la dirección analizada)
- *Es* = Módulo de elasticidad del acero.
- *Ise* = Inercia del acero de refuerzo (en la dirección analizada)
- *Βd* = Para estructuras sin desplazamiento lateral es la relación entre el momento último debido a la carga muerta permanente *Mcm* y el momento último de diseño *Mu*, siempre positivo.

También se indica que si *M2/Pu* es menor que (1.5 + 0.03h), para el cálculo de *Cm*, se deberán amplificar los momentos M1 y M2 considerando una excentricidad mínima de (1.5 + 0.03h), o en su defecto tomar *Cm* = 1. Nótese que h (cm) es el peralte de la columna en la dirección analizada.

#### **9.4.2 Estructuras con desplazamiento lateral**

En su artículo 10.13.2 indica que pueden despreciarse los efectos de esbeltez en estructuras con desplazamiento lateral si se cumple:

$$
\frac{klu}{r} \le 22 \qquad k \ge 1
$$

En caso no se cumpla con este requerimiento, la Norma E.060 en el artículo 10.13.3 indica que se usen las siguientes expresiones:

$$
M1 = \delta n s M1 + \delta s M1 s \qquad M2 = \delta n s M2 + \delta s M2 s
$$

Donde:

 $\delta$ ns = Factor de amplificación de momento de pórticos arriostrados. Se calcula usando las mismas expresiones de la sección 9.4.1

 $\delta s$  = Factor de amplificación de momento de pórticos no arriostrados. El valor que se calcule será el mismo para las columnas pertenecientes a un mismo pórtico.

 $M1s y M2s$  = Cargas de sismo amplificadas.

Para el cálculo del factor  $\delta s$  se debe hacer un análisis de segundo orden; sin embargo, la Norma E.060 presenta dos alternativas para calcularlo.

$$
\delta s = \frac{1}{1 - Q}; \qquad 1 \le \delta s \le 1.5
$$

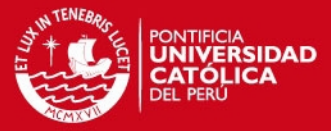

Donde Q es el índice de estabilidad del entrepiso y se calcula según lo visto anteriormente en la sección 5.5.4. Si  $\delta s$  es mayor a 1.5, se realiza un análisis de segundo orden o se usa la siguiente expresión:

$$
\delta s = \frac{1}{1 - \frac{\sum Pu}{0.75 \sum Pc}}
$$

Donde las sumatorias se realizan por entrepiso y Pc se calcula con las mismas expresiones presentadas en la sección anterior. Además, se considera que algunas variables cambian con respecto al caso de estructuras arriostradas ( $\beta d y k$ ).

Según Blanco (1992) un valor adecuado para  $bd$  puede ser cero, va que para estructuras con desplazamiento lateral la carga sostenida no es la causante de la deformación lateral, sino que es causada por el sismo, que es eventual y de corta duración.

#### **9.5. DISEÑO POR CORTE**

La Norma E.060 en su artículo 11.3.1.2 propone la siguiente expresión para elementos sometidos a compresión axial para estimar el aporte del concreto a la resistencia por corte

$$
Vc = 0.53 * \sqrt{f'c} \left( 1 + \frac{Nu}{140Ag} \right) * b_w * d
$$

Donde  $Nu$  es la carga axial en kg. De la misma forma que las vigas, las columnas llevan estribos como refuerzo por corte. Y de manera similar, la resistencia requerida y el espaciamiento necesario se calcula mediante:

$$
Vs = \frac{Vu}{\varphi} - Vc \qquad \qquad s = \frac{Av * f y * d}{Vs}
$$

Se deberá cumplir para todas las combinaciones que  $\omega V n \geq V u$ , donde  $V n = V c + V s$ . Además, al igual que para vigas, la Norma E.060 dispone de consideraciones especiales para el diseño sísmico por corte en columnas, con la finalidad de darle un comportamiento dúctil durante un evento sísmico. La fuerza cortante de diseño se halla mediante un análisis por capacidad, teniendo en cuenta lo mostrado en la siguiente figura:

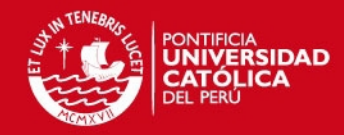

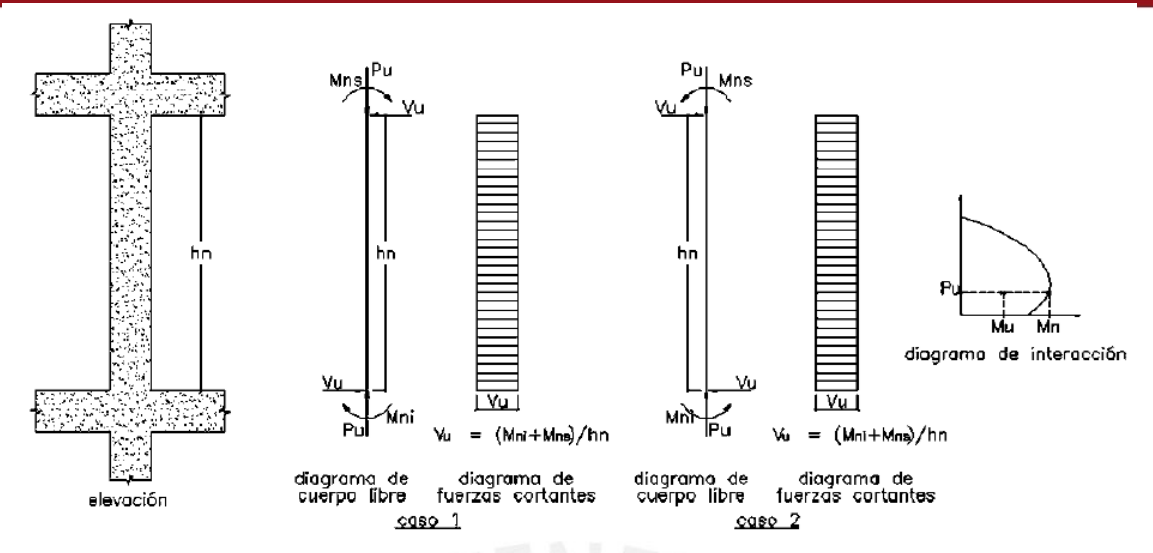

**Figura 9.5.1** Fuerza cortante de diseño según la Norma E.060

Además, se debe comparar esta fuerza Vu con la envolvente de fuerzas cortantes obtenida de considerar las cargas sísmicas amplificadas por 2.5., eligiendo el menor valor para evitar considerar escenarios poco probables.

De acuerdo al artículo 21.4.5 de la Norma E.060, el espaciamiento de los estribos debe cumplir con los siguientes requisitos:

- El primer estribo debe ir a no más de 5 cm de la cara del nudo
- En ambos extremos del elemento debe proporcionarse estribos cerrados de confinamiento con espaciamiento *So* por una longitud *Lo* medida desde la cara del nudo. El espaciamiento *So* no debe exceder al menor entre:
	- o Ocho veces el diámetro de la barra longitudinal confinada de menor diámetro.
	- o La mitad de la menor dimensión de la sección transversal del elemento.
	- $\circ$  10 cm.
- La longitud *Lo* no debe ser menor que el mayor de los siguientes:
	- o Una sexta parte de la luz.
	- o La mayor dimensión de la sección transversal del elemento.
	- $\circ$  50 cm.
- Fuera de la longitud *Lo*, la separación no será mayor que:
	- o La requerida por corte.
	- o La mitad del peralte efectivo
	- o 16 veces el diámetro de las barras longitudinales
	- o 48 veces el diámetro del estribo.
	- o La menor dimensión de la sección transversal del elemento.
	- $\circ$  30 cm.

73

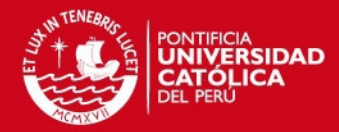

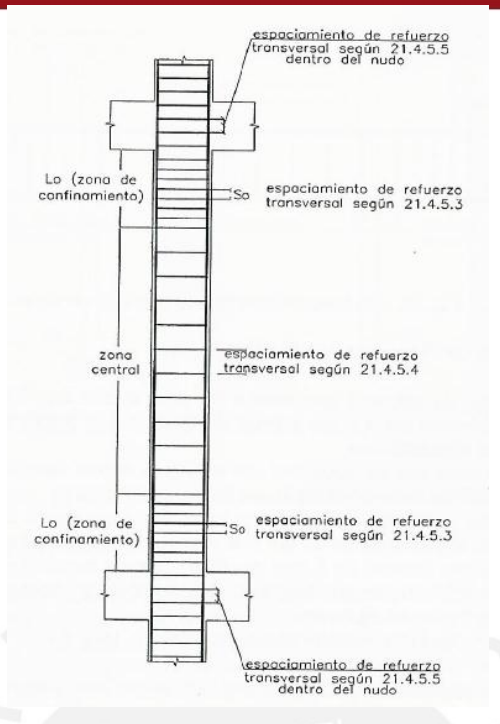

**Figura 9.5.2** Disposiciones para el espaciamiento de estribos según la Norma E.060

## **9.6. EMPALMES POR TRASLAPE DE REFUERZO**

En la mayoría de columnas, en la zona central se presenta poco esfuerzo por flexión y poca congestión de acero, por ello es conveniente realizar el empalme en esta zona. Sin embargo, en edificios de muros también se pueden realizar los empalmes en las zonas cercanas a los nudos, ya que la solicitación que predomina en este tipo de columnas es la carga axial, pero es necesario incrementar la longitud de empalme. En el siguiente esquema se muestran algunas consideraciones:

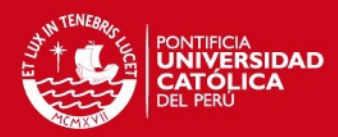

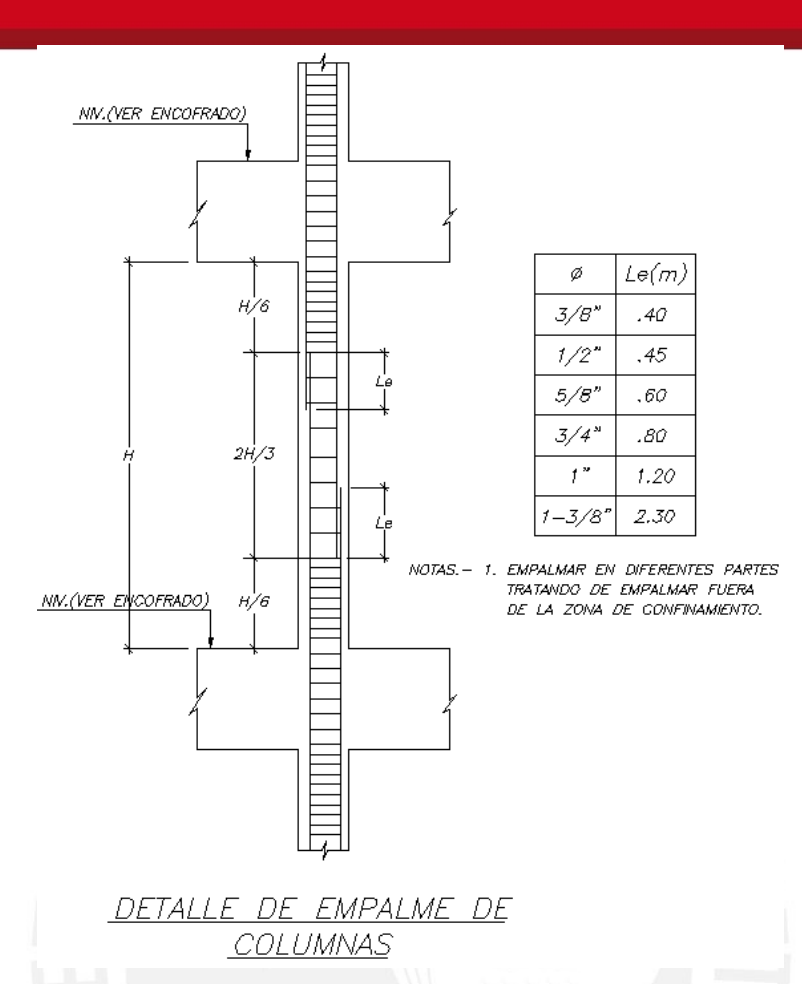

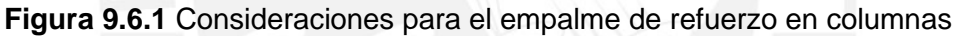

## **9.7. EJEMPLO DE DISEÑO**

Se desarrolla el diseño completo de la columna P-2 ubicada en la intersección de los ejes B´ y 6, cuyas dimensiones son .30x1.10 m. Luego de realizar el análisis estructural se obtuvieron las siguientes cargas para el primer piso.

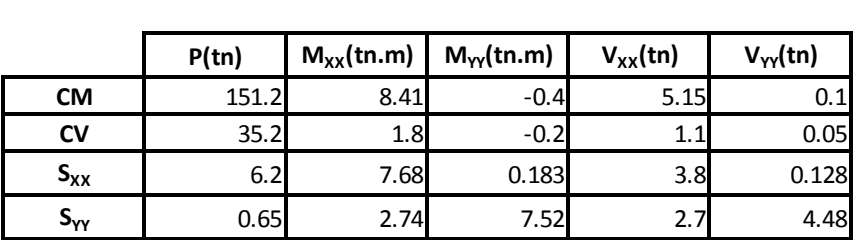

**Tabla 9.7.1** Cargas para el primer piso

## **Efectos de esbeltez**

En la sección 5.5.4 se verificó que el edificio se considera como arriostrado, ya que todos los valores del índice de estabilidad obtenidos fueron menores que 0.06. Por lo tanto, se verifican los efectos de esbeltez de acuerdo a la sección 9.4.1. Por lo

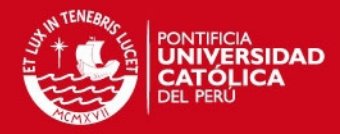

general, en situaciones convencionales, lo momentos *M1* y *M2* son iguales y se podrán ignorar los efectos de esbeltez si se cumple la siguiente expresión:

$$
\frac{klu}{r} \leq 34 - 12 \left( \frac{M1}{M2} \right) = 34 - 12(-1) = 46; \; \text{pero} \; [34 - 12 \left( \frac{M1}{M2} \right)] \leq 40
$$

Entonces se procede a verificar en ambas direcciones, considerando el radio de giro *r* igual a *0.3h*, *lu* como la altura libre de la columna 215 cm y *k* = 1, se tiene:

Para la dirección X-X: klu  $rac{klu}{r_x} = \frac{1x215}{0.3x110}$  $\frac{11213}{0.3x110} = 6.51$ Para la dirección Y-Y: klu  $rac{klu}{r_y} = \frac{1x215}{0.3x30}$  $\frac{11213}{0.3x30} = 23.89$ 

Finalmente, se verifica que el valor de  $\frac{ku}{r}$  es menor a 40 en ambas direcciones; por lo tanto, no se toman en cuenta los efectos de esbeltez para la columna.

## **Diseño por flexocompresión uniaxial**

Al evaluar las combinaciones de carga se tiene:

| <b>COMBINACIÓN</b>   | Pu(tn) | $Mu_{xx}$ (tn.m) | $Mu_{YY}$ (tn.m) |
|----------------------|--------|------------------|------------------|
| $1.4CM + 1.7CV$      | 272    | 14.83            | $-0.90$          |
| $1.25$ (CM+CV) + CSX | 239    | 20.44            | $-0.57$          |
| 1.25(CM+CV) - CSX    | 227    | 5.08             | $-0.93$          |
| $0.9CM + CSX$        | 142    | 15.25            | $-0.18$          |
| $0.9CM - CSX$        | 130    | $-0.11$          | $-0.54$          |
| $1.25$ (CM+CV) + CSY | 234    | 15.50            | 6.77             |
| 1.25(CM+CV) - CSY    | 232    | 10.02            | $-8.27$          |
| $0.9CM + CSV$        | 137    | 10.31            | 7.16             |
| 0.9CM - CSY          | 135    | 4.83             | $-7.88$          |

**Tabla 9.7.2** Combinaciones de carga

Al calcular el acero mínimo para una sección de 30x110 cm. Se obtiene que para un área bruta de 3300 cm<sup>2</sup> y considerando la cuantía mínima (1%) se obtienen 33 cm<sup>2</sup>. Por lo tanto, la primera iteración se realiza con 12 barras de φ3/4" que da un área de acero de 34.08 cm<sup>2</sup>. Con estas condiciones se obtiene el siguiente diagrama de interacción

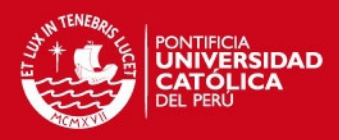

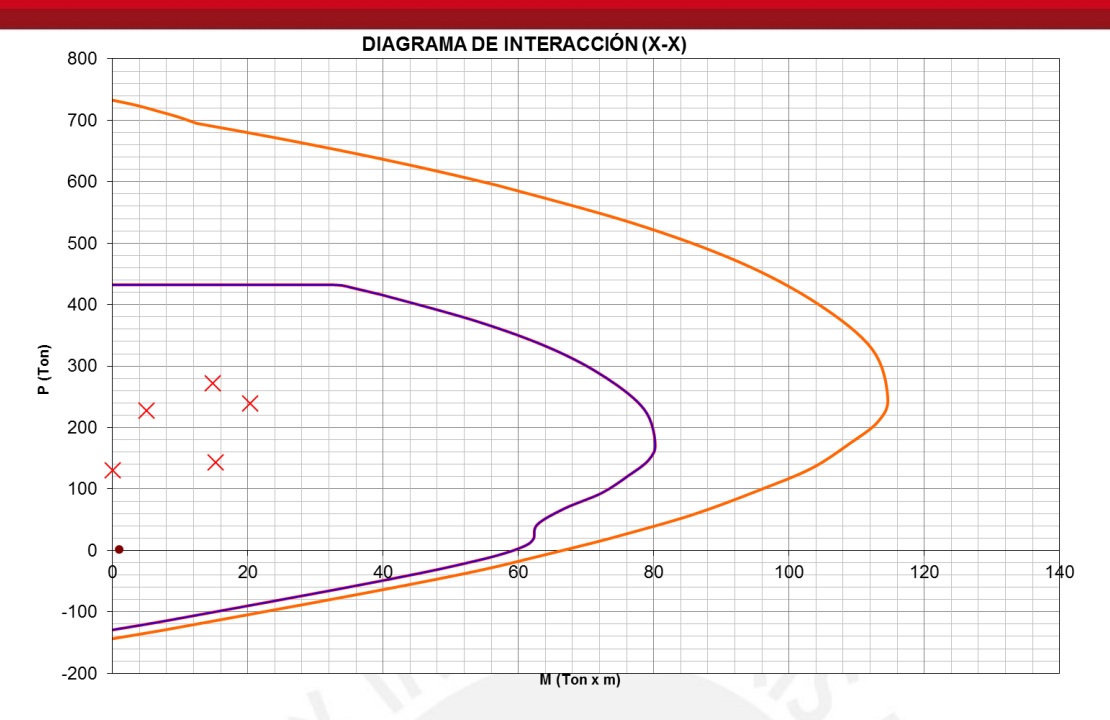

77

**Figura 9.7.1** Puntos (Mu, Pu) ubicados en el diagrama de interacción dirección X-X

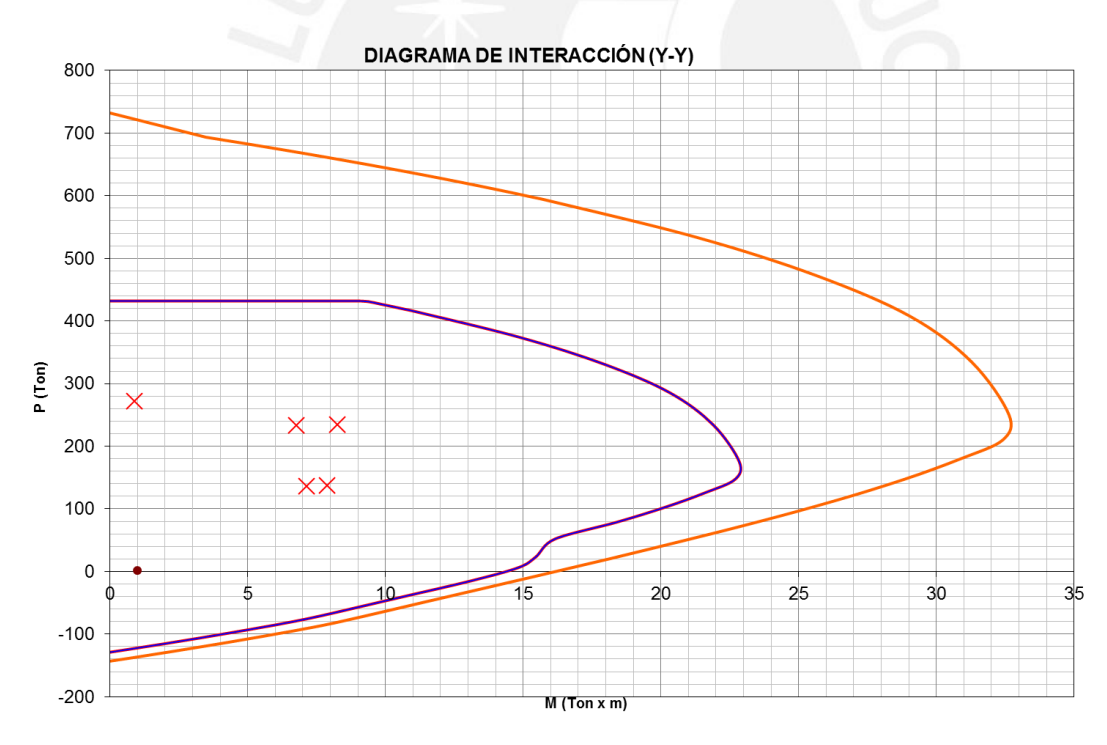

**Figura 9.7.2** Puntos (Mu, Pu) ubicados en el diagrama de interacción dirección Y-Y

Se puede observar que el diseño está bastante holgado, a pesar de colocar la cuantía mínima. Esto se atribuye a que la sección es grande y no tiene mayor solicitación sísmica.

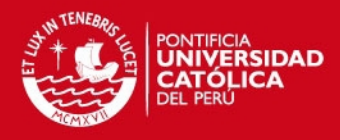

## **Flexión biaxial**

Para culminar el diseño por flexocompresión, se verifica por flexión biaxial, utilizándose la combinación "1.25x(CM + CV) + CSX", por ser la que mayor momento genera. Se tiene:

 $\varphi Pno = 432.3 \, tn$  $Pu = 239.2 \text{ } tn \rightarrow \frac{239.2}{433.2}$  $\frac{239.2}{432.3}$  = 0.55 > 0.1 se puede utilizar la fórmula presentada en 9.3  $Mux = 20.44$  tn.  $m \to \varphi Pnx = 432.3$  tn  $Muy = -0.57$  tn.  $m \rightarrow \varphi Pnx = 432.3$  tn  $Pu_{\text{max}} = \left(\frac{1}{\varphi P n x} + \frac{1}{\varphi P n} \right)$  $\frac{1}{\varphi Pny} - \frac{1}{\varphi Py}$  $\frac{1}{\varphi Pno}$ )<sup>-1</sup> =  $\left(\frac{1}{432.3} + \frac{1}{432}\right)$  $\frac{1}{432.3} - \frac{1}{432}$  $\frac{1}{432.3}$ )<sup>-1</sup> = 432.3 tn

Como se puede observar, se cumple con el requerimiento, ya que Pu = 239.2 tn y  $Pu<sub>más</sub> = 432.3$  tn. Por lo tanto, el diseño final por flexocompresión es de 12 barras de φ3/4".

## **Diseño por corte**

Se calculan las fuerzas cortantes considerando la capacidad de cada nudo de la columna, y para ello es necesario obtener los momentos nominales mediante los diagramas de interacción presentados previamente.

| <b>COMBINACIÓN</b>   | Pu(tn) | $Mu_{XX}(tn.m)$ | $Mu_{YY}$ (tn.m) |
|----------------------|--------|-----------------|------------------|
| $1.4CM + 1.7CV$      | 271.52 | 115.3           | 32.3             |
| $1.25$ (CM+CV) + CSX | 239.2  | 114.6           | 32.6             |
| 1.25(CM+CV) - CSX    | 226.8  | 113.2           | 32.6             |
| $0.9CM + CSX$        | 142.28 | 105.3           | 27.9             |
| 0.9CM - CSX          | 129.88 | 103.3           | 27.9             |
| $1.25$ (CM+CV) + CSY | 233.65 | 113.5           | 32.6             |
| 1.25(CM+CV) - CSY    | 232.35 | 113             | 32.6             |
| $0.9CM + CSV$        | 136.73 | 104.5           | 27.9             |
| 0.9CM - CSY          | 135.43 | 104.3           | 27.9             |

**Tabla 9.7.3** Momentos nominales en los nudos para cada combinación

De los valores presentados se obtiene 114.6 como mayor valor de momento nominal de las combinaciones que incluyen sismo, por lo tanto, el cortante último de diseño es:

$$
Vu = \frac{114.6 + 114.6}{2.65} = 86.49 \text{ }tn
$$

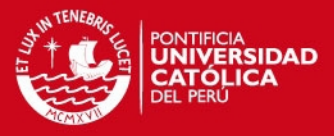

También se verifican con las cargas de sismo amplificadas por 2.5. Los valores obtenidos son los siguientes:

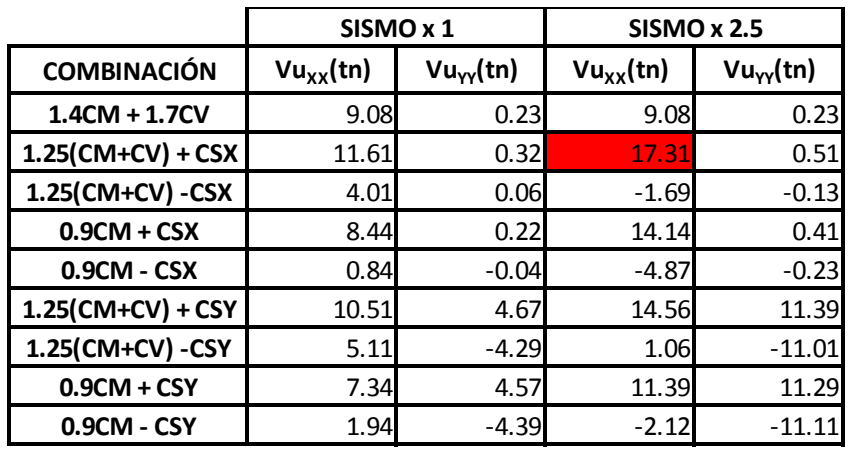

**Tabla 9.7.4** Cargas de sismo amplificadas por 2.5.

79

Al comparar el valor máximo obtenido amplificando por 2.5 los valores de sismo, con el valor obtenido por capacidad, se observa que el último es mucho mayor. Esto se debe a que la solicitación sísmica que tiene esta columna es pequeña, las que se llevan todo el sismo son las placas de los límites de propiedad, por lo tanto, diseñarla con un corte muy elevado no es necesario. Además, la Norma E.060 permite trabajar con el corte que se obtiene de amplificar 2.5 veces el sismo. Finalmente, se trabaja con Vu = 17.31 tn.

Calculando el aporte del concreto:

$$
Vc = 0.53 * \sqrt{f'c} \left( 1 + \frac{Nu}{140Ag} \right) * b_w * d = 0.53 * \sqrt{210} * \left( 1 + \frac{239200}{140 * 30 * 110} \right) * 25 * 102
$$

$$
= 29725 kg
$$

$$
\varphi Vc = .85 * 29.72 = 25.27 tn
$$

Se observa que en este caso en particular  $\varphi Vc > Vu$ , y aunque en teoría no se necesitarían estribos, se debe cumplir con los requerimientos de la Norma. Verificando lo especificado en la Norma E.060.

- $Ln/6 = 265/6 = 44$  cm
- La mayor dimensión: 110 cm  $\rightarrow$  Lo = 110 cm
- 50 cm

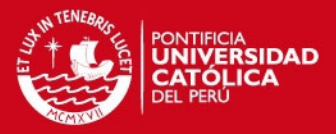

Nota.- confinar 110 cm puede parecer exagerado ya que en el análisis se comprobó que la columna no tiene mayor solicitación sísmica, por lo tanto, luego de consultarle al asesor, se decidió que *Lo* debe ser 60 cm.

El espaciamiento dentro de la zona de confinamiento no será mayor que:

- $\bullet$  8 db (longitudinal  $\phi$ 3/4") = 15.2 cm
- La mitad de la menor dimensión:  $30/2 = 15$  cm  $\rightarrow$   $s = 10$  cm
- 10 cm

Fuera de la zona de confinamiento, el espaciamiento no será mayor que:

- El requerido por Vu
- $d/2 = 51$  cm
- $16$  db = 30.48
- 48 db (estribos φ3/8<sup>"</sup>) = 45.72  $→ s = 30$  cm
- La menor dimensión: 30 cm
- 30 cm

En el nudo el espaciamiento no será mayor que:

• 
$$
s_{\text{max}} = \frac{A v F y}{0.2 \sqrt{f' c} b_w} = \frac{1.42 \times 4200}{0.2 \sqrt{210 \times 30}} = 68.6 \text{ cm}
$$

• 
$$
s_{\text{max}} = \frac{AvFy}{3.5b_w} = \frac{1.42 \times 4200}{3.5 \times 30} = 56.80 \text{ cm}
$$
  $\rightarrow$  s = 15 cm

15 cm

Finalmente, se muestra el diseño de la columna

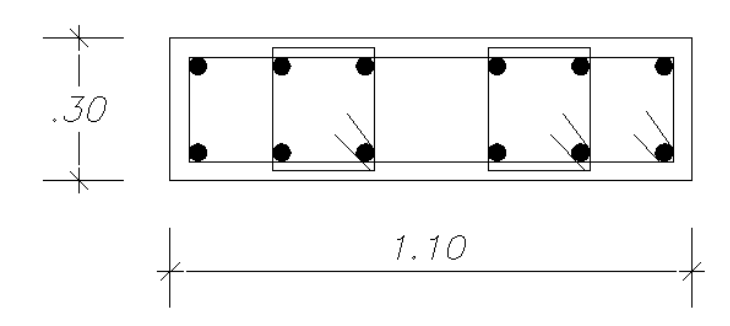

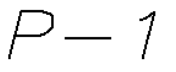

 $1203/4"$  $31/3/8"$ ø1@.05 6@.10.Resto@.25

**Figura 9.7.3** Diseño final de columa p-1

80

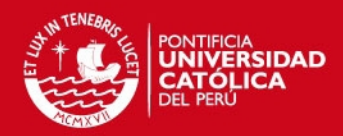

## **CAPÍTULO 10 DISEÑO DE MUROS DE CORTE (PLACAS)**

Los muros de corte, son aquellos que además de cargas verticales, también reciben cargas horizontales importantes provenientes de solicitaciones sísmicas. Estos elementos aportan rigidez a la estructura, ayudando a controlar los desplazamientos laterales producidos por un sismo.

## **10.1. ANÁLISIS ESTRUCTURAL**

El análisis estructural para muros de corte es similar al realizado para columnas (ver sección 9.1).

## **10.2. REFUERZO MÍNIMO HORIZONTAL Y VERTICAL**

Debido a que las dimensiones de un muro de corte suelen ser importante, la Norma E.060 en su artículo 14.3 señala lo siguiente:

 $\rho_h \ge 0.002$   $\rho_v \ge 0.0015$ 

Estos mínimos son aplicables siempre y cuando no se requieran cuantías mayores por corte. En el mismo artículo, señala que el espaciamiento del refuerzo, tanto horizontal como vertical, no debe ser mayor a tres veces el espesor del muro ni 40 cm. También indica que si el muro tiene más de 20 cm de espesor el refuerzo debe distribuirse en ambas caras. Por último, el refuerzo vertical no necesita estar confinado, salvo que su cuantía sea mayor al 1% del área bruta.

## **10.3. DISEÑO POR FLEXIÓN**

El comportamiento de un muro en flexión depende de si el muro es esbelto o no. Por consiguiente, el diseño de un muro a flexión debe diferenciarse para dos casos:

## **10.3.1 MUROS ESBELTOS (H/L ≥ 1)**

El comportamiento de este tipo de muro es similar al de las columnas, donde las fallas debido al sismo, son fallas por flexión. Si se realiza un correcto diseño pueden ser dúctiles, debido a que se forman rótulas plásticas en la base y ayudan a liberar energía. Por lo tanto, el diseño de este tipo de muro se realizará por flexocompresión. El procedimiento para el diseño es en base a iteraciones, al igual que en las columnas, pero en este caso se tienen dos núcleos, uno en cada extremo, y acero repartido. En algunos casos, vigas se apoyan en zonas que se encuentran fuera de los núcleos, por

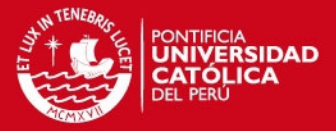

lo que es común colocarle núcleos extras en estas zonas. Finalmente, para el diseño se realizan los diagramas de interacción para cada dirección y se ubican los puntos (Mu, Pu) para comprobar la validez de la iteración.

## **10.3.2 MUROS BAJOS (H/L< 1)**

En este tipo de muros, la falla más probable en caso de sismo es por tracción diagonal (falla frágil), por lo que la fuerza cortante es la que gobierna el diseño. En este caso, el comportamiento del muro se asemeja al de una viga de gran peralte, por lo que ya no corresponde realizar el diseño por flexocompresión.

Para el cálculo del acero de refuerzo en extremo de tracción, para secciones rectangulares, se utiliza la siguiente expresión (Blanco, 1994):

$$
Mu = \emptyset Asfyz \text{ donde } z = 0.4L(1 + \frac{H}{L}); \text{ si } 0.5 < \frac{H}{L} < 1 \text{ y } z = 1.2H; \text{ si } \frac{H}{L} \le 0.5
$$

## **10.4. DISEÑO POR CORTE**

La Norma E0.060 en sus artículos 11.10.3 a 11.10.10, indica las consideraciones necesarias para realizar el diseño del refuerzo por corte en placas.

El aporte del concreto según la Norma E0.060 se puede calcular mediante las siguientes expresiones, considerando el aporte de la carga axial:

$$
Vc = Acw(\alpha_c \sqrt{f'c});
$$

Donde:

$$
\alpha_C = 0.80 \text{ para } \frac{h_m}{l_m} \le 1.5
$$

$$
\alpha_C = 0.53 \text{ para } \frac{h_m}{l_m} \ge 2.0
$$

$$
0.53 < \alpha_C < 0.80 \text{ para } 1.5 < \frac{h_m}{l_m} < 2.0
$$

- $\bullet$  l<sub>m</sub> es la longitud total del muro o del segmento de muro considerado
- $h_m$  es la altura total del muro

Además, se especifica un máximo para el valor de Vn, el cual se muestra en la siguiente expresión:

$$
Vn \leq 2.6\sqrt{f'ctd}
$$

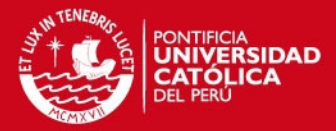

Si  $Vu \leq 0.27\sqrt{f'ctd}$ , se requiere el refuerzo mínimo especificado en la sección 10.2 Si  $Vu > 0.27\sqrt{f'ct}$  ó  $Vu > \varphi Vc$ , se calcula la cuantía de refuerzo horizontal mediante las siguientes expresiones:

$$
Vs = \frac{Vu}{\phi} - Vc \quad \rho_h = \frac{v_s}{fytd} \qquad \rho_{h \, min} = 0.0025
$$

Mientras que la cuantía de refuerzo vertical deberá ser calculada mediante la siguiente expresión:

$$
\rho_v = 0.0025 + 0.5(2.5 - \frac{H}{L})(\rho_h - 0.0025) \ge 0.0025
$$

La Norma indica que no es necesario considerar la cuantía de refuerzo vertical mayor a la horizontal; excepto cuando H/L < 2. Por otro lado, para los espaciamientos, tanto verticales como horizontales, debe cumplirse lo siguiente:

$$
s_{\text{max}} = 3t \qquad \qquad \mathsf{y} \qquad \qquad s_{\text{max}} = 40 \, \text{cm}
$$

Adicionalmente, la Norma E.060 en el artículo 21.9.5.3 hace referencia a las disposiciones para el diseño sísmico de muros estructurales, donde señala que la fuerza cortante de diseño debe ajustarse a la capacidad del acero realmente colocado en el muro:

$$
V u_{dise\|\mathbf{0}} \geq V u\left(\frac{Mn}{Mu}\right); \quad \frac{Mn}{Mu} \leq R
$$

Y esta fuerza cortante debe considerarse para el diseño en una altura, medida desde la base del muro, no menor a *L y Mu/(4Vu)*, con la finalidad de generar rótulas plásticas en esa zona.

## **10.5. EMPALMES POR TRASLAPE DE REFUERZO**

Los núcleos confinados se pueden considerar como columnas, por lo tanto, los empalmes de refuerzo se realizarán de acuerdo a lo especificado en la sección 9.6.

## **10.6. EJEMPLO DE DISEÑO**

A manera de ejemplo se realiza el diseño de la Placa-2 ubicada en el eje "A" entre los ejes "5" y "6". Esta placa nace en el semisótano, pero la sección crítica se encuentra en la base del primer piso debido a la gran densidad de muros que existen en el semisótano. Para dicha sección se consideran las siguientes cargas provenientes del análisis estructural:

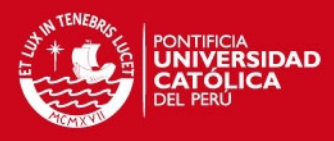

| $\sim$ 0.00 $\sim$ 0.00 $\sim$ 0.000 $\sim$ 0.000 $\sim$ 0.000 $\sim$ 0.000 $\sim$ 0.000 0.000 0.000 0.000 0.000 0.000 0.000 0.000 0.000 0.000 0.000 0.000 0.000 0.000 0.000 0.000 0.000 0.000 0.000 0.000 0.000 0.000 0.000 0.000 0.000 0. |       |                |                 |               |               |
|----------------------------------------------------------------------------------------------------|-------|----------------|-----------------|---------------|---------------|
|                                                                                                    | P(tn) | $M_{XX}(tn.m)$ | $M_{YY}$ (tn.m) | $V_{XX}$ (tn) | $V_{YY}$ (tn) |
| <b>CM</b>                                                                                                    | 57.2  |                | 0.69            |               | 0.52          |
| <b>CV</b>                                                                                                    | 8.75  |                | 0.15            |               | 0.1           |
| $S_{XX}$                                                                                                    | 5.94  | 180.2          | 5.86            | 32            | 3.2           |
| $S_{YY}$                                                                                                    | 51.93 | 58.22          | 5.83            | 4.13          | 3.18          |

**Tabla 10.6.1** Cargas obtenidas del análisis estructural Placa 2

Se obtiene para la placa  $H = 17$  m,  $L = 4.10$  m y  $t = 0.25$  m. Luego se calcula la relación  $\frac{H}{L}$  = 4.15 > 1, por lo tanto la placa en estudio es considerada esbelta y es diseñada por flexocompresión.

## **Diseño por flexocompresión**

Se obtienen las combinaciones de carga Mu y Pu según las especificaciones de la Norma E.060

| <b>COMBINACIÓN</b>   | Pu(tn)  |           | $Mu_{xx}(tn.m)$ Mu <sub>yy</sub> $(tn.m)$ |
|----------------------|---------|-----------|-------------------------------------------|
| $1.4CM + 1.7CV$      | 94.96   | 0.00      | 1.22                                      |
| $1.25$ (CM+CV) + CSX | 88.38   | 180.20    | 6.91                                      |
| 1.25(CM+CV) - CSX    | 76.50   | $-180.20$ | $-4.81$                                   |
| $0.9CM + CSX$        | 57.42   | 180.20    | 6.48                                      |
| 0.9CM - CSX          | 45.54   | $-180.20$ | $-5.24$                                   |
| $1.25$ (CM+CV) + CSY | 134.37  | 58.22     | 6.88                                      |
| 1.25(CM+CV) - CSY    | 30.51   | $-58.22$  | $-4.78$                                   |
| $0.9CM + CSV$        | 103.41  | 58.22     | 6.45                                      |
| 0.9CM - CSY          | $-0.45$ | $-58.22$  | $-5.21$                                   |

**Tabla 10.6.2** Combinaciones de carga Mu y Pu para la Placa 2

Se realiza una estimación para los núcleos confinados utilizando la siguiente expresión:

$$
As = \frac{Mu}{\varphi f y(0.9L)} = \frac{180.2 \times 10^5}{0.9x4200x(0.9x410)} = 13cm^2
$$

Para la primera iteración se colocaron dos núcleos confinados de 40 cm y con 6Φ5/8", adicionalmente se consideró 2Φ3/8" cada 20 cm. Con esta distribución de acero se obtuvieron los siguientes diagramas de interacción:

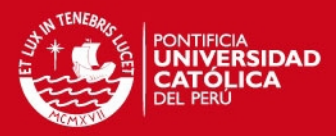

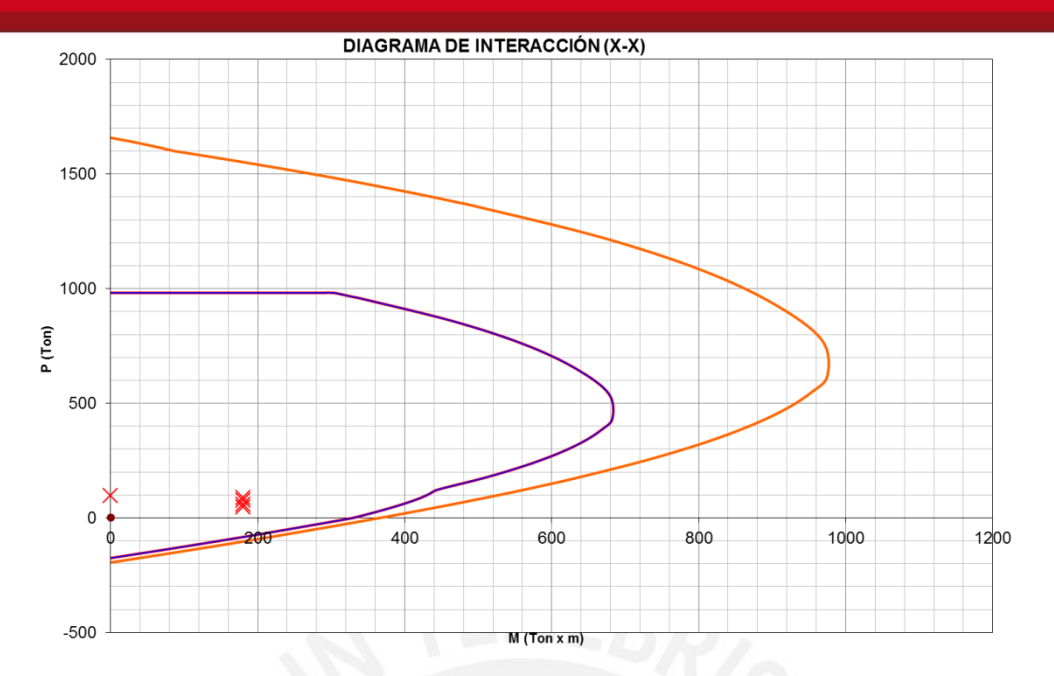

**10.6.1** Puntos (Mu, Pu) ubicados en el diagrama de interacción dirección X-X

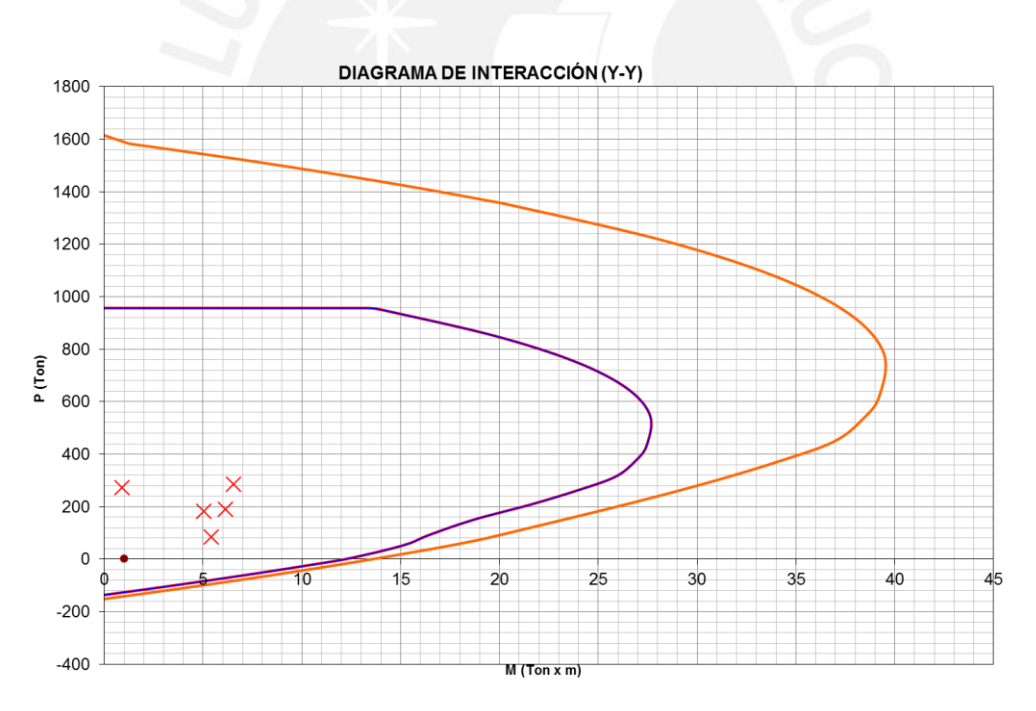

**10.6.2** Puntos (Mu, Pu) ubicados en el diagrama de interacción dirección Y-Y

En estos diagramas de interacción se observa que todas las combinaciones de cara caen dentro de la curva. Además, es importante resaltar que el diseño de la placa es bastante holgado debido a la gran densidad de placas en esta dirección, ya que se cerró gran parte del límite de propiedad.

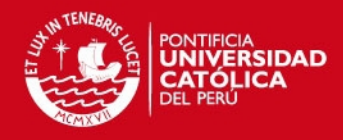

#### **Diseño por corte**

Para la combinación "1.25(CM+CV)+Sxx" se tiene un Vu de 32 tn. La capacidad asociada a la carga Pu = 88.38 tn es  $Mn_{xx}$  = 481 tn. Por lo tanto, se calcula la fuerza cortante de diseño:

$$
V u_{dise\|o} = V u \left(\frac{Mn}{Mu}\right) = 32x \left(\frac{481}{180.2}\right) = 85.4 \text{tn}; \left(\frac{481}{180.2}\right) = 2.67 \le 4.5 \text{(cumple)}
$$

A continuación se calcula el aporte del concreto a la resistencia:

$$
\propto_c = 0.53, ya\ que\ \frac{h_m}{l_m} \geq 2.0
$$

= 0.53√210250.8410 = 78.7

Luego, calculando el aporte del acero:

$$
Vs = \frac{85.4}{.85} - 78.7 = 20.6 \text{ } tn
$$

Verificando el límite dispuesto por la Norma para Vn:

$$
Vn = Vc + Vs = 78.7 + 20.6 = 99.3tn
$$

$$
Vn_{\text{max}} = 2.6\sqrt{f'ctd} = 2.6\sqrt{210}x25x(0.8x410) = 309tn
$$

Por lo tanto, se cumple con el límite y se procede a calcular el acero horizontal

$$
\rho_h = \frac{20.6}{4200 \times 25 \times 0.8 \times 410} = 0.06\% \quad \rho_{h \, min} = 0.25\% \ (no \, cumple)
$$

Finalmente, se coloca la cuantía mínima, ya que la requerida es menor a ésta.

$$
As = \rho_h bh = 0.0025x25x100 = 6.25 \frac{cm^2}{m}
$$

Debido a que el ancho de la placa es 25 cm, se distribuye el acero en ambas caras, por lo tanto, en cada cara se tendrá 3.125 $\frac{cm^2}{m}$ . La separación correspondiente para barras de Φ3/8" es 22.5 cm, pero para tener un diseño más ordenado y práctico se optó por 20 cm como espaciamiento final para el refuerzo horizontal.

Para terminar, se procede a calcular la cuantía de refuerzo vertical mediante la siguiente expresión:

$$
\rho_v = 0.0025 + 0.5 \left( 2.5 - \frac{H}{L} \right) (\rho_h - 0.0025)
$$

$$
= 0.0025 + 0.5(2.5 - 4.15)(0.0025 - 0.0025)
$$

$$
\rho_h = 0.0025 \text{ (cuantía mínima)}
$$

Por lo tanto, se tendrá una malla de Φ3/8": @. 20 en cada cara del muro. A continuación se muestra el armado final de la placa:

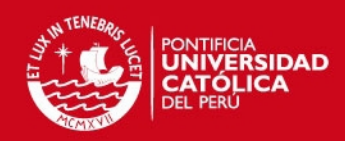

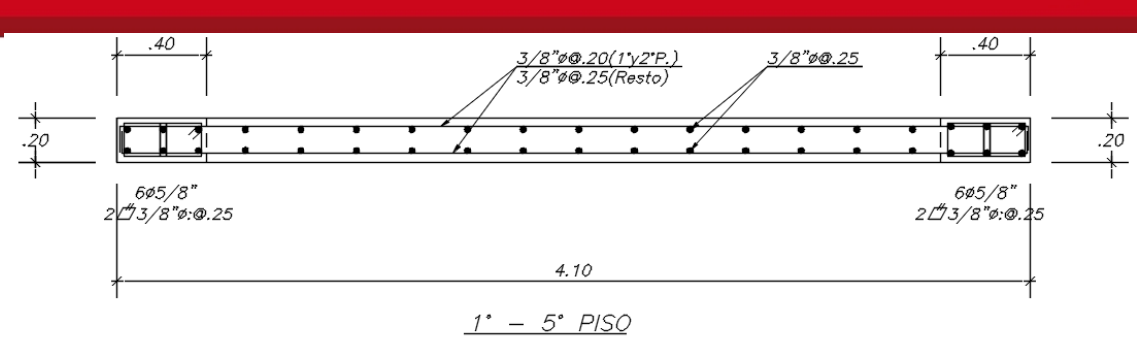

**Figura 10.6.3** Armado final de la placa

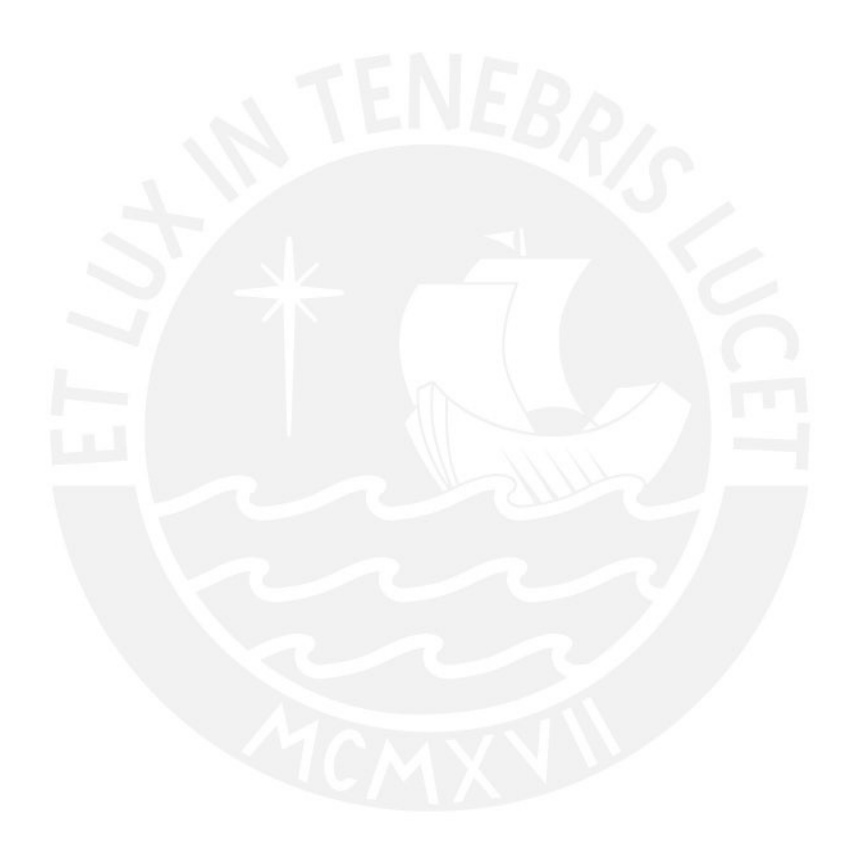

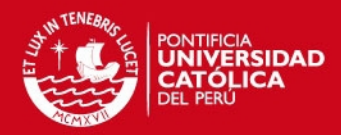

## **CAPÍTULO 11 DISEÑO DE CIMENTACIONES**

Los cimientos en una estructura reciben las cargas del edificio y las transmiten al suelo. Al diseñar estos elementos el objetivo es no sobrepasar la resistencia del terreno, los esfuerzos internos en el cimiento (flexión, cortante y punzonamiento) y los límites de estabilidad.

Para diseñar un cimiento es necesario tener la presión admisible del suelo, que se obtiene mediante un estudio de suelos (EMS). Para este proyecto el EMS indicaba una presión admisible de 3.82kg/cm<sup>2</sup>, que es un valor bastante alto para el suelo de Arequipa. Por recomendación del asesor se trabajó con un valor de 3.0 kg/cm<sup>2</sup>.

Existen varios tipos de cimentaciones, los más utilizados para edificaciones en el Perú son las siguientes: zapatas aisladas, zapatas combinadas y zapatas conectadas. Este proyecto tiene zapatas aisladas para la mayoría de columnas, una zapata combinada en la zona del ascensor y escaleras, y cimientos corridos para los muros perimétricos.

## **11.1. ANÁLISIS ESTRUCTURAL**

Las cargas que actúan sobre los cimientos provienen del análisis estructural del elemento al que soportan. Para calcular la presión que actúa sobre el suelo, las cargas deben encontrarse en servicio, ya que la presión admisible del suelo ( $\sigma_{adm}$ ) tiene un factor de seguridad que es calculado bajo estas condiciones. Luego, se realiza un primer análisis donde sólo actúen las cargas de gravedad y un segundo donde actúen además las cargas sísmicas. Un punto importante a tener en cuenta es que las cargas provenientes del análisis sísmico se encuentran en condiciones de resistencia, por lo que deben de reducirse por el factor 1.25 para que se encuentren en servicio.

Para el análisis del cimiento (ya no de las presiones sobre el suelo) se realiza un análisis simplificado de fuerzas y momentos, considerando los extremos como una viga en volado empotrada en las caras del elemento vertical. En este caso, la carga que resiste esta "viga en volado" es la reacción del suelo hacia arriba, por lo tanto esta carga debe ser llevada a condiciones últimas para luego realizar el diseño.

## **11.2. DIMENSIONAMIENTO POR PRESIÓN ADMISIBLE**

Para el dimensionamiento preliminar del cimiento se debe cumplir que la carga actante sobre el terreno no sobrepase el esfuerzo admisible del mismo. La Norma E.060 en su artículo 15.2.4 permite un incremento del 30% en la presión admisible del suelo para

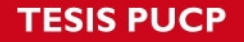

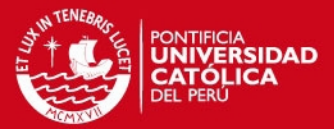

estados de carga temporales (sismo). Por lo tanto, se consideran las siguientes expresiones para calcular el área requerida:

Área req.  $=\frac{(1+%PP)(P_{CM}+P_{CV})}{\sigma_{adm}}$ *Área req.* =  $\frac{(1 + \%PP)(P_{CM} + P_{CV}) + P_{CS}}{1.3 \sigma_{adm}}$ 

Donde el peso propio de la zapata se considera como un porcentaje de la carga que baja por elemento vertical (%PP). Este porcentaje varía dependiendo de la capacidad portante del suelo.

Según recomendación del asesor se pueden utilizar los siguientes valores:

- %PP = 5%, para:  $\sigma_{adm}$  cercano a 4  $\frac{kg}{cm^2}$  (buen suelo)
- %PP = 7.5%, para:  $\sigma_{adm}$  cercano a 2.5  $\frac{kg}{cm^2}$  (suelos intermedios)
- %PP = 10%, para:  $\sigma_{adm}$  cercano a 1 $\frac{kg}{cm^2}$  (mal suelo)

Una vez obtenida el área requerida, se determinan las dimensiones de la zapata, considerando volados en ambos sentidos Lv y Bv. Es recomendable considerar estas dimensiones iguales buscando siempre la simetría. A continuación se observa el esquema de una zapata aislada con los ejes coordenados utilizados para el diseño:

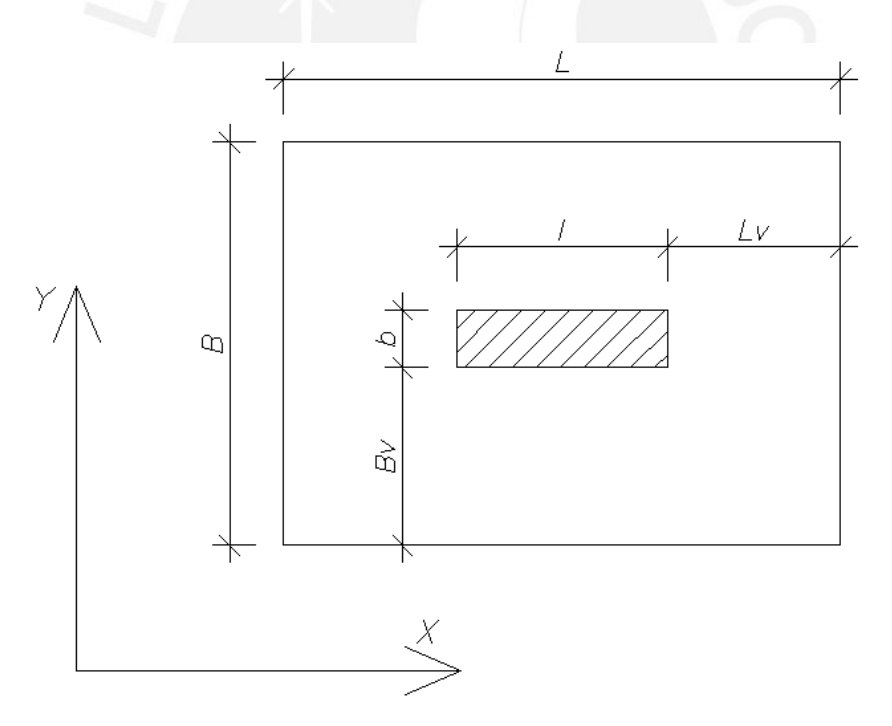

**Figura 11.2.1** Zapata aislada con los ejes coordenados

Al observar la figura se nota que las dimensiones de la zapata quedan definidas de la siguiente manera:

 $L = l + 2Lv$   $B = b + 2Bv$  Se debe cumplir:  $BxL \geq Area \, reg.$ 

89

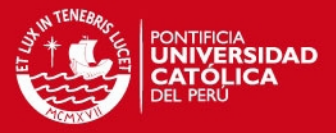

Es importante resaltar que las dimensiones obtenidas son preliminares, ya que aún no se ha considerado la acción conjunta de la carga axial y los momentos. La distribución de esfuerzos asumida es la siguiente:

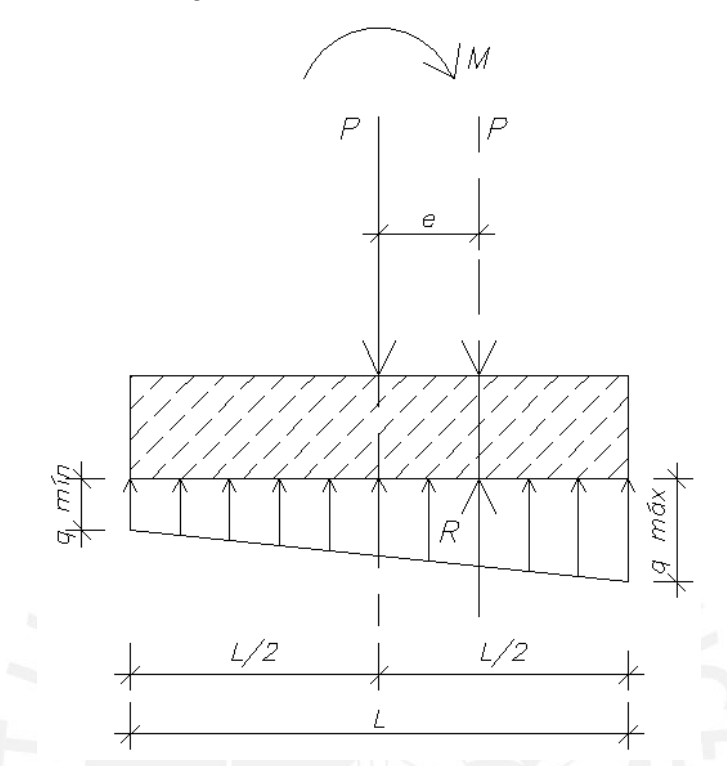

**Figura 11.2.2** Distribución asumida de esfuerzos en el terreno

La distribución de esfuerzos planteada responde a la siguiente ecuación:

$$
\sigma = \frac{R}{A} \pm \frac{6M_{Y-Y}}{L^2B} \pm \frac{6M_{X-X}}{LB^2}
$$

Donde:

- *R* = Fuerza axial resultante que actúa sobre el cimiento.
- $A = \text{Área del cimiento (BxL)}$
- $M_{Y-Y}$  = Momento resultante en la dirección Y-Y
- $M_{X-X}$  = Momento resultante en la dirección X-X

De la ecuación anterior se puede obtener un esfuerzo máximo y un esfuerzo mínimo, por lo tanto se debe verificar que  $\sigma_{adm} \geq q_{max}$  y que el esfuerzo mínimo no sea negativo, ya que el suelo no soporta tracciones. En caso existan tracciones, la distribución de esfuerzos mostrada anteriormente no es válida, y se debe trabajar con la siguiente distribución de presiones:

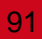

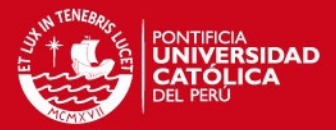

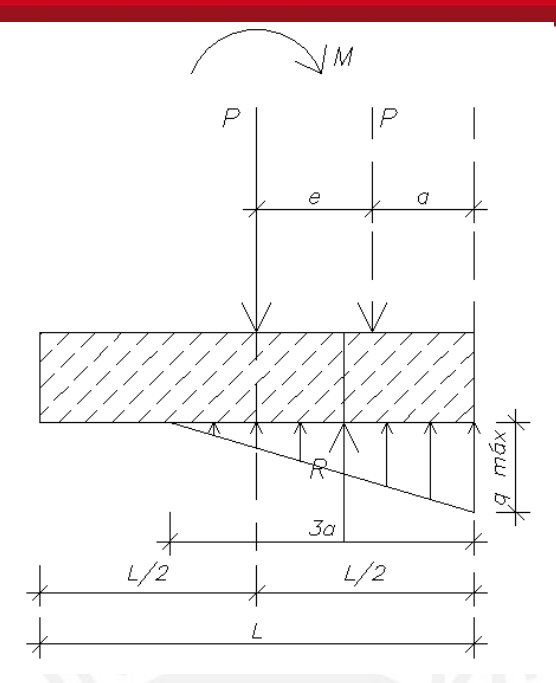

**Figura 11.2.3** Distribución de presiones según Meyerhof en caso existan tracciones

Donde  $q_{max}$  se calcula mediante las siguientes expresiones:

Para momentos actuantes en la dirección Y-Y:

$$
\sigma_{\text{max}} = \frac{2R}{3B\left(\frac{L}{2} - \frac{M_{Y-Y}}{R}\right)}
$$

Para momentos actuantes en la dirección X-X:

$$
\sigma_{\text{max}} = \frac{2R}{3L\left(\frac{B}{2} - \frac{M_{X-X}}{R}\right)}
$$

Al igual que con la distribución anterior, es necesario verificar que el esfuerzo admisible en el suelo no sea superado.

## **11.3. VERIFICACIÓN DEL CORTE POR PUNZONAMIENTO**

La verificación del punzonamiento es la que domina, por lo general, el peralte que tendrá una zapata. Esto se debe a que las zapatas no llevan refuerzo por corte y el que debe tomar todo el cortante es el concreto. El punzonamiento se vuelve más crítico mientras mayores son las dimensiones de la zapata. La sección crítica para este tipo de falla se muestra en la siguiente imagen:

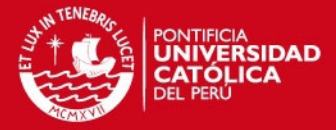

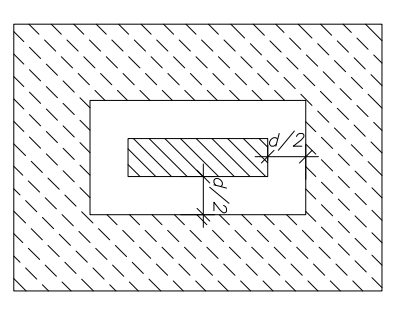

**Figura 11.3.1** Sección crítica para verificación de corte por punzonamiento

La carga última de diseño generada por punzonamiento Vu, se calculará mediante la siguiente expresión:

$$
Vu = \sigma_u (A_{total} - A_0)
$$

Donde:

 $A_0$ = Área encerrada por la sección crítica y se calcula mediante  $A_0 = (b + d)(l + d)$ La resistencia de diseño ØVc será el menor de los siguientes valores:

$$
\emptyset Vc = \emptyset 0.53 \left( 1 + \frac{2}{\beta} \right) \sqrt{f'c} b_0 d
$$

$$
\emptyset Vc = \emptyset 0.27 \left( 2 + \frac{\alpha_s d}{b_0} \right) \sqrt{f'c} b_0 d
$$

$$
\emptyset Vc = \emptyset 1, 06 \sqrt{f'c} b_0 d
$$

Donde:

 $b_0$  = Perímetro de la sección crítica y se calcula mediante  $b_0 = 2(b + l + 2d)$ 

 $d =$  Peralte efectivo de la zapata, considerando un recubrimiento de 10 cm.

 $\alpha_{s}$  = Parámetro que relaciona la resistencia con el número de lados resistentes. Se toma 40 para columnas interiores, 30 para laterales y 20 para esquineras.

 $\beta$  = Cociente entre la mayor y menor dimensión de la columna.

Deberá cumplirse que  $\emptyset V_c \geq V_u$ , caso contrario se tendrá que aumentar el peralte de la zapata.

## **11.4. VERIFICACIÓN DEL CORTE POR FLEXIÓN**

Siguiendo lo explicado en la sección 11.1, los volados están empotrados en la cara del elemento, por lo tanto la sección crítica para la verificación de corte por flexión está ubicada a una distancia de "d" de la cara de la columna.

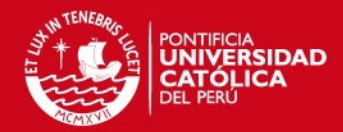

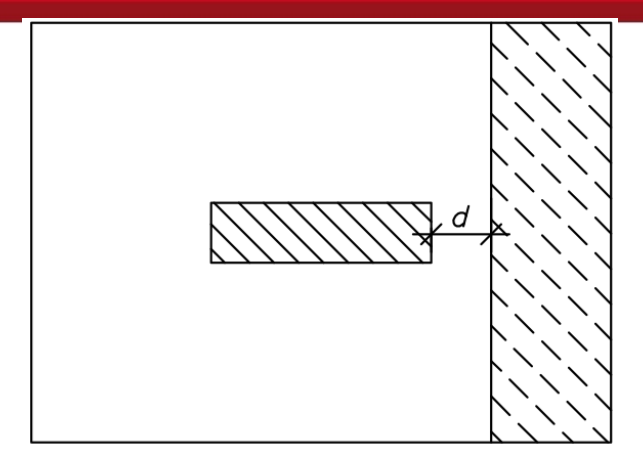

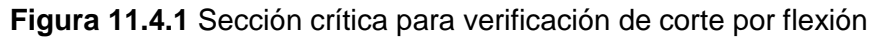

La carga última de diseño se calcula por metro de ancho mediante las siguientes expresiones:

Para la dirección X-X:  $Vu = \sigma_u (Lv - d)$ 

Para la dirección Y-Y:  $Vu = \sigma_u (Bv - d)$ 

La resistencia de diseño  $\emptyset Vc$  por metro de ancho se calcula según:

$$
\emptyset Vc = \emptyset 0.53 \sqrt{f'cd}
$$

Debe cumplirse que  $\emptyset V_c \geq V_u$ , si no se cumple, caso contrario, es necesario aumentar el peralte de la zapata.

## **11.5. DISEÑO POR FLEXIÓN**

El modelo que se tiene para una zapata es el de una viga en voladizo con una carga distribuida hacia arriba, por ello se genera un momento que tracciona la parte inferior del cimiento. Por lo tanto, se coloca el acero en la parte inferior y en ambas direcciones.

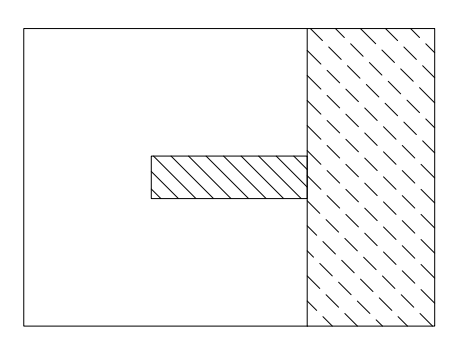

**Figura 11.5.1** Sección considerada en voladizo para el diseño por flexión

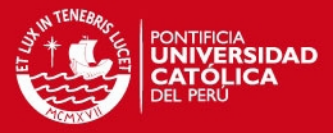

El momento último en cada dirección, por metro de ancho, se calcula mediante las siguientes expresiones

Para la dirección X-X:  $\sigma_u L v^2$ 2 Para la dirección Y-Y:  $\sigma_u B v^2$ 2

Para el cálculo del refuerzo por flexión se procede de la misma forma que en las vigas y losas, calculando el parámetro Ku y usando tablas de diseño para obtener la cuantía:

$$
Ku = \frac{Mu}{bd^2} \qquad Ku \to \rho \qquad As = \rho b
$$

Además, según lo especificado en la Norma E.060 se debe tener una cuantía mínima para el refuerzo inferior la zapata de 0.0018 y la separación del refuerzo no debe exceder de 40 cm.

## **11.6. EJEMPLO DE DISEÑO**

Como ejemplo se toma el diseño de la zapata aislada que recibe a la columna P-2, ubicada entre los ejes 6 y E´. La columna es de 0.30x1.10.

Luego de realizar el análisis estructural se obtienen, en condiciones de servicio, las siguientes cargas en la base de la columna.

|                           | P(tn) | $M_{XX}(tn.m)$ | $M_{YY}$ (tn.m) |  |
|---------------------------|-------|----------------|-----------------|--|
| <b>CM</b>                 | 151.2 | 8.41           | $-0.4$          |  |
| CV                        | 35.2  | 1.8            | -0.21           |  |
| $S_{XX}$                  | 8.42  | 3.71           |                 |  |
| $\mathsf{s}_{\mathsf{w}}$ | 6.1   |                |                 |  |

**Tabla 11.6.1** Cargas en servicio para diseño de zapata aislada

## **Dimensionamiento por presión admisible**

Se halla el área requerida considerando el peso propio de la zapata como el 5% de las cargas de gravedad.

$$
\text{Area requireda} = \frac{1.05(P_{CM} + P_{CV})}{\sigma_{adm}} = \frac{1.05(151.2 + 35.2)}{30} = 6.52 \, m^2
$$
\n
$$
\text{Area requireda} = \frac{1.05(P_{CM} + P_{CV}) + P_{CS}}{1.3\sigma_{adm}} = \frac{1.05(151.2 + 35.2) + 8.42}{1.3 \times 30} = 5.23 \, m^2
$$

94

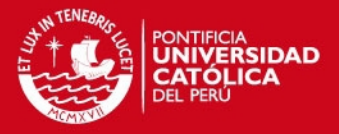

Se toma el mayor de los valores presentados, por lo tanto, se necesita un área de 6.52 m<sup>2</sup>. Considerando volados de 90 cm en ambas direcciones, se procede a verificar los esfuerzos tomando en cuenta la influencia de los momentos flectores. Como ya se tiene un área para la zapata, sólo se estima el peralte para tener un peso propio aproximado.

- Peso propio de la zapata = 2.10x2.90x0.60x2.4 = 8.77 ton
- Peso de tierra sobre zapata =  $0.80x(6.1 1.1x0.30)x1.80 = 8.3$  tn
- Peso total  $= 17.07$  ton

Se deben considerar tres escenarios. En primer lugar, sólo cargas de gravedad; en segundo lugar, cargas de gravedad más sismo en la dirección X-X; y por último, cargas de gravedad más sismo en la dirección Y-Y. Es importante resaltar que para los casos de sismo, se considera un aumento de 30% en la resistencia del suelo. Como se puede observar, las cargas de sismo en la dirección Y-Y son despreciables, por lo tanto, sólo se realizan los dos primeros casos.

CASO 1: Sólo cargas de gravedad

- Resultante =  $151.2 + 35.2 + 17.07 = 203$  ton
- $\sum M_{X-X} = 8,41 + 1,8 = 10,21$  ton. m
- $\bullet\quad \sum M_{Y-Y}=0$

$$
\sigma = \frac{203}{6,09} \pm \frac{6x10,21}{2,90^22,10} \pm 0 = 33,41 \pm 3,47
$$

 $\sigma_{adm} = 35 \frac{ton}{m^2}$  $\sigma_{\text{max}} = 36 \frac{\text{ton}}{\text{m}^2} \approx \sigma_{adm} \rightarrow \text{cumple}$  $\sigma_{min} = 29.94 \frac{ton}{m^2} > 0 \rightarrow \text{cumple}$ 

CASO 2: Cargas de gravedad + sismo X-X

- Resultante =  $203.47 + 8.42 = 211.89$  ton
- $\sum M_{X-X} = 10,21 + 3,71 = 13,92 \text{ ton. m}$
- $\bullet\quad \sum M_{v-v}=0$

$$
\sigma = \frac{211,89}{6,09} \pm \frac{6x13,92}{2,90^22,10} \pm 0 = 34,79 \pm 4,73
$$

 $\sigma_{adm} = 49,66 \frac{ton}{m^2}$  $\sigma_{\textit{max}} = 39{,}52 \frac{\textit{ton}}{\textit{m}^2} < \sigma_{\textit{adm}} \rightarrow \textit{cumple}$  $\sigma_{min} = 30,06 \frac{ton}{m^2} > 0 \rightarrow \text{cumple}$ 

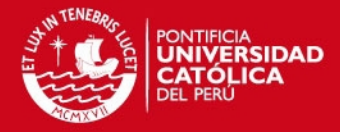

Se puede observar que en todos los casos el esfuerzo máximo es menor al admisible y que el esfuerzo mínimo es mayor a cero. Por lo tanto, las dimensiones elegidas para la zapata son adecuadas. Por último, la reacción amplificada del suelo será el esfuerzo máximo que se obtiene en el caso 1 menos el peso de la zapata y la tierra que se encuentra encima, amplificado por 1,5.

$$
\sigma_u = 1.5x \left( 36.88 - \frac{17.07}{6.09} \right) = 51.11 \frac{\text{ton}}{m^2}
$$

#### **Verificación de corte por punzonamiento**

La altura de la zapata "h" es de 60 cm, por lo tanto, el peralte efectivo "d" es de 50 cm. Calculando la resistencia requerida " $Vu$ ", se tiene:

$$
A_0 = (b + d)(l + d) = (0.3 + 0.5)(1.10 + 0.5) = 1.28 m2
$$

$$
Vu = \sigma_u (A_{total} - A_0) = 51,11x(6,09 - 1,28) = 245,84 \text{ ton}
$$

Calculando la resistencia de diseño ØVc,

$$
b_0 = 2(b + l + 2d) = 2(0,3 + 1,10 + 2 * 0,5) = 4,8 \, m
$$
\n
$$
\emptyset Vc = \emptyset 0.53 \left(1 + \frac{2}{\beta}\right) \sqrt{f'c} b_0 d = 0,85x0,53x \left(1 + \frac{2}{\frac{110}{30}}\right) x \sqrt{210} x 480x 50 = 242,12 \, ton
$$
\n
$$
\emptyset Vc = \emptyset 0.27 \left(2 + \frac{\alpha_s d}{b_0}\right) \sqrt{f'c} b_0 d
$$
\n
$$
\emptyset Vc = \emptyset 1,06 \sqrt{f'c} b_0 d = 313,3 \, ton
$$
\n
$$
\emptyset Vc > Vu \rightarrow cumple
$$

#### **Verificación de corte por flexión**

Como se tienen volados iguales en ambas direcciones, se procede a calcular la resistencia requerida  $Vu$  y la resistencia requerida  $\emptyset Vc$  por metro de ancho.

$$
Vu = \sigma_u (Lv - d) = 51,11x(0,9 - 0,5) = 20,44 \frac{ton}{m \text{ de ancho}}
$$

$$
\emptyset Vc = \emptyset 0.53\sqrt{f'cd} = 0,85x0,53x\sqrt{210}x50 = 32,64 \frac{ton}{m \text{ de ancho}}
$$

$$
\emptyset Vc > Vu \rightarrow cumple
$$

## **Diseño por flexión**

Se calcula el momento de diseño Mu por metro de ancho.

$$
Mu = \frac{51,11x0,9^2}{2} = 20,07 \frac{\tan m}{m \text{ de ancho}}
$$
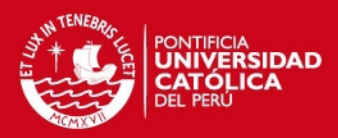

**Tabla 11.6.2** Tabla de diseño para la zapata en estudio

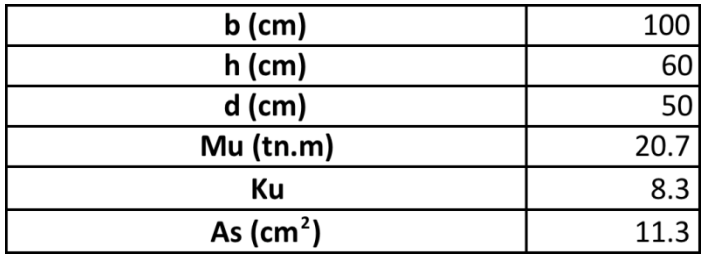

Por último, se coloca una malla inferior de ∅5/8"@, 20. El diseño final se muestra en la siguiente figura.

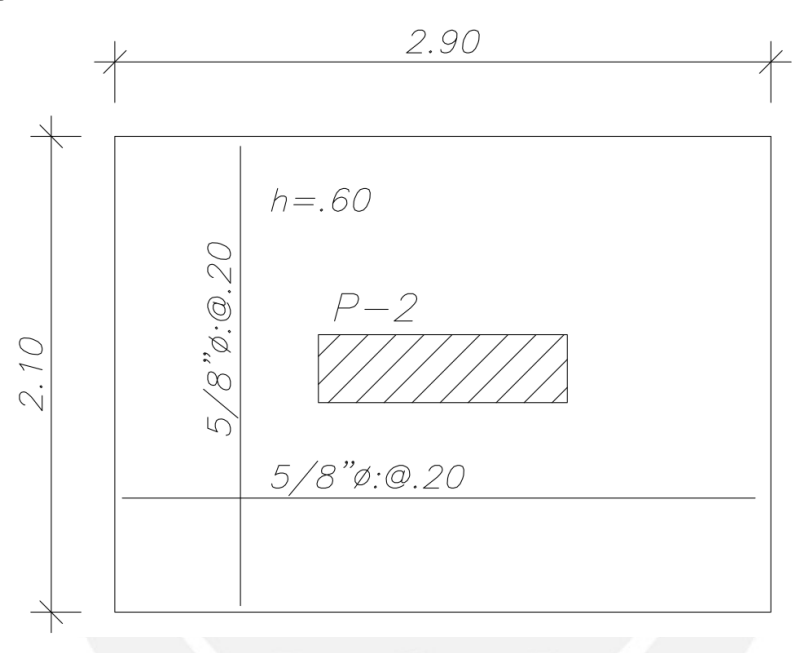

**Figura 11.6.1** Diseño final de zapata en estudio

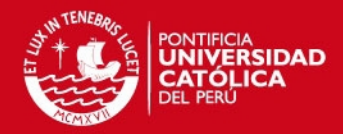

# **CAPÍTULO 12 DISEÑO DE ELEMENTOS ADICIONALES**

En este capítulo se diseñan los siguientes elementos estructurales: las escaleras, los muros de sótano y las calzaduras.

## **12.1. DISEÑO DE ESCALERAS**

Existen muchos tipos de escaleras, dependiendo del tipo de apoyos. Para el caso de este edificio se tiene una escalera de varios tramos apoyada en los descansos. Estas escaleras se modelan como losas macizas simplemente apoyadas, armadas en una dirección. Para el diseño, se sigue el mismo procedimiento mencionado en el capítulo 7. Como ejemplo se realizará el diseño del segundo tramo de la única escalera del proyecto.

Las características de la escalera son:

- $\bullet$  Paso = 25 cm
- Contrapaso =17,5 cm
- Garganta =  $15 \text{ cm}$
- Sobrecarga =  $200 \text{ kg/m}^2$

Se calculó el peso de la escalera en el tramo dentado por metro de ancho, obteniéndose que el peso por metro lineal de los "dientes" es de 210 kg/m y se consideró una carga de piso terminado de 100 kg/m. Por lo tanto, en el tramo inclinado quedan como se muestra a continuación:

En el tramo inclinado: CM = 0,15 x 2,4 + 100 + 210 = 670 kg/m

 $CV = 200$  kg/m  $W<sub>u</sub>= 1,4 x 670 + 1,7 x 200 = 1278$  kg/m

El descanso sirve como apoyo para la escalera, es por ello que no se considera como carga, pero de forma conservadora, se asume que la escalera se "siente" apoyada recién en la mitad del descanso.

El modelo utilizado es el siguiente:

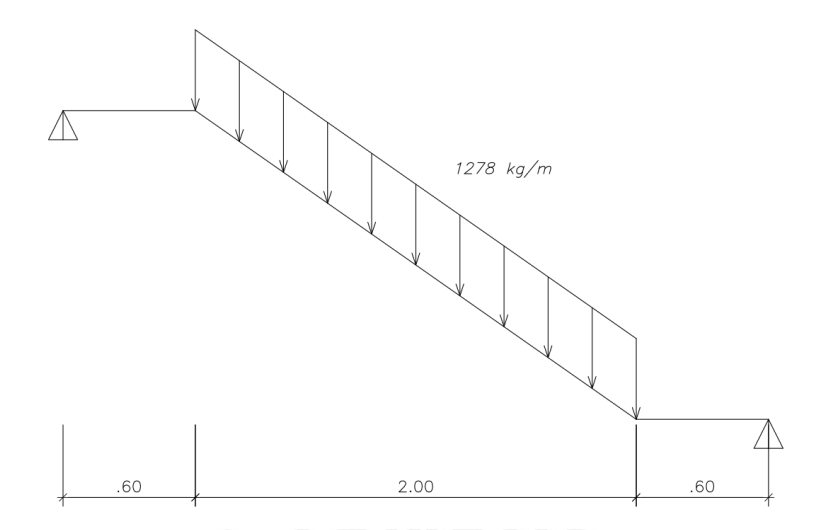

**Figura 12.1.1** Modelo utilizado para el diseño del tramo de escalera

Luego de realizar el análisis estructural se obtienen los siguientes diagramas de momento flector y fuerza cortante:

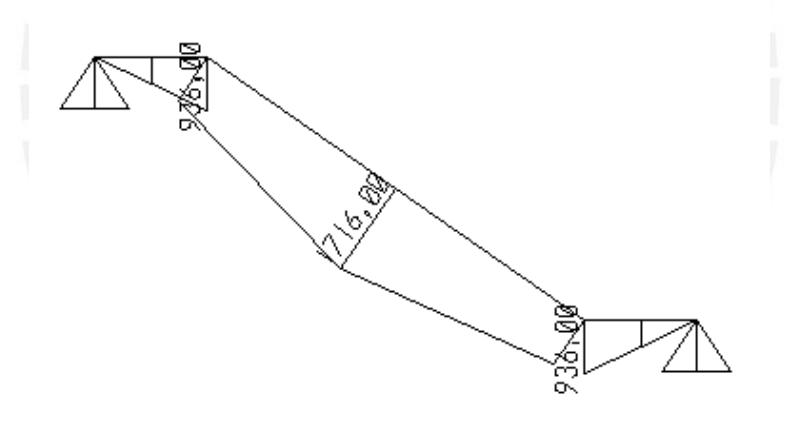

**Figura 12.1.2** Diagrama de momento flector para la escalera en estudio

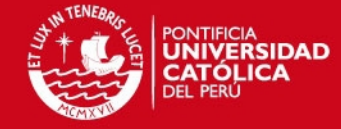

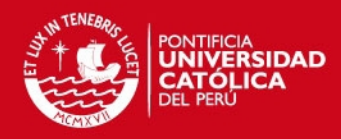

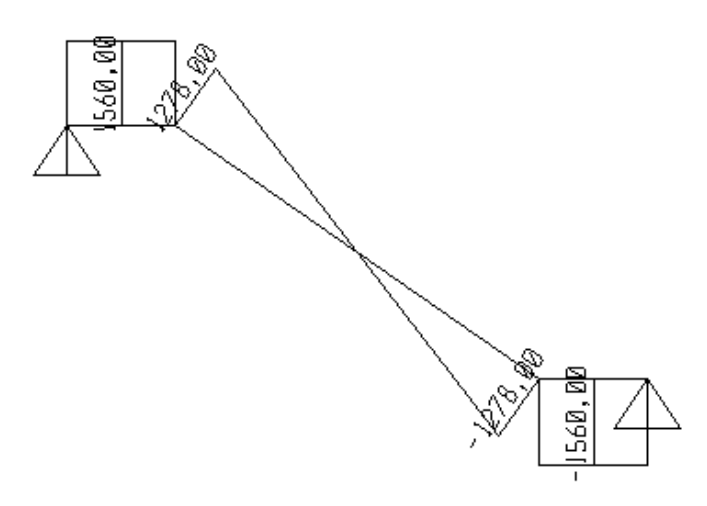

**Figura 12.1.3** Diagrama de fuerza cortante para la escalera en estudio

### **Diseño por corte**

Se verifica el corte en la sección más esforzada, teniendo en cuenta par la sección b = 100 cm  $y$  d = 12 cm.

$$
Vc = 0.53 * \sqrt{f'c} * b * d = 0.85x0.53x\sqrt{210}x100x12 = 7.83 \text{ } tn
$$

Del diagrama de fuerza cortante se obtiene Vu = 1,28 tn. Por lo tanto, se cumple que

$$
\emptyset Vc > Vu
$$

## **Diseño por flexión**

Del diagrama de momento flector se obtiene que el mayor momento Mu es 1716tn.m. Se procede a calcular el acero requerido.

$$
Ku = \frac{Mu}{bd^2} = \frac{1.72}{100 \times 12^2}
$$
 
$$
Ku \to \rho = 0.32\%
$$
  $As = 3.9 \text{ cm}^2$ 

Finalmente, se decidió colocar ∅3/8"@: 20 en la dirección longitudinal y ∅3/8"@: 25 en la dirección transversal cumpliendo con el acero mínimo por temperatura. Como resultado, la escalera se muestra a continuación:

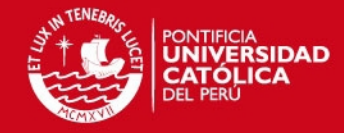

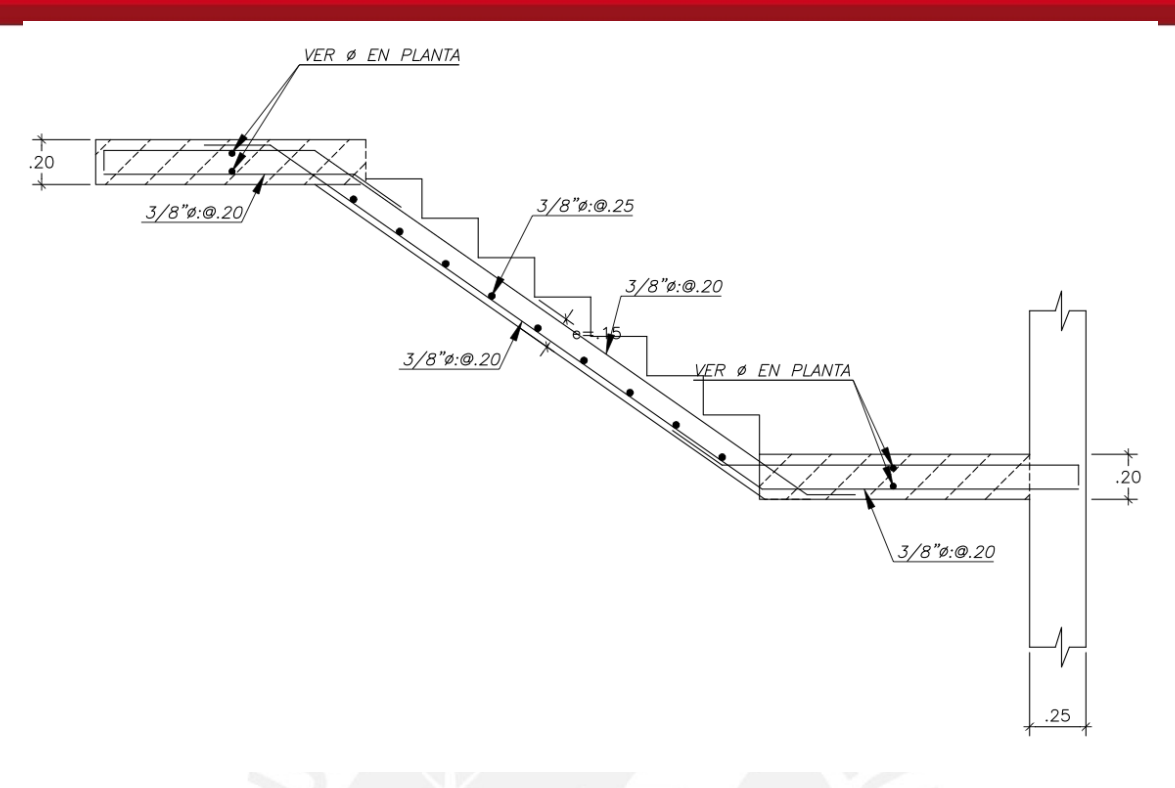

**Figura 12.1.4** Diseño final de escalera

# **12.2. DISEÑO DE MUROS DE SÓTANO**

Los muros de sótano o muros de contención se caracterizan por recibir, además de cargas axiales y momentos flectores, cargas perpendiculares a su plano, producidas por el empuje del suelo. Por lo general, se encuentran restringidos arriba y abajo por los techos o por el cimiento, por ello se realiza un modelo similar al de una losa maciza con apoyos simples en cada techo, dependiendo del número de sótanos.

El empuje del suelo depende del tipo del mismo. La teoría de Rankine presenta las expresiones que se muestran a continuación para estimar el empuje del suelo sobre un muro:

$$
K_A = \frac{1 - \sin \phi}{1 + \sin \phi} \qquad E_A = K_A \gamma H \qquad E_{S/C} = K_A \omega_{S/C}
$$

Donde:

- $K_A =$  Coeficiente de empuje activo del suelo.
- $\varnothing$  = Ángulo de fricción interna del suelo.
- $v =$  Peso específico del suelo.
- $H =$  Altura de suelo que ejerce el empuje activo
- $\omega_{S/C}$  = Sobrecarga actuante en el terreno

101

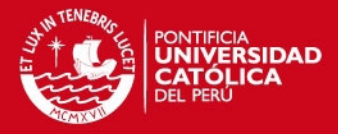

- $E_A =$  Empuje activo del suelo, carga distribuida rectangular.
- $E_{S/C}$  = Empuje producido por la sobrecarga, carga uniformemente distribuida
- Es importante señalar que la teoría que se utiliza sólo es válida para suelos granulares, compactados y secos. Para el análisis se considera una losa maciza simplemente apoyada en cada techo, pero al realizar el diseño se utiliza un recubrimiento de 4 cm, ya que el muro de sótano se encuentra en contacto con el suelo.

En este proyecto se cuenta con semisótano, por lo que, se considera que el nivel del terreno se encuentra por debajo del nivel cero.

Como ejemplo se realiza el diseño del muro perimetral que se encuentra en el nivel de estacionamientos.

Se tienen los siguientes datos:

- $\phi = 25.2^{\circ}$
- $\gamma = 1800 \frac{kg}{m^3}$
- $H = 1,90 m$
- $\omega_{S/C} = 250 \frac{kg}{m}$
- $H_{MURO} = 3.4 m$
- $t_{MURO} = 0.25 m$

Los empujes que se calculen con las expresiones antes mencionadas se encuentran en condiciones de servicio. Por ello la Norma E.060 indica un factor de amplificación de 1,7 para llevar las cargas de empuje del suelo a condiciones últimas. Calculando los empujes últimos se obtiene:

$$
K_A = \frac{1 - \sin 25.2}{1 + \sin 25.2} = .0.37
$$
  

$$
E_A u = 1.7x0.37x1800x1.9 = 2151.2 \frac{kg}{m}
$$
  

$$
E_{S/C} = 1.7x0.37x250 = 157.3 \frac{kg}{m}
$$

102

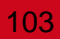

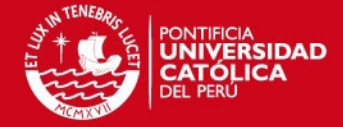

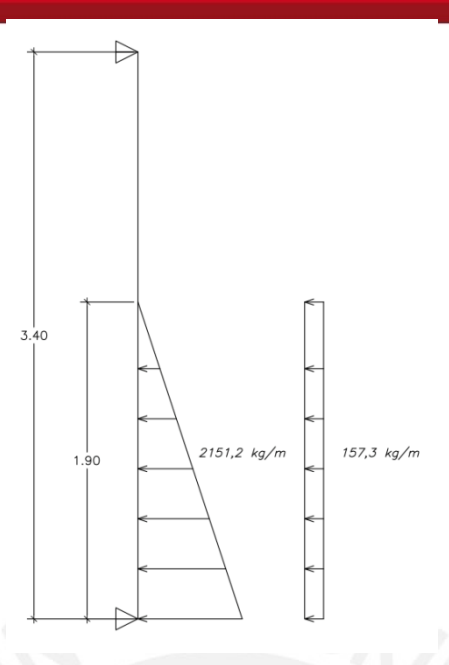

**Figura 12.2.1** Modelo utilizado para realizar el análisis estructural

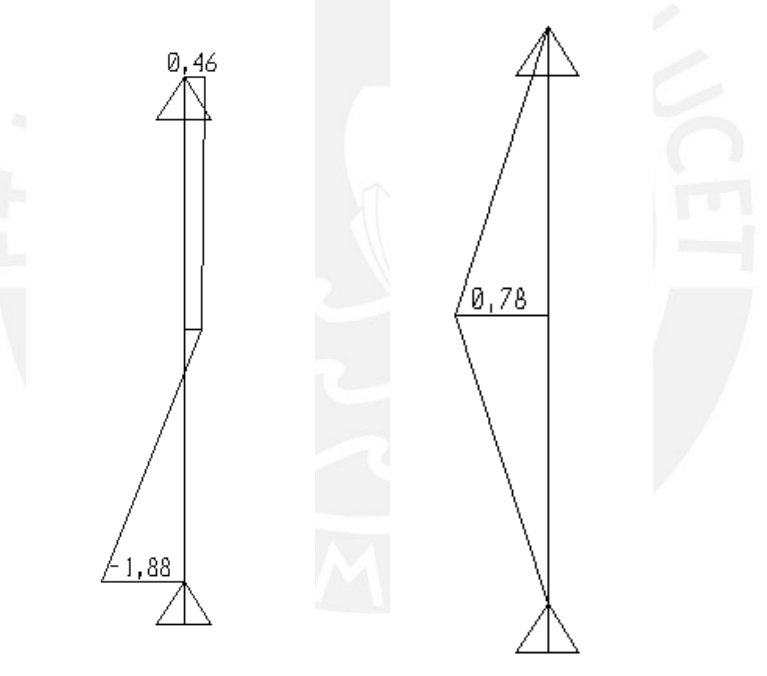

**Figura 12.2.2** Diagrama de fuerza cortante y momento flector del muro en estudio

#### **Diseño por corte**

Se verificará el corte en la sección más esforzada, teniendo en cuenta para la sección  $b = 100$  cm y d = 21 cm.

$$
\emptyset Vc = \emptyset 0.53 * \sqrt{f'c} * b * d = 0.85x0.53x\sqrt{210}x100x21 = 13.7 \text{ } tn
$$

Del diagrama de fuerza cortante se obtiene Vu = 1,88 ton. Por lo tanto, se cumple que  $\phi Vc > Vu$ 

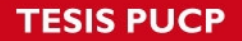

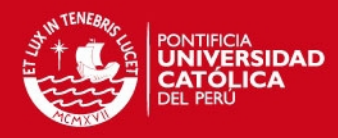

#### **Diseño por flexión**

Del diagrama de momento flector se obtiene que el mayor momento Mu es 1716ton.m. Se procede a calcular el acero requerido por flexión.

$$
Ku = \frac{Mu}{bd^2} = \frac{0.78}{100 \times 21^2} = 1.76 \qquad Ku \to \rho = 0.05\% Ku \to \rho = \qquad As = 1.0 \, cm^2
$$

El muro en estudio, si bien recibe empuje, también recibe fuerzas cortantes provenientes del sismo. Aunque las dimensiones de este muro requieren poco acero por corte, se procede a colocar el mínimo requerido por la Norma.

> $\rho_h \ge 0.002$   $\rho_v \ge 0.0015$  $\rho_{hmín} = 0.002x100x25 = 5$   $\rho_{vmín} = 0.0015x100x25 = 3.75$

Es importante señalar que el acero mínimo, cuando el muro tiene un espesor mayor a 15 cm, debe ir repartido en ambas caras, por lo tanto, se decidió colocar una malla de ∅3/8"@: 20 en cada cara.

Finalmente se muestra un corte donde aparece el acero colocado en el muro.

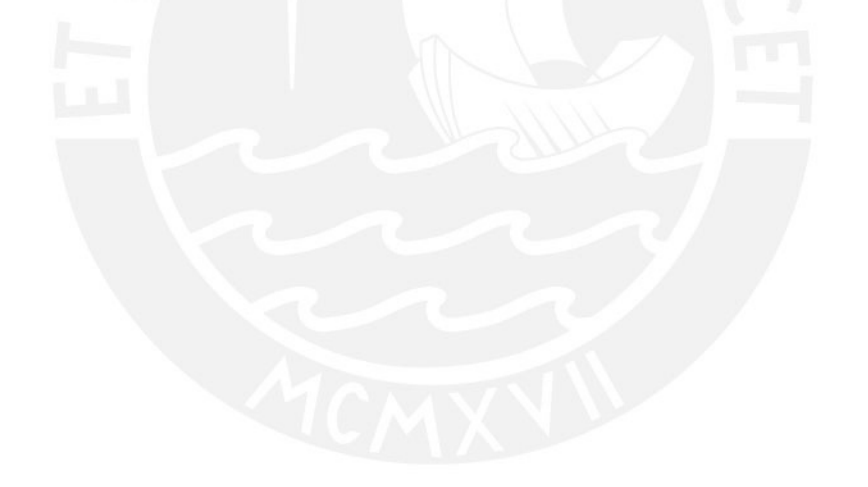

**TESIS PUCP** 

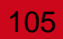

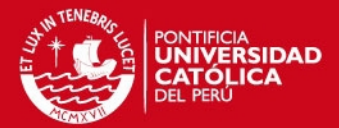

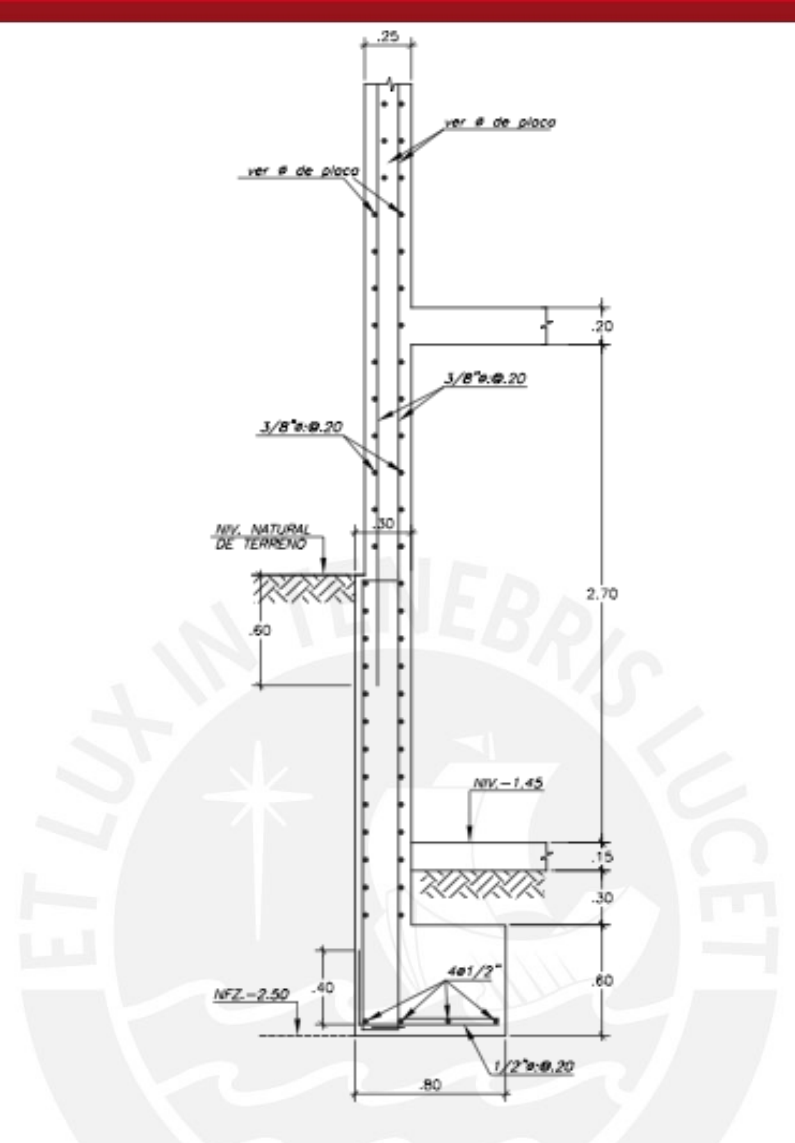

**Figura 12.2.3** Distribución final de acero en muro de sótano

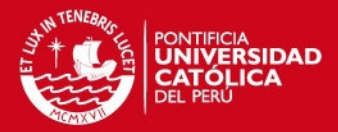

# **CONCLUSIONES Y RECOMENDACIONES**

- Los programas de computación son de gran ayuda para realizar el análisis estructural de un edificio, ya sea para realizar el modelo sísmico o el modelo de pórticos para cargas de gravedad, pero los resultados obtenidos deben de cumplir con las expectativas del diseñador, es decir, no se puede confiar, sin ser analítico, en estos resultados. El diseñador utiliza su criterio para evaluar dichos resultados y corroborar que sean lógicos y coherentes, de lo contrario debe realizar un nuevo modelo o, en algunos casos, compararlo con un modelo simplificado que pueda ser resuelto a mano.
- Si bien en el capítulo 3 se realizó el predimensionamiento de los elementos estructurales del edificio, es necesario verificarlos una vez realizado el análisis y el diseño en real, ya que en muchos casos, algunos elementos se encuentran muy esforzados y otros muy holgados.
- Cuando se calcularon los periodos fundamentales del edificio, se obtuvo en la dirección X-X 0,16 s y en la dirección Y-Y 0,39 s. Estos valores reflejan la gran cantidad de placas que se encuentran en la dirección X-X, ya que el edificio es muy rígido en esta dirección, y la cantidad moderada de placas que hay en la dirección Y-Y. Al igual sucede con las derivas obtenidas del análisis sísmico, para la dirección X-X se obtuvo 0,0007 y para la dirección Y-Y 0,0042, observando nuevamente gran rigidez en la dirección X-X; mientras que en la dirección Y-Y el edificio es más flexible, siendo éstos valores que cumplen con el máximo de 0,007 permitido por la Norma.
- De acuerdo a la NormaE.030 el edificio en estudio no cumple con todos los requisitos para ser regular por presentar esquinas entrantes; por lo tanto, se debe cumplir con que la fuerza cortante obtenida en la base del análisis dinámico, sea por lo menos el 90% de la calculada mediante un análsis estático. Por ello, las cargas sísmicas se amplificaron por 1,3 en la dirección X-X y por 1,4 en la dirección Y-Y.
- En la planta del edificio se puede observar que, en la zona donde presenta esquinas entrantes, se forma una "garganta" en el diafragma. Y es esta "garganta" la que debe asegurar que todo trabaje como si fuera un sólo diafragma. Es por ello, que se realizó un modelo considerando dos diafragmas unidos mediante una losa de 20 cm de espesor (garganta). Al comparar los valores obtenidos; desplazamientos, periodos y porcentajes de masas participativas; de este modelo con el modelo convencional de un solo diafragma, se observó que eran similares y que podría trabajarse con el modelo convencional de un solo diafragma. Además, se verificó que la losa maciza que une los dos diafragmas pueda resistir el cortante que se genera entre ambos bloques.

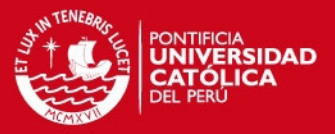

- Con respecto al diseño por capacidad que indica la Norma E.030 en el capítulo 21, se pudo concluir que, en vigas donde la infuencia del sismo no es muy significativa, pero que presentan cargas de gravedad elevadas, el diseño por corte lo gobernará la combinación 1.4 CM + 1.7 CV. Finalmente, los estribos colocados por confinamiento requeridos por la Norma cumplen, en la mayoría de casos, los requisitos por fuerza cortante y capacidad.
- Se recomienda no utilizar un sistema estructural netamente aporticado, dado que la Norma especifica requerimientos muy difíciles de satisfacer y además pueden resultar antieconómicos o constructivamente complicados. En el caso del diseño por capacidad para un sistema aporticado, la Norma castiga con un factor de 1,25 para este tipo de sistemas, con la finalidad de que se formen las rótulas plásticas en la unión vigacolumna. También busca siempre que la columna sea más fuerte que la viga, ya que la rótula debe formarse en la unión viga-columna, pero en la zona de la viga. Además, los desplazamientos son los que generan daños en una estructura y conseguir una estructura rígida sólo con pórticos es prácticamente imposible. Por esto, se recomienda incluir muros de corte en el sistema estructural de un edificio.
- No sólo es importante realizar un buen diseño, sino también plasmarlo de forma adecuada en los planos de estructuras, ya que si lo diseñado es bien entendido por el constructor, es muy probable que no se construya de la forma esperada. También es importante tener en cuenta que todos los diseños realizados serán construidos, por ello, es una buena práctica analizar constantemente "¿cómo se va a construir?" con la finalidad de lograr un diseño aún más adecuado y efectivo.
- En la mayoría de casos se utilizan modelos simplificados de la realidad, con la finalidad de entender y cuestionar los resultados que se obtienen. Si se maneja un modelo muy complicado donde se consideran muchas variables, se obtendrán resultados complejos donde será muy difícil reconocer un error; en cambio, si se trabaja con un modelo simplificado, el diseñador tendrá un rango de valores en los cuales los resultados le parecerán razonables, y de no ser así podrá analizarlo con criterio e identificar el error.

# **ESIS PUCP**

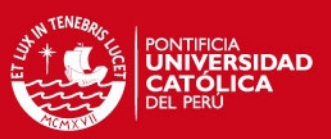

## **BIBLIOGRAFÍA**

- BLANCO, Antonio 1994 Estructuración y diseño de edificaciones de concreto armado. 2da edición. Lima – Perú. Colegio de Ingenieros del Perú.
- HARMSEN, Teodoro 2002 Diseño de estrucutras de concreto armado. 3era edición. Lima – Perú. Pontificia Universidad Católica del Perú
- MINISTERIO DE VIVIENDA DEL PERÚ 2006 Reglamento Nacional de Edificaciones – RNE. Lima – Perú.
- OTTAZZI, Gianfranco. 2009 Apuntes del curso Concreto Armado 1. Lima – Perú. Pontificia Universidad Católica del Perú
- TAFUR, Anibal

2012 Diseño estructural de un edificio de viviendo con un sótano y seis pisos, ubicado en Magdalena – Tesis Pontificia Universidad Católica del Perú

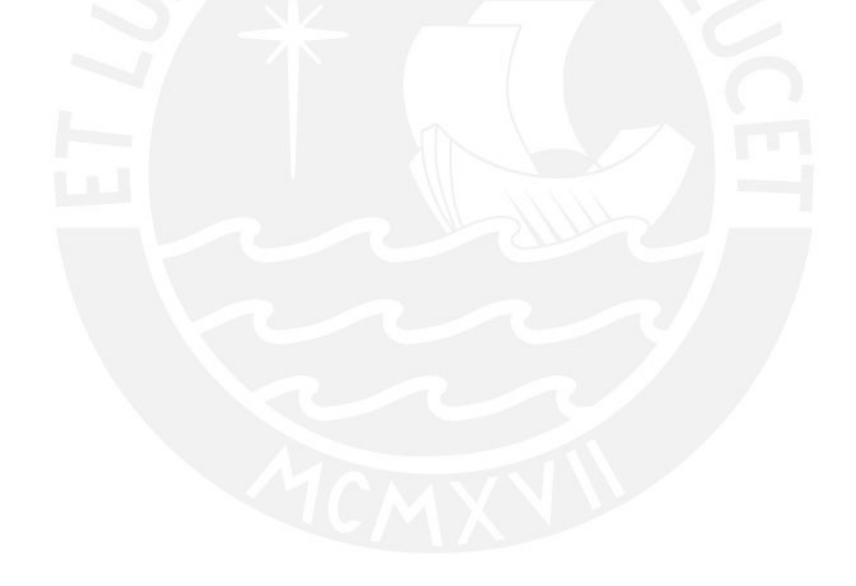